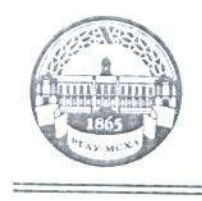

МИНИСТЕРСТВО СЕЛЬСКОГО ХОЗЯЙСТВА РОССИЙСКОЙ ФЕДЕРАЦИИ OF TEPA RHOET OCYTAPICTRI HIJOE BIOTAKETHOE OBPA3OBATE IBHOE VIPERCIENNE BIJCHIEFO OBPA3OBA HIS «РОССИЙСКИЙ ГОСУДАРСТВЕННЫЙ АГРАРНЫЙ УНИВЕРСИТЕТ-МСХА имени К.А. ТИМИРЯЗЕВА» (ФГБОУ ВО РГАУ - МСХА имени К.А. Тимиризева)

Институт механики и энергетики имени В.П. Горячкина Кафедра метрологии, стандартизации и управления качеством

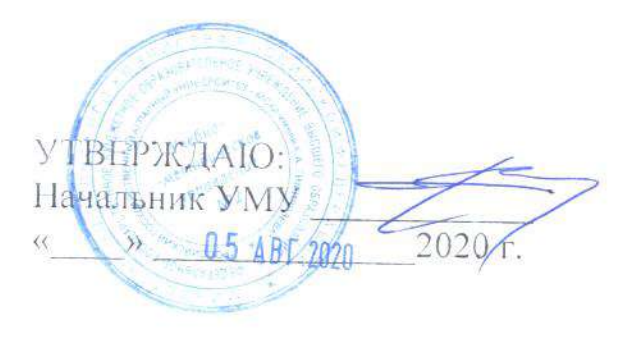

# МЕТОДИЧЕСКИЕ УКАЗАНИЯ К ВЫПОЛНЕНИЮ УЧЕБНОЙ ПРАКТИКИ Б2.В.01(У) по получению первичных профессиональных умений и навыков

для студентов института механики и энергетики им. В.П. Горячкина

Направление подготовки: 27.03.02 Управление качеством Направленность: Управление качеством в производственно-технологических системах

Kype 1 Семестр 2

Москва, 2020

Разработчик: Вергазова Ю.Г., к.т.н., доцент

Рецензент: Приходько И.Л. к.т.н., профессор

«30» января 2020г.

«30» января 2020г

Методические указания обсуждены на заседании кафедры «Метрология, стандартизация и управление качеством» протокол № 06/01/20 от «10» января  $2020z$ .

Зав. кафедрой: д.т.н., профессор Леонов О.А.

Согласовано:

Начальник методического отдела УМУ

И.о. директора института механики и энергетики имени В.П. Горячкина

2020 г.  $\rangle$ Ю.В. Катаев  $20y$  $2020z$ a

Председатель учебно-методической комиссии института механики и энергетики имени В.П. Горячкина к.э.н., доц. Е. П. Парлюк

 $N<sub>0</sub>$ от «20» января 2020 г.

Копия электронного варианта получена: Начальник отдела поддержки дистанционного обучения УИТ К.И. Ханжиян

# **СОДЕРЖАНИЕ**

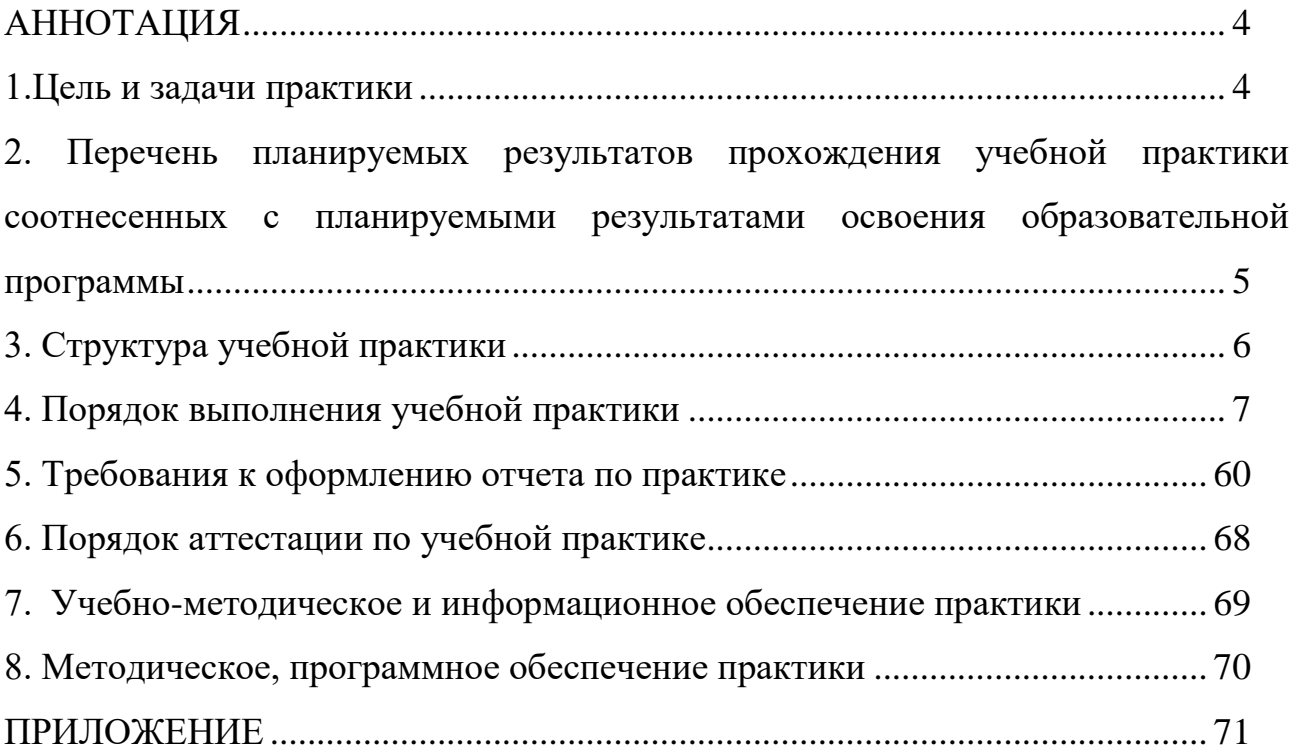

## **АННОТАЦИЯ**

#### Б2.В.02(П) Учебной практики

по получению первичных профессиональных умений и навыков для подготовки бакалавра по направлению 27.03.02 Управление качеством направленность: Управление качеством в производственно-технологических системах

Учебная практика, имеет практический характер и направлена на формирование компетенций в соответствии с требованиями федерального образовательного стандарта высшего образования (далее именуется – ФГОС ВО) и основной профессиональной образовательной программы бакалавриата по направлению подготовки 27.03.02 Управление качеством.

Методические указания для студентов к прохождению учебной практики раскрывают общие требования к выполнению программы практики, содержанию, структуре и порядку выполнения заданий по практике. Представлены методические рекомендации по выполнению практических заданий примеры выполнения. В приложении представлены примеры оформления титульного листа отчета по практике.

В результате освоения программы практики студент должен закрепить полученные теоретические знания в области обеспечения качества, для обучения первоначальным профессиональным навыкам применения инструментов, методов и подходов к управлению качеством по результатам анализа объектов управления качеством, и применять знание задач своей профессиональной деятельности на всех этапах жизненного цикла изделия.

#### **1.Цель и задачи практики**

*Целью* учебной практики по получению первичных профессиональных умений и навыков является закрепление и углубление теоретической подготовки студентов, приобретение ими умений в области управления качеством для обучения первоначальным профессиональным навыкам применения инструментов, методов и подходов к управлению качеством по результатам анализа объектов управления качеством, и применять знание задач своей профессиональной деятельности на всех этапах жизненного цикла изделия.

*Задачами* учебной практики по получению первичных профессиональных умений и навыков практики являются получение знаний и овладение такими навыками как:

- получение знаний международных стандартов ISO с целью постоянного улучшения качества;

- получение знаний системы простых, новых и дополнительных инструментов качества;

- получение знаний по основным аспектам в области технического регулирования и защиты прав потребителей;

4

- получение навыков работы с нормативно- правовой и технической документацией в области обеспечения качества на всех этапах жизненного цикла изделия, продукции или услуги;

- получение навыков применения средств измерения для контроля качества продукции и технологических процессов.

## **2. Перечень планируемых результатов прохождения учебной практики соотнесенных с планируемыми результатами освоения образовательной программы**

Прохождение учебной практики, направлено на формирование компетенций, представленных в таблице 1.

|                  | Индекс                     |                            | В результате прохождения практики обучающиеся |                                       |                              |  |  |  |  |  |
|------------------|----------------------------|----------------------------|-----------------------------------------------|---------------------------------------|------------------------------|--|--|--|--|--|
| $N_2$            | компет                     | Содержание                 |                                               | ДОЛЖНЫ:                               |                              |  |  |  |  |  |
| $\Pi/\Pi$        | енции                      | компетенции                | знать                                         | уметь                                 | владеть                      |  |  |  |  |  |
| 1.               | $O\Pi K-1$                 | способностью               | семейство                                     | применять                             | знание   навыками            |  |  |  |  |  |
|                  |                            | применять знание           | международных                                 | ПОДХОДОВ                              | к разработки                 |  |  |  |  |  |
|                  |                            | подходов                   | к стандартов ISO                              | управлению                            | элементов                    |  |  |  |  |  |
|                  |                            | управлению                 | 9000, 22000<br>ИХ                             | качеством.                            | менеджмента                  |  |  |  |  |  |
|                  |                            | качеством                  | роль<br>B                                     | применять<br>знание                   | ДЛЯ<br>качества              |  |  |  |  |  |
|                  |                            |                            | обеспечении                                   | международных                         | организаций                  |  |  |  |  |  |
|                  |                            |                            | качества,                                     | <b>ISO</b><br>стандартов              | производственной             |  |  |  |  |  |
|                  |                            |                            | ИХ<br>тенденции                               | 9000, 22000 с целью                   | И                            |  |  |  |  |  |
|                  |                            |                            | совершенствова                                | постоянного                           | непроизводственн             |  |  |  |  |  |
|                  |                            |                            | ния:<br>роль                                  | улучшения                             | ой<br>сферы<br>на            |  |  |  |  |  |
|                  |                            |                            | контроля<br>B                                 | качества.                             | основе требований            |  |  |  |  |  |
|                  |                            |                            | обеспечении                                   |                                       | рекомендаций<br>И            |  |  |  |  |  |
|                  |                            |                            | качества.                                     |                                       | <b>ISO</b>                   |  |  |  |  |  |
| 2.               | $\overline{\text{OIIK-2}}$ | способностью               | общие<br>понятия                              | выбирать                              | навыками<br>оценки           |  |  |  |  |  |
|                  |                            | применять                  | определения<br>И                              | необходимые                           | качества                     |  |  |  |  |  |
|                  |                            | инструменты                | статистического                               | инструменты                           | процессов<br>и               |  |  |  |  |  |
|                  |                            | управления                 | анализа данных;                               | качества; строить и                   | $\mathbf{c}$<br>продукции    |  |  |  |  |  |
|                  |                            | качеством                  | системы                                       | анализировать                         | использованием               |  |  |  |  |  |
|                  |                            |                            | простых, новых                                | инструменты                           | инструментов                 |  |  |  |  |  |
|                  |                            |                            | И                                             | управления                            | управления                   |  |  |  |  |  |
|                  |                            |                            | дополнительных                                | качеством                             | качеством                    |  |  |  |  |  |
|                  |                            |                            | инструментов                                  |                                       |                              |  |  |  |  |  |
| $\overline{3}$ . | $\Pi K-1$                  | способностью               | качества                                      |                                       |                              |  |  |  |  |  |
|                  |                            |                            | основные                                      | пользоваться                          | инструментами                |  |  |  |  |  |
|                  |                            | анализировать<br>состояние | понятия,                                      | 001<br>знаниями<br>основных методах и | планирования,                |  |  |  |  |  |
|                  |                            | динамику                   | и термины<br>и<br>определения<br>B            | средствах                             | управления,<br>контроля<br>И |  |  |  |  |  |
|                  |                            | объектов                   | области                                       | измерений; работать                   | совершенствовани             |  |  |  |  |  |
|                  |                            | деятельности               | с технического                                | нормативно-<br>с                      | я качества;                  |  |  |  |  |  |
|                  |                            | использованием             | регулирования;                                | правовой<br>И                         |                              |  |  |  |  |  |
|                  |                            | необходимых                | требования                                    | технической                           |                              |  |  |  |  |  |
|                  |                            | методов и средств          | стандартов<br>B                               | документацией<br>B                    |                              |  |  |  |  |  |
|                  |                            | анализа                    | области                                       | области<br>оценки                     |                              |  |  |  |  |  |
|                  |                            |                            | управления                                    | качества;<br>ДЛЯ                      |                              |  |  |  |  |  |
|                  |                            |                            | качеством                                     | дефектов,<br>анализа                  |                              |  |  |  |  |  |
|                  |                            |                            | продукции;                                    | вызывающих                            |                              |  |  |  |  |  |
|                  |                            |                            | качественные<br>И                             | ухудшение                             |                              |  |  |  |  |  |
|                  |                            |                            | количественные                                | И<br>качественных                     |                              |  |  |  |  |  |
|                  |                            |                            | методы анализа                                | количественных                        |                              |  |  |  |  |  |
|                  |                            |                            | качества                                      | показателей                           |                              |  |  |  |  |  |
|                  |                            |                            | продукции;                                    |                                       |                              |  |  |  |  |  |

Таблица 1 - Требования к результатам прохождения практики

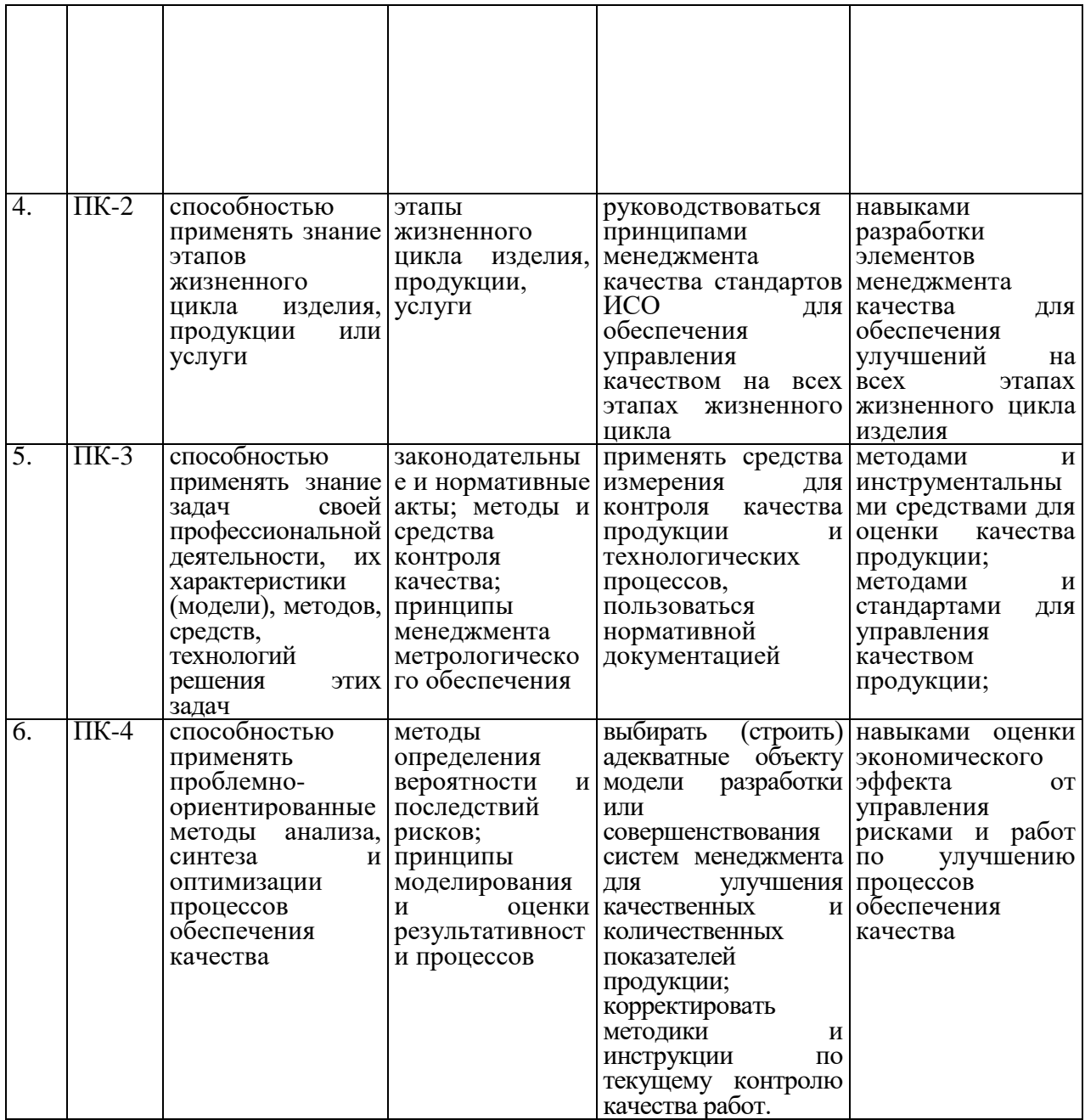

# **3. Структура учебной практики**

Примерная структура учебной по получению первичных профессиональных умений и навыков практики представлена в таблице 2.

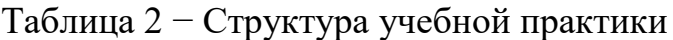

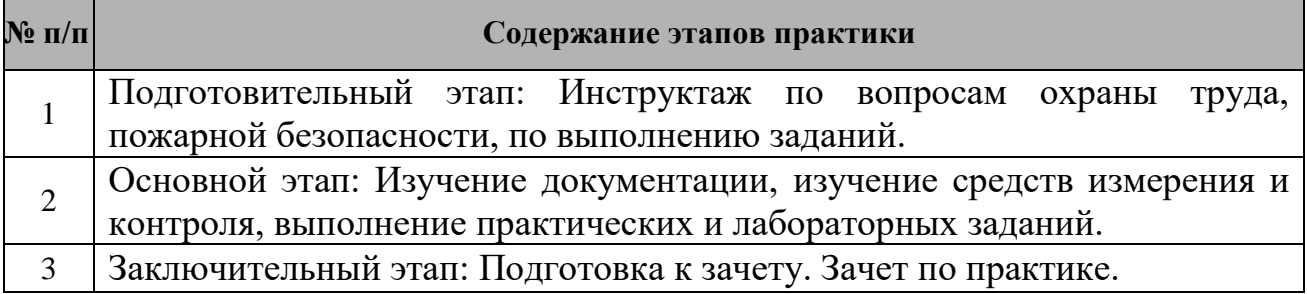

### **4. Порядок выполнения учебной практики**

Учебная по получению первичных профессиональных умений и навыков практика предусматривает три этапа: подготовительный, основной и заключительный, и включает пять практических и десять лабораторных занятий. Содержание практики по этапам выполнения представлены ниже.

## **4.1 Содержание практики**

## **1 этап Подготовительный этап**

### *1 день практики*

Инструктаж по вопросам охраны труда, пожарной безопасности, по выполнению заданий и получения зачета по практике. Изучение вопросов охраны труда, пожарной безопасности, техники безопасности и требований при работе в лаборатории метрологии. Изучение требований, предъявляемых к выполнению самостоятельной работы студентов при прохождении учебной практики и правил защиты выполняемых работ и заданий.

### **2 этап Основной этап**

### *2 -3 день практики*

Практическое занятие № 1. Изучение содержания стандартов ГОСТ Р ИСО 9000-2015 и ГОСТ Р ИСО 9001-2015

Изучить содержание стандартов, составить конспект и аргументировано ответить на вопросы (с указанием на разделы, подразделы, пункты и подпункты) и утверждения.

#### *4-6 день практики*

Практическое занятие № 2. Изучение нормативно-технической документации по управлению качеством

1. Анализ структуры стандартов разных видов (продукцию/процесс) на соответствие ГОСТ Р 1.2-2014.

Сравнить объекты и структурные элементы разных стандартов;

Установить соответствие выявленных структурных элементов изучаемых стандартов требованиям ГОСТ Р 1.2 - 2014;

Выявить характеристики продукции, предусмотренные в разделе «Требования к качеству», и сопоставить их между собой;

Определить общность и различия этих характеристик разных видов продукции; Дать общее заключение о соответствии требованиям ГОСТ Р 1.2 - 2014. Ответить на вопросы.

2. Изучение Федерального закона РФ «О техническом регулировании». Подготовить краткий конспект Федерального закона РФ «О техническом регулировании» и ответить на вопросы.

## *7-8 день практики*

Практическое занятие № 3. Изучение стандартов на системы менеджмента Сопоставление структурных элементов стандартов на системы менеджмента. Изучить стандарты: ГОСТ Р ИСО 9001-2015, ГОСТ Р ИСО 22000-2007, ГОСТ Р ИСО 14001-2007.

Сравнить объекты и структурные элементы стандартов на различные виды систем менеджмента: на Системы экологического менеджмента ГОСТ Р ИСО 14001-2007; на Системы менеджмента качества ГОСТ Р ИСО 9001-2015; на Системы менеджмента безопасности пищевой продукции ГОСТ Р ИСО 22000- 2007

Выявить существует ли между ними общность и различия. Составить сопоставительную таблицу для анализа. Объяснить, целесообразны ли различия в построении и структурных элементах стандартов различных видов. Ответить на вопросы и дать заключение по результатам сравнительного анализа в письменном виде.

## *9-10 день практики*

Практическое занятие № 4. «Петля качества» - разработка жизненного цикла продукции

Изучить модель управления качеством «Петля качества».

Используя модель качества «Петля качества» описать этапы разработки ЖЦП для разрабатываемой продукции/услуги (например, услуги ремонта, бытовой техники, сельхоз машины, технологического оборудования, пищевой продукции и т. п.). Описание должно включать название продукции, параметры ее эксплуатации (условия использования, надежность и т. д.), требования к качеству, упаковке, утилизации, предпочтения в отношении дизайна, девиз и название компании, ответственных лиц, обеспечивающих качество продукции на всех стадиях.

## *11-12 день практики*

Практическое занятие № 5. Изучение Федерального закона РФ «Об обеспечении единства измерений»

Изучить Федеральный закон РФ «О техническом регулировании».

Изучить государственный метрологический контроль и надзор.

Изучить метрологические службы России.

Подготовить краткий конспект Федерального закона РФ «О техническом регулировании» и ответить на вопросы.

## *13 день практики*

Лабораторное занятие № 1. Основные символы, термины и понятия системы допусков и посадок.

Дать расшифровку с условными обозначениями терминов и определений ЕСДП Ответить на вопросы.

Лабораторное занятие № 2. Система допусков и посадок ИСО Определить значение единицы допуска для интервала размеров и сравнить полученное значение с нормированным. Дописать в таблице значения k для квалитетов, начиная с 12-го. Определить значение стандартного допуска для заданного размера и квалитета. Подписать на схеме допусков какие ряды отклонений для валов, какие — для отверстий; дописать недостающие буквы отклонений и их видов. Расшифровать условные обозначения полей допусков заданных размеров. Дописать значения отклонений по заданным размерам, указать вид и систему посадок и построить схемы расположения полей допусков. Письменно представить все возможные способы указания размеров и посадки на чертежах. Ответить на вопросы.

## *14 день практики*

Лабораторное занятие № 3. Штангенинструменты. Вычертить эскиз измеряемой детали с заданными размерами. Построить схемы расположения полей допусков. Определить и записать в таблицу предельные отклонения и размеры, допуск размера и допускаемую погрешность измерений. Изучить устройство, настройку и приемы измерений инструментами. Метрологические характеристики инструментов записать в таблицу. Провести измерения и занести их результаты в таблицу. Ответить на вопросы.

## *15 день практики*

Лабораторное занятие № 4. Микрометрические инструменты. Вычертить эскиз измеряемой детали с заданными размерами. Построить схемы расположения полей допусков. Определить и записать в таблицу предельные отклонения и размеры, допуск размера и допускаемую погрешность измерений. Изучить устройство, настройку и приемы измерений инструментами. Метрологические характеристики инструментов записать в таблицу. Провести измерения и занести их результаты в таблицу. Ответить на вопросы.

## *16-17 день практики*

Лабораторное занятие № 5. Приборы с индикаторами часового типа для измерения наружных размеров.

Вычертить эскиз измеряемой детали с заданными размерами. Построить схемы расположения полей допусков. Определить и записать в таблицу предельные отклонения и размеры, допуск размера и допускаемую погрешность измерений. Изучить устройство, настройку и приемы измерений инструментами. Метрологические характеристики инструментов записать в таблицу.

Настроить стойку с индикатором часового типа и определить действительное отклонение ед. Настроить индикаторную скобу с индикатором часового типа и определить действительный размер детали d<sub>e</sub>. Настроить штатив с индикатором часового типа и измерить биение поверхности детали. Результаты измерений записать в таблицу. Ответить на вопросы.

## *18 день практики*

Лабораторное занятие № 6. Индикаторные нутромеры.

Вычертить эскиз измеряемой детали с заданными размерами. Построить схемы расположения полей допусков. Определить и записать в таблицу предельные отклонения и размеры, допуск размера и допускаемую погрешность измерений.

Изучить устройство, настройку и приемы измерений инструментами. Метрологические характеристики инструментов записать в таблицу. Провести измерения и занести их результаты в таблицу. Ответить на вопросы.

## *19 день практики*

Лабораторное занятие № 7. Оптиметр, Микрокатор, Рычажные приборы. Вычертить эскиз измеряемой детали с заданными размерами. Построить схемы расположения полей допусков. Определить и записать в таблицу предельные отклонения и размеры, допуск размера и допускаемую погрешность измерений. Изучить устройство, настройку и приемы измерений инструментами. Метрологические характеристики инструментов записать в таблицу. Определить размеры блока концевых мер, настроить приборы и провести измерения. Результаты измерений записать в таблицу. Ответить на вопросы.

## *20 день практики*

Лабораторное занятие № 8.

Микрометраж гильз цилиндров.

Ознакомиться со схемой измеряемых плоскостей и сечений гильзы цилиндра, проставить измеряемые сечения и плоскости. Определить и записать в таблицу предельные отклонения и размеры, допуск размера и допускаемую погрешность измерений. Изучить устройство, настройку и приемы измерений. Метрологические характеристики инструментов записать в таблицу. Настроить индикаторный нутромер и измерить диаметр гильзы в указанных плоскостях и сечениях. Действительные отклонения  $E_n$  в таблицу. Построить в условном масштабе эпюры износов в четырех плоскостях по каждому сечению. Сделать заключение о годности гильзы цилиндров. Данные для дефектации занести в таблицу. На основании проведенных измерений в плоскости и сечении выявить максимальный размер гильзы и дать рекомендации по методике измерения гильз при дефектации. Ответить на вопросы.

## *21 день практики*

Лабораторное занятие № 9. Микрометраж коренных и шатунных шеек коленчатого вала.

Ознакомиться со схемой измеряемых плоскостей и сечений шеек коленчатого вала, проставить измеряемые сечения и плоскости. Определить и записать в таблицу предельные отклонения и размеры, допуск размера и допускаемую погрешность измерений. Выбрать средство измерения исходя из допускаемой погрешности и пределов измерения, настроить прибор и записать его метрологические характеристики в таблицу. Измерить диаметры шеек в указанных плоскостях и сечениях, записать полученные значения в таблицу. Построить в условном масштабе эпюры износа в двух плоскостях для каждой шейки. Сделать заключение о годности коленчатого вала. Данные для дефектации занести в таблицу.

На основании измерений выявить минимальные размеры шеек с учетом припуска на шлифование под ремонтный размер. Дать рекомендации по методике измерения шеек при дефектации. Ответить на вопросы.

## *22-23 день практики*

Лабораторное занятие № 10. Регулируемые скобы.

Определить и записать в таблицу исходные данные для установки скобы и контроля заданного размера. Определить отклонения и допуски рабочих калибров. Построить схему расположения полей допусков контролируемого размера и рабочего калибра. Определить исполнительные размеры и предельный размер проходной изношенной стороны рабочего калибра. Составить блоки концевых мер на исполнительные размеры. Размеры концевых мер записать в таблицу. Определить класс и предельные погрешности концевых мер. Определить предельные погрешности блоков мер. Полученные значения занести в таблицу. Определить упругую деформацию скобы, число измерений на 1 мкм износа и возможное число измерений проходной стороной калибра до его перенастройки. Провести контроль деталей и результаты контроля занести в таблицу. Дать заключение о годности деталей. Ответить на вопросы.

### *24 день практики*

#### **3 этап Заключительный этап**

Подготовка к зачету по практике, сдача зачета. Форма промежуточного контроля: Зачёт с оценкой

## **4.2 Содержание отчета по практике**

*Титульный лист отчета*. Титульный лист является первым листом отчета. Переносы слов в надписях титульного листа не допускаются. Пример оформления титульного листа листом отчета приведен в Приложении А.

*Аннотация*. В аннотации должны быть указаны: сведения об общем объеме отчета, иллюстраций, таблиц, использованных источников, приложений.

*Содержание*. Содержание – структурный элемент отчета, кратко описывающий структуру отчета с номерами и наименованиями разделов, подразделов, а также перечислением всех приложений и указанием соответствующих страниц.

*Введение.* Структурный элемент отчета, отображающий цели и задачи практики, теоретическую и практическую значимость учебной практики.

*Заключение*. Структурный элемент отчета, обобщающий результаты прохождения практики и выводы по выполненным работам, соотнеся их с целью и задачами, сформулированными во введении.

*Основная часть*. Структурный элемент отчета, отражающий исследования и выполненные работы согласно программе практики.

Основная часть состоит из выполненных практических и лабораторных работ:

## **Практическое занятие № 1.**

Изучение содержания стандартов ГОСТ Р ИСО 9000-2015, ГОСТ Р ИСО 9001-2015

*Задание 1*. Изучение вопросов охраны труда, пожарной безопасности, техники безопасности и требований при работе в лаборатории метрологии. Изучение требований, предъявляемых к выполнению самостоятельной работы студентов при прохождении учебной практики и правил защиты выполняемых работ и заданий.

*Задание 2*. Изучить содержание стандарта ГОСТ Р ИСО 9001-2015, составить конспект и аргументировано ответить на вопросы (с указанием на разделы, подразделы, пункты и подпункты) и утверждения.

*Цель:* Изучить содержание стандарта ГОСТ Р ИСО 9001-2015

*Теоретические сведения:* ISO 9000 – серия международных стандартов, описывающих требования к системе менеджмента качества организаций и предприятий. Серия стандартов ISO 9000 разработана Техническим комитетом 176 (ТК 176) Международной организации по стандартизации. В основе стандартов лежат идеи и положения теории всеобщего менеджмента качества TQM, в частности, семь принципов менеджмента качества.

В настоящее время в международную серию стандартов ИСО входит следующее:

1. «ISO 9000:2015. Системы менеджмента качества. Основные положения и словарь».

2. «ISO 9001:2015. Системы менеджмента качества. Требования».

3. «ISO 9004:2009. Менеджмент для достижения устойчивого успеха организации. Подход на основе менеджмента качества».

Система менеджмента качества является частью системы управления организации, и ориентирована на достижение результатов, основанных на целях качества, удовлетворении нужд и ожиданий заказчиков.

Система качества – это совокупность организационной структуры, методик, процессов и ресурсов, необходимых для осуществления общего руководства качеством.

Назначение системы качества:

– улучшить деятельность предприятия;

– обеспечить уверенность заказчиков в качестве получаемой продукции;

– обеспечить уверенность потребителей продукции в ее качестве.

Система менеджмента качества – система для разработки политики в области качества, целей качества в области качества и достижения этих целей.

При внедрении систем качества значительная роль отводится документации, которая очень важна: – для достижения требуемого уровня качества продукта / услуги и непрерывного улучшения качества; – обеспечения повторяемости процессов, протекающих в организации; – осуществления требуемого обучения персонала; – оценки эффективности системы; – проведения аудита и сертификации системы качества.

Документация системы менеджмента качества должна включать:

– документально оформленные заявления о политике и целях качества;

– руководство по качеству (по ГОСТ Р ИСО 9001–2015 на усмотрение организации);

– документированную информацию, требуемую настоящим международным стандартом;

– документы, необходимые организации для обеспечения эффективного планирования, работы и управления ее процессами;

– записи, требуемые и рекомендуемые действующими международными стандартами на СМК.

Модель системы менеджмента качества, основанная на процессном подходе согласно ГОСТ Р ИСО 9001–2015 представлена на рисунке.

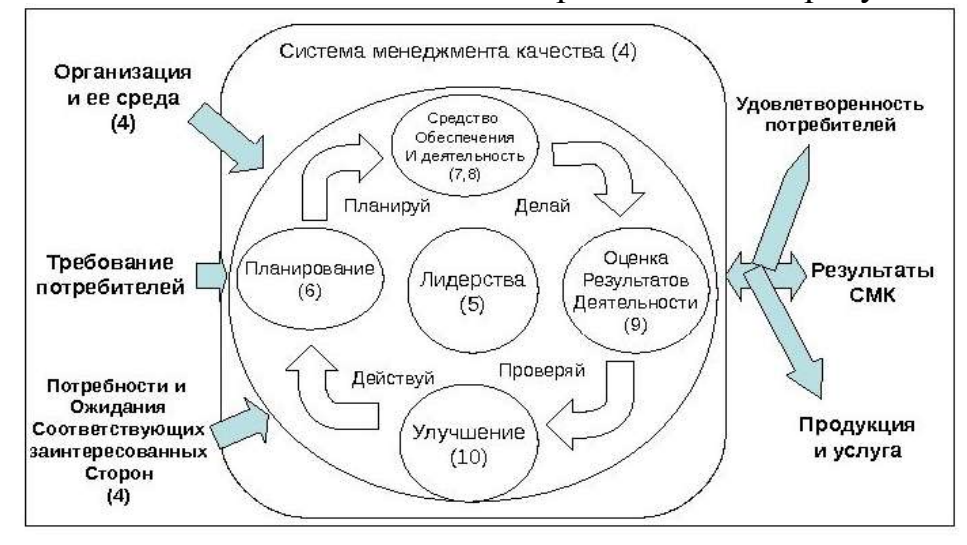

*Задачи работы*: Закрепить знания основных требований СМК. Составить конспект и оформить письменно ответы на вопросы.

1. Назовите область применения, назначение, структуру ГОСТ Р ИСО 9001- 2015

2. Дайте характеристику п.9 стандарта - Оценка результатов деятельности

- 3. Дайте характеристику п.10 стандарта Улучшение
- 4. Дайте характеристику п.7 стандарта Средства обеспечения
- 5. Дайте характеристику п.6 стандарта Планирование
- 6. Дайте характеристику п.5 стандарта Лидерство
- 7. Дайте характеристику п.4 стандарта Среда организации

8. Ответить на вопросы:

- Что предполагает управление качеством на всех этапах жизненного цикла продукции по стандарту ГОСТ Р ИСО 9001-2015?

- Все требования настоящего стандарта предназначены для всех организаций и должны строго выполняться независимо от вида, размера, поставляемой продукции и специфики организации?

- Организации любого типа, внедряющие СМК, должны придерживаться единообразия в структуре систем менеджмента качества и документации?

- На разработку и внедрение СМ К влияют изменяющиеся потребности, применяемая продукция, размер и структура организации?

- Организации следует планировать и осуществлять действия в ответ на риски и возможности?

- Стандарт ИСО 9001 содержит конкретные требования к таким системам менеджмента, как менеджмент охраны окружающей среды, профессионального здоровья и безопасности, финансовый менеджмент и менеджмент рисков?

- Система менеджмента качества организации должна иметь структуру документации, соответствующую структуре разделов настоящего стандарта?

- Границы определения системы определяются: внутренними и внешними факторами, требованиями заинтересованных сторон, продукцией организации?

*Задание 3*. Изучить содержание стандарта ГОСТ Р ИСО 9000-2015 и ответить на вопросы теста.

*Цель:* Изучить содержание стандарта ГОСТ Р ИСО 9000-2015

*Задачи работы:* Закрепить знания основных понятий и определений в области качества

Тест

1. Совокупность взаимосвязанных или взаимодействующих видов деятельности, преобразующих входы и выходы:

а) процедура;

б) система;

в) процесс.

2. Совокупность политики, процедур или требований, которые применяют в виде ссылок:

а) критерии аудита;

б) цели аудита;

в) программа аудита;

г) политика в области качества.

3. Деятельность, предпринимаемая для установления пригодности, адекватности и результативности рассматриваемого объекта для достижения установленных целей:

а) контроль;

б) анализ;

в) верификация;

г) испытание.

4. Действие, предпринятое для устранения обнаруженного несоответствия:

а) восстановление;

б) коррекция;

в) переделка;

г) ремонт.

5. Уникальный процесс, состоящий из совокупности скоординированных и управляемых видов деятельности с начальной и конечной датами, предпринятых для достижения цели, соответствующей конкретным требованиям, включающий ограничения по срокам, стоимости и ресурсам:

а) управление качеством;

б) ремонт;

в) проект;

г) валидация.

6. Степень реализации запланированной деятельности и достижения запланированных результатов:

а) результативность;

б) программа аудита;

в) политика в области качества;

г) эффективность.

7. Процедура оценивания соответствия путем наблюдения и суждений, сопровождаемых соответствующими измерениями, испытаниями или калибровкой:

а) анализ;

б) контроль;

в) аудит;

г) испытание.

8. Скоординированная деятельность по руководству и управлению организацией применительно к качеству:

а) управление качеством;

б) менеджмент качества;

в) программа аудита;

г) аудит.

9. Определение одной или нескольких характеристик согласно установленной процедуре:

а) запись;

б) верификация;

г) испытание;

д) анализ.

10. Действие, предпринятое в отношении несоответствующей продукции для того, чтобы сделать ее приемлемой для предполагаемого использования:

а) коррекция;

б) корректирующие действие;

в) ремонт;

г) переделка.

11. Высшее руководство должно обеспечивать использование корректирующих действий:

а) как средство улучшения;

б) метод контроля;

в) способ улучшения;

г) принцип улучшения.

12. Тщательное оценивание, обычно проводимое самим руководством, итогом которого является мнение или суждение о результативности и эффективности организации и уровню зрелости СМК:

а) анализ;

б) самооценка;

в) верификация;

г) валидация.

13. Представителем руководства по качеству может являться:

а) первый руководитель предприятия;

б) один из заместителей первого руководителя предприятия;

в) один из руководителей среднего звена;

г) один из рядовых сотрудников предприятия.

14. Определить, верны ли утверждения:

Ответственность и полномочия персонала должны быть определены – Да/Нет Ответственность и полномочия должны быть доведены до персонала – Да/Нет Ответственность и полномочия персонала должны быть документально зафиксированы – Да/Нет

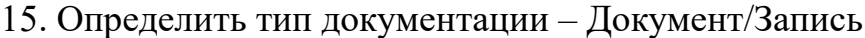

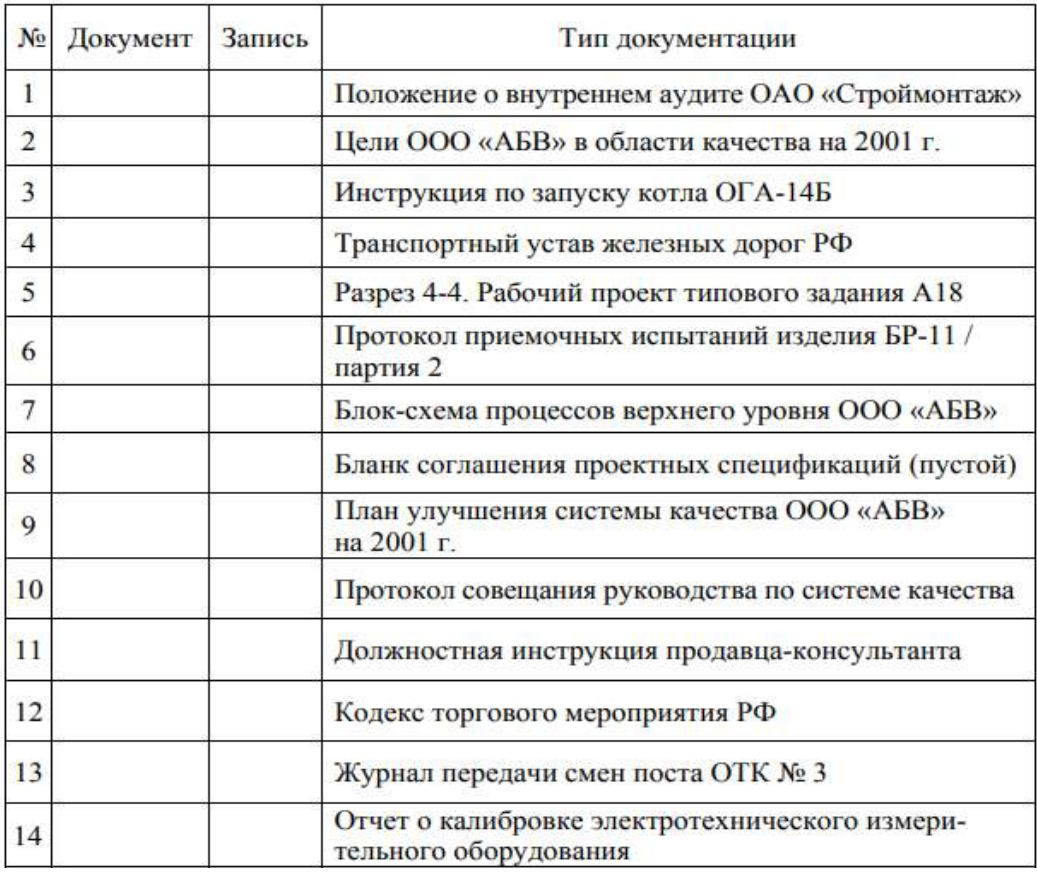

#### **Практическое занятие № 2.**

Изучение нормативно-технической документации по управлению качеством.

*Задание 1.* Анализ структуры стандартов разных видов на соответствие ГОСТ Р 1.2-2004

*Цель:* Научиться анализировать нормативно-техническую документацию

*Теоретические сведения:* Нормативные документы по стандартизации применяются государственными органами управления, субъектами хозяйственной деятельности на стадиях разработки, подготовки продукции к производству, ее изготовления, реализации (поставки, продажи), использования (эксплуатации), хранения, транспортирования и утилизации, при выполнении работ и оказании услуг, при разработке технической документации (конструкторской, технологической, проектной), в том числе технических условий, каталожных листов на поставляемую продукцию (услуги).

*Государственные стандарты* (ГОСТ Р) разрабатываются на продукцию, работы и услуги, имеющие межотраслевое значение, и не должны противоречить законодательству Российской Федерации.

В государственных стандартах содержатся как обязательные для выполнения требования к объекту стандартизации, так и рекомендательные.

К обязательным относятся: требования по обеспечению безопасности продукции, работ и услуг для окружающей среды, жизни, здоровья и имущества, по обеспечению технической и информационной совместимости, взаимозаменяемости продукции, единства методов их контроля и единства маркировки, а также иные требования, установленные законодательством Российской Федерации.

Примеры условного обозначения государственных стандартов

ГОСТ Р.2.51 $=93$ 

Год утверждения стандарта

Порядковый регистрационный номер

Классификационная группа

Комплекс стандартов (код системы ЕСКД)

В случае отсутствия в структуре обозначения стандарта классификационной группы порядковый регистрационный номер проставляется непосредственно после кода системы

ГОСТ Р $1.5 - 92$ 

 Год утверждения стандарта Порядковый регистрационный номер Комплекс стандартов (код системы ГСС)

*Межгосударственные стандарты* (ГОСТ) действуют, как региональные стандарты в странах СНГ. Межгосударственные стандарты принимаются Межгосударственным Советом по стандартизации, метрологии и сертификации или Межгосударственной научно-технической комиссией по стандартизации, техническому нормированию и сертификации в строительстве. Решение об отмене того или иного стандарта на территории Российской Федерации принимает Федеральная служба по техническому регулированию и метрологии (Росстандарт).

Международное сотрудничество осуществляется по линии международных и региональных организаций по стандартизации.

Наиболее крупными международными организациями по стандартизации являются Международная организация по стандартизации – ISO (ИСО), Международная электротехническая комиссия – МЭК, Европейская организация по качеству – EOQ (ЕОК).

Международные стандарты ИСО, МЭК и ИСО/МЭК не имеют статуса обязательных для всех стран-участниц. Любая страна мира вправе применять или не применять их.

Правила применения международных стандартов в РФ допускают применение следующих международных и региональных стандартов:

- принятие аутентичного текста международного стандарта в качестве национального российского нормативного документа (ГОСТ Р) без каких-либо дополнений и изменений («метод обложки»); при этом обозначение национального стандарта РФ состоит: из индекса (ГОСТ Р); обозначения соответствующего международного стандарта (без указания года его принятия); отделённых тире двух последних цифр года утверждения ГОСТ Р (Пример: ГОСТ Р ИСО 9591 – 93).

- принятие аутентичного текста международного стандарта, но с дополнениями, отражающими особенности российских требований к объекту стандартизации. При обозначении такого документа к шифру отечественного стандарта добавляется номер соответствующего международного (Пример: ГОСТ Р 50231 – 92 (ИСО 7173 – 89)).

*Технические условия* (ТУ) изготовителей на поставляемую продукцию используют не только как технические документы, но и в роли нормативных документов, если на них делается ссылка в договорах между изготовителем и потребителем на изготовление и поставку продукции. Этот документ разрабатывается на одно или несколько конкретных изделий, материалов, веществ и т. п. и подлежит согласованию с заказчиком (потребителем) или с приемочной комиссией при постановке продукции на производство. Требования, установленные ТУ, не должны противоречить обязательным требованиям государственных стандартов, относящихся к данной продукции.

Содержание и оформление ТУ регламентируется ГОСом 2.114. ТУ утверждается разработчиком документации на продукцию.

Пример условного обозначения ТУ:

 $TY_1115 - 017 - 38576343 - 93$ 

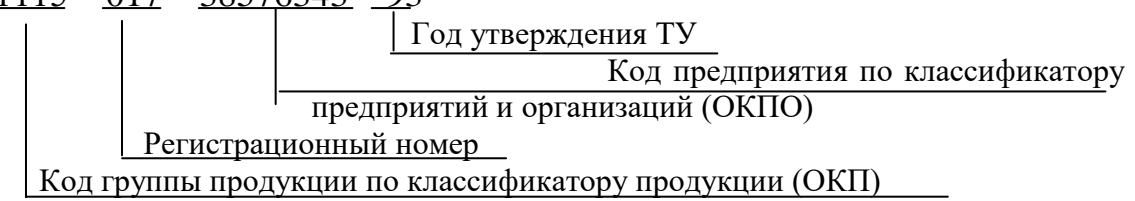

Все действующие в Российской Федерации государственные, межгосударственные, региональные, национальные стандарты других стран вносятся в ежегодно переиздаваемый указатель "Государственные стандарты".

#### *Задачи работы:*

- выявить объекты стандартизации и структурные элементы стандартов различных видов: государственного, межгосударственного и технических условий;

- сравнить объекты и структурные элементы разных стандартов;

- установить соответствие выявленных структурных элементов изучаемых стандартов требованиям ГОСТ Р 1.2 - 2004;

- выявить характеристики продукции, предусмотренные в разделе «Требования к качеству», и сопоставить их между собой;

- определить общность и различия этих характеристик;

- дать общее заключение о соответствии требованиям ГОСТ Р 1.2 - 2004.

Средства обучения:

- стандарты на продукцию (любые виды продукции);

- Технические условия (любые виды продукции);

- ГОСТ Р 1.5 «ГСС. Общие требования к построению, изложению, оформлению и содержанию стандартов» (выписка).

При выполнении задания каждая подгруппа студентов выбирает стандарты и технические условия на однородную продукцию.

Сравнить объекты и структурные элементы нормативных документов данных видов. Выявить существует ли между ними общность и различия. Объяснить целесообразность различия построения и структурных элементов нормативных документов различных видов.

Результаты работы оформить в виде таблицы и дать заключение по результатам сравнительного анализа в письменном виде.

|                | - r <i>j</i> --- <i>j</i> r |                 |                |                            |
|----------------|-----------------------------|-----------------|----------------|----------------------------|
| Вид            | Условное                    | Название        | Объект         | Структурные элементы       |
| нормативного   | обозначение                 | нормативн       | стандартизации | (разделы)                  |
| документа      | нормативног                 | O <sub>LO</sub> |                | нормативного               |
|                | о документа                 | документа       |                | документа                  |
| Пример         |                             |                 |                |                            |
| Межгосударстве | $7751-$<br>$\Gamma$ OCT     | Техника,        | Машины         | Область<br>применения      |
| нный стандарт  | 2009                        | используе       |                | Нормативные ссылки         |
|                |                             | мая<br>B        |                | Общие требования           |
|                |                             | сельском        |                | Требования<br>$\mathbf{K}$ |
|                |                             | хозяйстве.      |                | техническому               |
|                |                             | Правила         |                | обслуживанию машин         |
|                |                             | хранения        |                | при<br>длительном          |
|                |                             |                 |                | хранении                   |
|                |                             |                 |                | Требования<br>К            |
|                |                             |                 |                | межсменному                |
|                |                             |                 |                | хранению машин             |
|                |                             |                 |                |                            |
|                |                             |                 |                | Требования<br>К            |
|                |                             |                 |                | безопасности               |
|                |                             |                 |                | Приложения                 |

Таблица 1 – Структурные элементы нормативных документов

Выявить характеристики продукции, предусмотренные в разделе «Требования к качеству», следующих нормативных документов: ГОСТ, ИСО, ТУ. Результаты исследований оформить в виде таблицы 2

|                        |                   | таолица 2 – треоования к качеству в нормативных документах |
|------------------------|-------------------|------------------------------------------------------------|
| Условное обозначение и | Название          | Требования к качеству                                      |
| вид нормативного       | нормативного      |                                                            |
| документа              | документа         |                                                            |
|                        |                   | требованиям<br>Соответствие<br>настоящего                  |
| $\Gamma$ OCT 16440 -78 | Консервы овощные, | стандарта, технологическим инструкциям                     |
| Межгосударственный     | овоще-плодовые,   | к сырью и материалам                                       |
| стандарт               | мясные,<br>овоще- | по органолептическим показателям                           |
|                        | мясные<br>ЛЛЯ     | по физико-химическим показателям                           |
|                        | детского питания  | к общей кислотности                                        |
|                        |                   | по микробиологическим показателям и т.д.                   |
|                        |                   |                                                            |

 $T_0$ блица 2 –  $T_0$ обавания к качеству в нормативных

В графе «Требования к качеству» не следует переписывать целиком все формулировки из стандартов, а дать перечень этих требований (например, сырье, соответствие технологическим инструкциям, показатели и их значения).

*Задание 2.* Изучение Федерального закона РФ «О техническом регулировании».

Для выполнения задания студенты должны заранее подготовить краткий конспект Федерального закона РФ «О техническом регулировании», в напечатанном виде.

*Цель:* Научиться анализировать нормативно-техническую документацию

*Теоретические сведения:* Техническое регулирование – это правовое регулирование отношений в области установления, применения и исполнения обязательных и добровольных требований к продукции, процессам и услугам, а также правовое регулирование отношений в области оценки соответствия.

Федеральный закон «О техническом регулировании» был принят 27.12.2002 года и вступил в силу с 01.07.2003 года. Принятие этого закона положило начало реорганизации Государственной системы стандартизации РФ (ГСС РФ), которая необходима для вступления России во Всемирную торговую организацию (ВТО) и устранения технических барьеров в торговле. В результате реорганизации к 2010 году ГСС РФ будет преобразована в Национальную систему стандартизации РФ (НСС РФ), с изменением статуса системы с государственного на добровольный.

Закон «О техническом регулировании» направлен на разделение требований к качеству продукции на обязательные к исполнению и добровольные. Обязательные требования к продукции устанавливаются техническими регламентами (ТР), имеющими статус федеральных законов и принимаемых Государственной думой. ТР содержат перечень параметров продукции, обеспечивающих безопасность потребителя. Добровольные требования к продукции устанавливаются стандартами. Стандарт приобретает статус рыночного стимула.

*Задачи работы:*

- Законспектировать ответы на вопросы, относящиеся к техническому регулированию:

1. Назовите назначение, цели и область применения Федерального закона РФ «О техническом регулировании».

2. Кратко изложите Главу 1. Общие положения

3. Кратко изложите Статьи 2,3,9

4. Кратко изложите Статью 32,33,38

5. Перечислите главы данного закона

6. Что представляет собой техническое регулирование?

7. В соответствии с чем осуществляется техническое регулирование?

8. Что представляет собой технический регламент?

9. Какие требования должны устанавливаться в технических регламентах с учетом степени риска причинения вреда?

10. Какие документы могут использоваться в качестве основы для разработки проектов технических регламентов?

11. Какой порядок принятия технических регламентов существует?

12. Кем принимается технический регламент?

13. Как называется стандарт, утвержденный национальным органом Российской Федерации по стандартизации?

14. Кем могут разрабатываться и утверждаться стандарты организации?

15. Как расшифровывается аббревиатура СТО, а как расшифровывается аббревиатура СТП?

- Изучить принципы технического регулирования по ст. 3 Закона «О техническом регулировании» и оформить в виде таблицы.

#### Таблица - Основные принципы технического регулирования

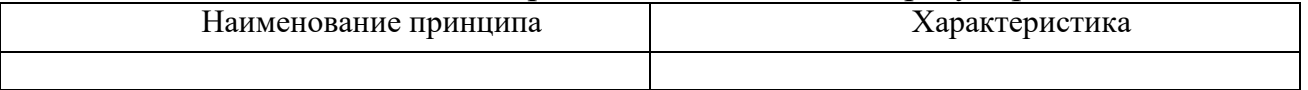

- Изучить принципы стандартизации по ст. 12 Закона «О техническом регулировании» и оформить в виде таблицы.

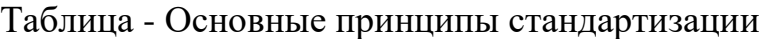

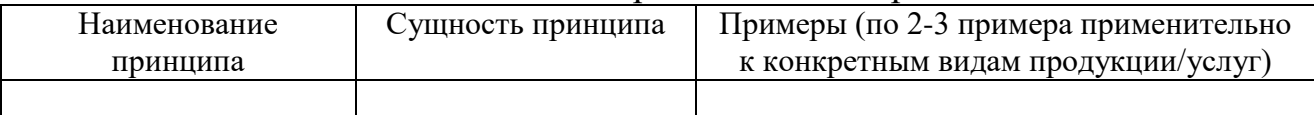

#### **Практическое занятие № 3.**

Изучение стандартов на системы менеджмента

*Задание.* Сопоставление структурных элементов стандартов на системы менеджмента

*Цель*: Изучить стандарты наиболее широко применяемые для создания интегрированной системы качества и научиться анализировать нормативнотехническую документацию.

*Теоретические сведения:* Интегрированная система менеджмента (ИСМ) совокупность не менее двух систем (подсистем) менеджмента организации, ориентированных на различные заинтересованные стороны, и как следствие, отвечающих требованиям/рекомендациям (национальных, международных) стандартов (включая ТУ и др.) к системам менеджмента, имеющих полностью или частично объединенные элементы, которые функционируют в организации, как единое целое.

Стандарт ГОСТ Р ИСО 22000 устанавливает требования к системе менеджмента безопасности пищевой продукции (СМБПП). Выполняя требования стандарта, пищевое предприятие может управлять рисками, которые угрожают безопасности продукции на всех этапах «от поля до прилавка». Основной особенностью, которая реализована в системе менеджмента качества (СМК) по стандарту ГОСТ Р ИСО 9001 является удовлетворение ожиданий и потребностей конечного потребителя. Интегрируя элементы СМБПП с элементами СМК,

предприятие получает синергию двух систем менеджмента: оптимизированное управление качеством и безопасностью пищевой продукции.

Стандарт ГОСТ Р ИСО 14001-2016 «Системы экологического менеджмента. Требования и руководство по применению» - это инструмент, который позволяет контролировать экологическое воздействие предприятия на окружающую среду, при необходимости сокращая его до минимума. Общая направленность - способствовать охране окружающей среды и предотвращению ее загрязнения в балансе с удовлетворением социальноэкономических потребностей (например, получении прибыли). Основная задача ГОСТ Р ИСО 14001-2016 - создание системы экологического менеджмента. Система Экологического Менеджмента (СЭМ) - это часть общей системы менеджмента, направленная на разработку, внедрение и оценку достигнутых результатов экологической политики, целей и задач организации.

*Задачи работы:* 

- Сравните объекты и структурные элементы стандартов на различные виды систем менеджмента: на Системы экологического менеджмента ГОСТ Р ИСО 14001-2015; на Системы менеджмента качества ГОСТ Р ИСО 9001-2015; на Системы менеджмента безопасности пищевой продукции ГОСТ Р ИСО 22000- 2019.

- Выявите существует ли между ними общность и различия.

- Объясните, целесообразны ли различия в построении и структурных элементах стандартов различных видов. Возможно ли привести их к единообразию в целом или в отдельных фрагментах.

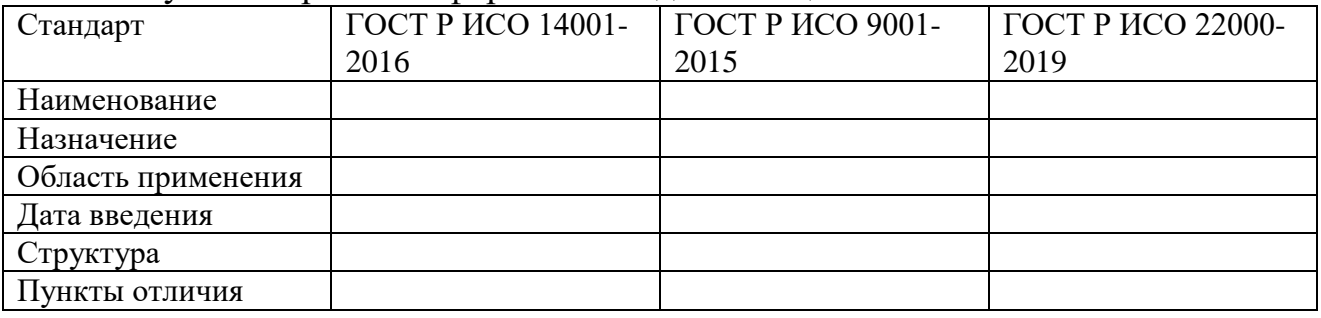

Результаты работы оформить в виде таблицы:

Ответить на вопросы и дать заключение по результатам сравнительного анализа в письменном виде.

1. Какие виды нормативно-технической документации по обеспечению качества вы знаете?

2. Назначение и область применения изученной нормативно-технической документации по обеспечению качества?

3. Назовите область применения, назначение, структуру ГОСТ Р ИСО 14001- 2016

4. Назовите область применения, назначение, структуру ГОСТ Р ИСО 9001- 2015

5. Назовите область применения, назначение, структуру ГОСТ Р ИСО 22000- 2019

6. Какую роль играют стандарты в области управления качеством?

7. Какие современные международные стандарты на системы менеджмента вы знаете?

8. В чем заключается общность изученных стандартов?

9. В чем заключается различие изученных стандартов?

10. Каковы основные принципы построения интегрированной системы менеджмента по данным стандартам?

### **Практическое занятие № 4.**

«Петля качества» - разработка жизненного цикла продукции *Цель:* изучение модели управления качеством «Петля качества». *Задачи работы:* 

- освоить практическое применение модели управления качеством «Петля качества»;

- приобрести навыки по разработке жизненного цикла продукции.

*Теоретические сведения:* В основе всех систем качества лежит модель «Петля качества». Жизненный цикл изделия (продукции) – это совокупность процессов, выполняемых от момента выявления потребностей общества в определенной продукции до момента удовлетворения этих потребностей и утилизации продукта.

Организация должна планировать и разрабатывать процессы, необходимые для обеспечения жизненного цикла продукции (ЖЦП). Планирование ЖЦП должно быть согласовано с требованиями к другим процессам систем менеджмента качества.

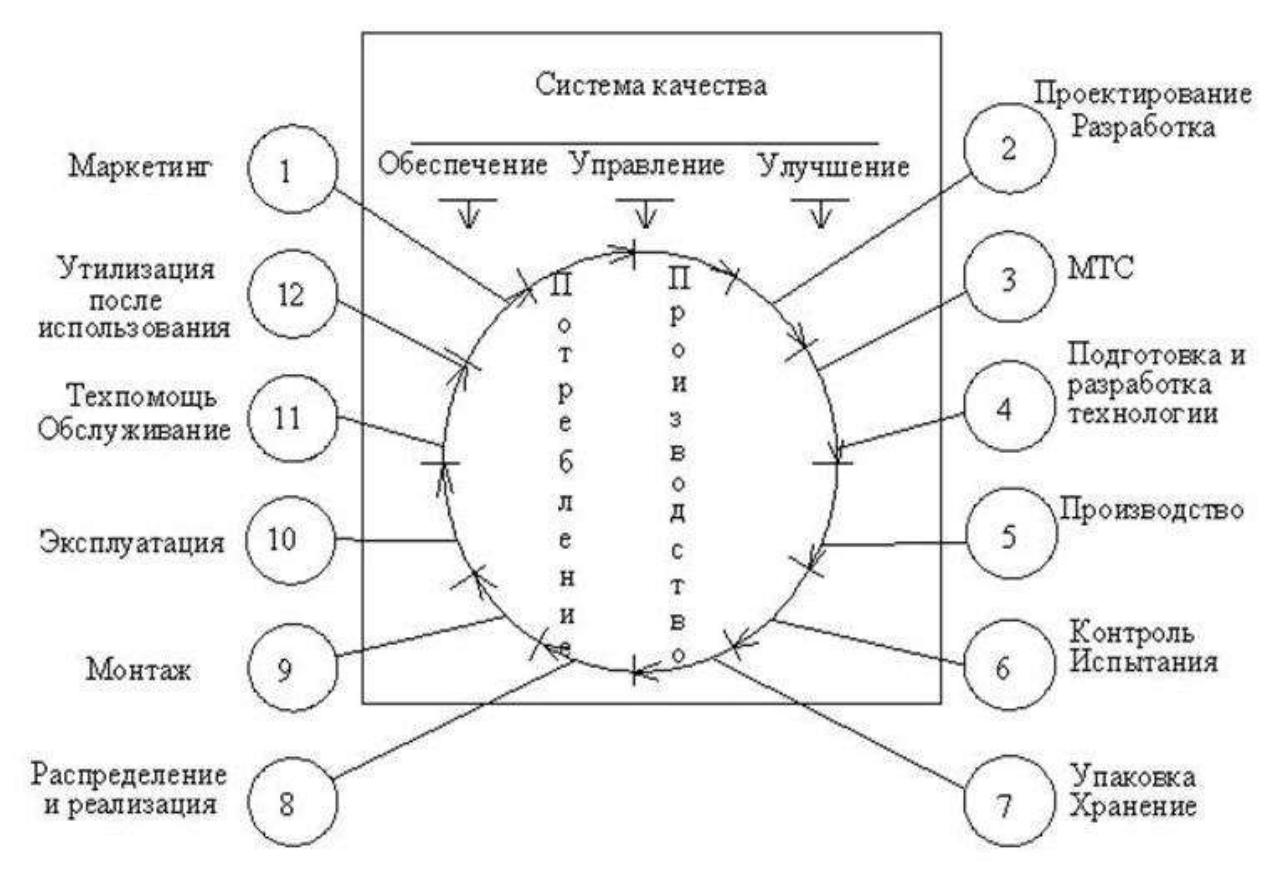

Рис. «Петля качества» в системе менеджмента качества

При планировании процессов ЖЦП организация должна установить:

– цели в области качества и требования к продукции;

– потребность в разработке процессов и документов, а также в обеспечении ресурсами для конкретной продукции;

– необходимую деятельность по верификации и валидации, мониторингу, измерению, контролю и испытаниям для конкретной продукции, а также критерии приемки продукции;

– записи, необходимые для обеспечения того, что процессы ЖЦП и продукция соответствуют требованиям.

Система качества разрабатывается с учетом конкретной деятельности предприятия, но в любом случае она должна охватывать все стадии жизненного цикла продукции – «Петли качества» (рис.).

*Задание:* Используя модель качества «Петля качества» описать этапы разработки ЖЦП для разрабатываемой продукции/услуги (например, услуги ремонта, бытовой техники, сельхоз машины, технологического оборудования, пищевой продукции и т. п.).

Описание должно включать название продукции, параметры ее эксплуатации (условия использования, надежность и т. д.), требования к качеству, упаковке, утилизации, предпочтения в отношении дизайна, девиз и название компании, ответственных лиц, обеспечивающих качество продукции на всех стадиях. ЖЦП необходимо разработать по следующим этапам:

– маркетинговые исследования;

– проектирование продукта;

– планирование и разработка процесса;

– закупка;

– производство или обслуживание;

– проверка (контроль);

– упаковка и хранение;

– продажа и распределение;

– монтаж и наладка (если продукция подлежит монтажу);

– техническая поддержка и обслуживание;

– эксплуатация по назначению;

– послепродажная деятельность;

– утилизация и(или) переработка.

Подробно описать действия, которые необходимо выполнить на каждом этапе ЖЦП применительно к выбранной группе продукции.

*Вопросы для контроля:*

1. Что относят к этапам ЖЦП?

2. В чем заключается необходимость этапа утилизация в «Петле качества»?

3. Каково определение жизненного цикла продукции?

4. В чем состоит необходимость разработки ЖЦП для организации?

5. Что подразумевается под управлением качеством в соответствии с моделью «Петли качества»?

## **Практическое занятие № 5.**

Изучение Федерального закона РФ «Об обеспечении единства

измерений»

*Цель:* знать основные положения закона РФ «Об обеспечении единства измерений».

*Задачи работы:* 

- изучить основные положения закона РФ «Об обеспечении единства измерений»

- изучить основные функции Государственного метрологического контроля и надзора

- изучить права и обязанности государственных инспекторов по обеспечению единства измерений.

- подготовить краткий конспект и ответить на вопросы.

*Теоретические сведения:* закон РФ «Об обеспечении единства измерений» был принят 27.04.1993 года. Он устанавливает правовые основы обеспечения единства измерений в Российской Федерации, регулирует отношения государственных органов управления с юридическими и физическими лицами по вопросам изготовления, выпуска, эксплуатации, ремонта, продажи и импорта средств измерений и направлен на защиту прав и законных интересов граждан, установленного правопорядка и экономики Российской Федерации от отрицательных последствий недостоверных результатов измерений.

Единство измерений – это характеристика измерительного процесса, означающая, что результаты измерений выражаются в установленных и принятых в законодательном порядке единицах измерений и оценка точности измерений имеет надлежащую доверительную вероятность.

Главные принципы единства измерений:

1) определение физических величин с обязательным использованием государственных эталонов;

2) использование утвержденных в законодательном порядке средств измерений, подвергнутых государственному контролю и с размерами единиц измерения, переданными непосредственно от государственных эталонов;

3) использование только утвержденных в законодательном порядке единиц измерения физических величин;

4) обеспечение обязательного систематического контроля над характеристиками эксплуатируемых средств измерений в определенные промежутки времени;

5) обеспечение необходимой гарантированной точности измерений при применении калиброванных (поверенных) средств измерений и установленных методик выполнения измерений;

6) использование полученных результатов измерений при обязательном условии оценки погрешности данных результатов с установленной вероятностью;

7) обеспечение контроля над соответствием средств измерений метрологическим правилам и характеристикам;

8) обеспечение государственного и ведомственного надзора за средствами измерений.

Закон утверждает Государственную метрологическую службу и другие службы, занимающиеся обеспечением единства измерений, метрологические службы государственных органов управления и формы осуществления государственного метрологического контроля и надзора.

В Законе содержатся статьи, регламентирующие калибровку (поверку) средств измерений и их сертификацию.

В Законе определяются виды ответственности за нарушения Закона.

В Законе утверждается состав и полномочия Государственной метрологической службы.

Все определения, утвержденные в Законе, базируются на официальной терминологии Международной организации законодательной метрологии.

*Задание:* изучить содержание Закона «Об обеспечении единства измерений», в письменном виде - дать обоснование целей данного закона,

- перечислить статьи Закона определяющие состав и компетенцию Государственной метрологической службы,

- кратко охарактеризовать функции Государственного метрологического контроля и надзора,

- кратко охарактеризовать права государственных инспекторов по обеспечению единства измерений,

- кратко охарактеризовать обязанности государственных инспекторов по обеспечению единства измерений,

- ответить на контрольные вопросы.

*Вопросы для контроля:*

1. Какие документы и сведения образуют Федеральный информационный фонд по обеспечению единства измерений?

2. На чем основывается деятельность по обеспечению единства измерений?

3. Кем осуществляется деятельность по обеспечению единства измерений?

4. На что распространяется государственный метрологический надзор?

5. Что подлежит государственному метрологическому надзору?

6. Что образуют государственные эталоны единиц величин?

7. Где содержатся государственные первичные эталоны единиц величин?

8. Какие требования предъявляются к единицам величин?

9. Какие требования предъявляются к эталонам единиц величин?

10. Какие требования предъявляются к средствам измерений?

11. С чем подлежат сличению государственные первичные эталоны (ГПЭ) единиц величин?

12. Назовите цели и назначение данного Федерального закона.

## **Лабораторное занятие № 1.**

Основные символы, термины и понятия системы допусков и посадок

*Цель работы:* изучить основные символы, термины и понятия системы допусков и посадок.

*Решаемая задача:* Изучить основные термины и определения, изложенные в ГОСТ 25346−2013 (ISO 286-1:2010) и ГОСТ 31254-2004.

*Теоретические сведения:*

Детали полностью или частично входящие одна в другую, образуют соединение.

В соединениях деталей, различают элементы:

отверстие (hole) − внутренний размерный элемент детали (включая внутренние размерные элементы, не являющиеся цилиндрическими).

вал (shaft) − наружный размерный элемент детали (включая наружные размерные элементы, не являющиеся цилиндрическими).

Термины «отверстие» и «вал» применяют для описания следующих размерных элементов: цилиндр (например, при установлении допуска на диаметр отверстия или вала) и две параллельные противолежащие плоскости (например, для установления допуска на толщину шпонки или ширину шлицевого паза).

Термины «отверстие» и «вал» условны и относятся не только к гладким цилиндрическим элементам.

Например, в соединении «шпонка – паз вала – паз втулки» шпонка является валом, а пазы – отверстиями.

Размеры, относящиеся к отверстиям, обозначаются прописной (*D*), а к валам − строчной (*d*) буквами латинского алфавита.

Соединения бывают:

подвижные − когда одна деталь во время работы перемещается относительно другой в определенных направлениях;

неподвижные − когда одна деталь неподвижна относительно другой в течение всего времени работы.

Элементы деталей соединения характеризуются размерами.

Размер (size) − числовое значение линейной величины (диаметра, длины и т.п.) в выбранных единицах измерения [*D*, *d*, *L*, *l* − диаметр отверстия (*D*) или вала (*d*), длина отверстия (*L*) или вала (*l*)].

В машиностроении размеры указывают в миллиметрах:

 $1 M = 1000 Mm = 1 000 000 Mkm$ ;  $1 M = 1000 Mkm$ ;  $1 Mkm = 1.10^{-3} Mm = 0,001 Mm$ .

Действительный размер (actual size). Раннее этот термин трактовался как размер элемента, установленный измерением с допускаемой погрешностью.

Избежать рассеяния действительных размеров при обработке невозможно, поэтому принято зону рассеяния ограничивать установленными предельными размерами. Предельные размеры (limits of size). Удовлетворяющий допуску действительный размер находится между предельными размерами или равен им.

Верхний предельный размер (upper limit of size; ULS) –  $(D_{max}, d_{max}, L_{max}, l_{max})$ . Нижний предельный размер (lower limit of size; LLS) –  $(D_{min}, d_{min}, L_{min}, l_{min})$ .

Номинальный размер (nominal size) –  $(D_n, d_n, L_n, l_n)$ . Ранее этот термин трактовался как размер, относительно которого определяются отклонения.

Номинальный размер используют для расчета предельных размеров путем его сложения с верхним и/или нижним предельным отклонением. Применение системы допусков ИСО на линейные размеры подразумевает, что номинальные размеры вала и отверстия, образующих посадку, одинаковы.

Нулевая линия – линия, соответствующая номинальному размеру, от которой откладываются отклонения размеров при графическом изображении полей допусков и посадок. Такого термина в новом стандарте нет, но он используется специалистами для удобства чтения схем расположения полей допусков. На схемах расположения полей допусков и посадок принято изображать не всю деталь, а только нулевую линию, номинальный размер, поля допусков и отклонения.

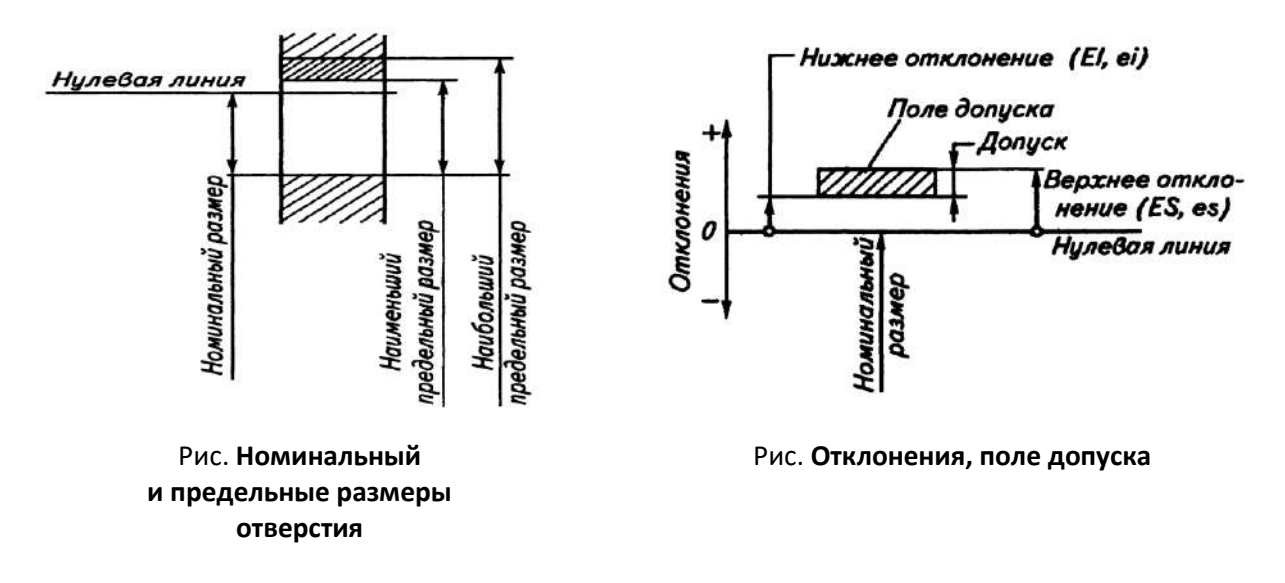

Отклонение (deviation, обозначение: *E*, *e* − error). Для отклонений размеров опорным значением является номинальный размер, а значением – действительный размер.

Действительное отклонение − (E<sub>e</sub>, *e*<sub>e</sub>):  $E_e = D_e - D_n$  – для отверстия;  $e_e = d_e - d_n$  – для вала. Предельное отклонение (limit deviation, *Е, e* − error) Верхнее предельное отклонение (upper limit deviation, *ES*, *es* − error super)  $ES = D_{\text{max}} - D_n$  – для отверстия;  $es = d_{\text{max}} - d_n$  – для вала. Нижнее предельное отклонение – (lower limit deviation, *EI*, *ei* − error inner)  $EI = D_{\min} - D_n$  – для отверстия;  $ei = d_{\min} - d_n - \text{для вала.}$ Среднее отклонение − (*EС*, *eс*):  $EC = (ES + EI)/2$  – для отверстия;

 $ec = (es + ei)/2 - \text{для вала.}$ 

Допуск (tolerance, *T*)

 $T_D = D_{\text{max}} - D_{\text{min}} = ES - EI$  – допуск размера отверстия;

 $T_d = d_{\text{max}} - d_{\text{min}} = es - ei - \text{допуск размера вала.}$ 

Допуск характеризует степень точности изготовления элемента. Это интервал, в пределах которого должны находиться действительные размеры годных деталей. Допуск – положительное число.

Поле допуска – поле, ограниченное наибольшим и наименьшим предельными размерами и определяемое величиной допуска и его положением относительно номинального размера. Интервал допуска указывает на диапазон чисел, а поле допуска – на область в плоскости или пространстве, в связи с чем и понадобилось изменение.

При графическом изображении интервал допуска (поле допуска) заключен между верхним и нижним предельными размерами.

Зазор (clearance):

 $S = D - d$ .

Натяг (interference):

 $N = d - D$ .

 $N = -S$ ;  $S = -N$ , т.е. зазор, уменьшаясь, переходит в натяг, и наоборот, натяг, уменьшаясь, переходит в зазор.

Рассеяние действительных размеров деталей в пределах допуска неизбежно приводит к колебаниям зазоров и натягов в собираемых соединениях.

Наименьший зазор (minimum clearance):

 $S_{\min} = D_{\min} - d_{\max}$ .

Наибольший зазор (maximum clearance):

 $S_{\text{max}} = D_{\text{max}} - d_{\text{min}}$ .

Наименьший натяг (minimum interference):

 $N_{\min} = d_{\min} - D_{\max}$ .

Наибольший натяг (maximum interference):

 $N_{\text{max}} = d_{\text{max}} - D_{\text{min}}$ .

Действительный зазор:

$$
S_{\rm e}=D_{\rm e}-d_{\rm e}\,.
$$

Действительный натяг:

$$
N_{\rm e} = d_{\rm e} - D_{\rm e}.
$$

Посадка (fit). Посадка характеризует степень подвижности одной детали относительно другой. Существует три вида посадок.

Посадка с зазором (clearance fit) − посадка, при которой в соединении отверстия и вала всегда образуется зазор, т.е. нижний предельный размер отверстия больше или равен верхнему предельному размеру вала.

Посадка с натягом (interference fit) − посадка, при которой в соединении отверстия и вала всегда образуется натяг, т.е. верхний предельный размер отверстия меньше или равен нижнему предельному размеру вала.

Переходная посадка (transition fit) – посадка, при которой в соединении отверстия и вала возможно получение как зазора, так и натяга.

Диапазон посадки (span of a fit,  $T_{\Delta}$ ,  $T_S$ ,  $T_N$ ) – арифметическая сумма допусков размеров двух размерных элементов, образующих посадку. Ранее использовался термин *допуск посадки* − сумма допусков отверстия и вала, составляющих соединение.

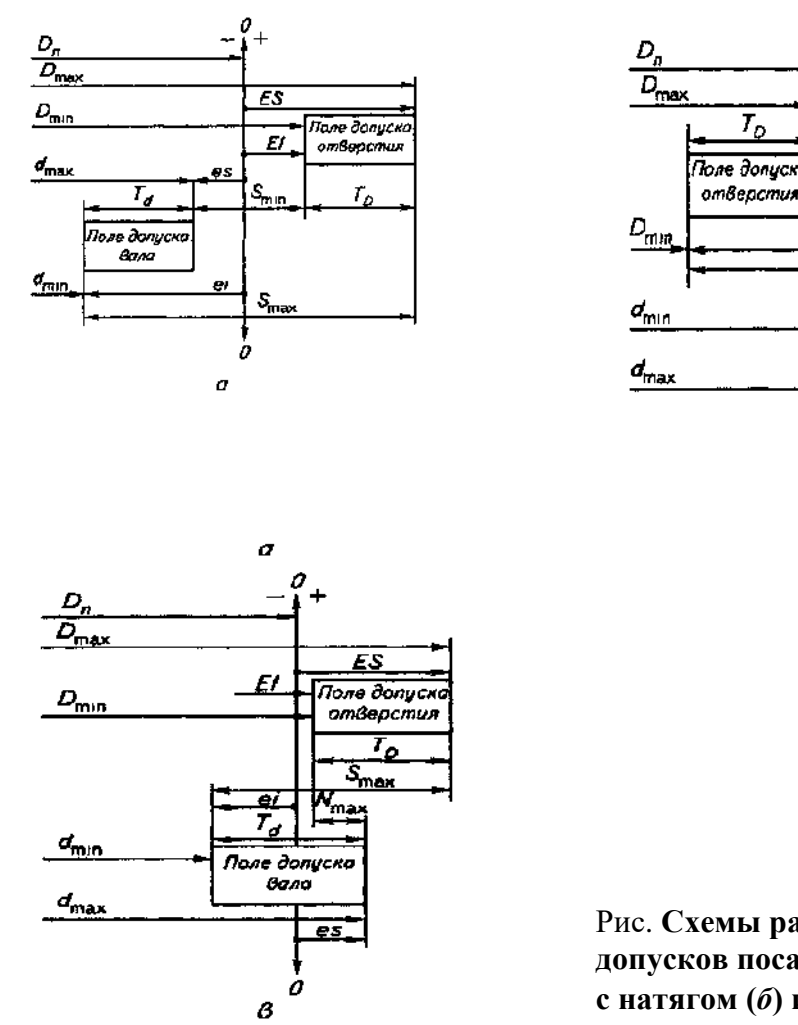

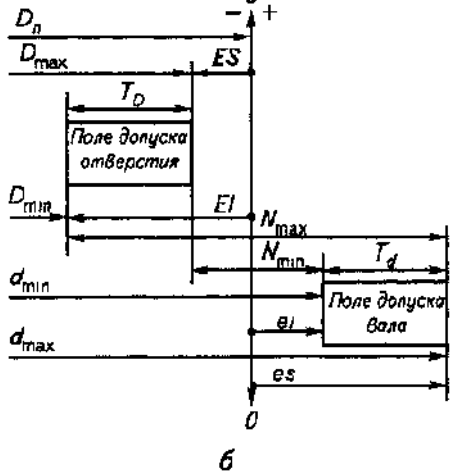

Рис. **Схемы расположения полей допусков посадки с зазором (***а***), с натягом (***б***) и переходной посадки (***в***)**

В общем случае, диапазон посадки равен:  $T_{\Delta} = T_D - T_d$ . Диапазон посадки с зазором:  $T_{\Delta} = T_{S} = S_{\text{max}} - S_{\text{min}} = (D_{\text{max}} - d_{\text{min}}) - (D_{\text{min}} - d_{\text{max}}) =$  $D_{\text{max}} - D_{\text{min}} + d_{\text{max}} - d_{\text{min}}$  ) =  $T_D + T_d$ . Диапазон посадки с натягом:  $T_{\Delta} = T_N = N_{\text{max}} - N_{\text{min}} = T_D + T_d$ , для переходной посадки:  $T_{\Delta} = S_{\text{max}} + N_{\text{max}} = T_D + T_d,$ потому что  $S_{\text{max}} = -N_{\text{min}}$ ,  $S_{\min} = -N_{\max}$ .

*Задание:* Дать расшифровку с условными обозначениями терминов и определений ЕСДП: Метрология, Стандартизация, Взаимозаменяемость, Размер, Вал, Отверстие, Действительный размер, Предельные размеры, Номинальный размер, Отклонение, Основное отклонение, Допуск, Единица допуска, Нулевая линия, Поле допуска, Зазор, Натяг, Посадка, Допуск посадки, Стандартный допуск, Квалитет. Письменно ответить на вопросы.

#### *Вопросы для контроля:*

- Как определяется действительное отклонение?
- Как определяется предельное отклонение?
- Как определяется верхнее отклонение?
- Как определяется нижнее отклонение?
- Как определяется среднее отклонение?
- Как определяется допуск размера отверстия?
- Как определяется действительный зазор?
- Как определяется наибольший зазор?
- Как определяется наименьший зазор?
- Как определяется натяг?
- Как определяется действительный натяг?
- Как определяется наибольший натяг?
- Как определяется наименьший натяг?
- Что означает посадка с зазором?
- Что означает посадка с натягом?
- Что означает переходная посадка?
- Что означает посадка в системе отверстия?
- Что означает посадка в системе вала?
- Как определяется допуск посадки?
- Какие виды соединений вы знаете?
- Как определяется диапазон посадки?
- Как определяется диапазон посадки с натягом?
- Как определяется диапазон посадки с зазором?

#### **Лабораторное занятие № 2.**

#### Единая система допусков и посадок

*Цель работы:* изучить основные принципы построения системы допусков и посадок

*Решаемые задачи:* закрепление навыка работы с нормативной документацией и знаний Системы допусков и посадок ИСО на линейные размеры

*Теоретические сведения:*

Основные принципы построения системы допусков и посадок (СДП) на линейные размеры изложены в международных стандартах ИСО 286-1:2010 и ИСО 286-2:2010 которые полностью гармонизированы с ГОСТ 25346–2013 «Основные нормы взаимозаменяемости. Характеристики изделий геометрические. Система допусков на линейные размеры. Основные

положения, допуски, отклонения и посадки» и с ГОСТ 25347–2013 «Основные нормы взаимозаменяемости. Характеристики изделий геометрические. Система допусков на линейные размеры. Ряды допусков, предельные отклонения отверстий и валов». Действие этих стандартов распространяется на размеры до 3150 мм. Абсолютное большинство соединений в тракторах, автомобилях и сельскохозяйственных машинах имеет размеры до 500 мм.

Система посадок ИСО (ISO fit system) – система посадок, образующаяся при соединении валов и отверстий, допуски на линейные размеры которых установлены в соответствии с системой допусков ИСО на линейные размеры.

СДП ИСО предназначена для выбора отклонений, допусков и посадок унифицированных и оригинальных соединений, дает возможность стандартизировать режущие инструменты и калибры, облегчает конструирование, производство и ремонт деталей машин путем применения методов обеспечения полной взаимозаменяемости, что благоприятно отражается на качестве.

Ряды точности (ряды допусков, квалитеты).

Каждая деталь должна изготавливаться с определенной точностью в зависимости от эксплуатационных требований, эту точность необходимо нормировать. В СДП нормированную точность, или качество изготовления, принято называть квалитетом (качество – от англ. – quality).

Квалитет характеризует сложность получения размера независимо от диаметра и ранее трактовался в виде совокупности допусков, рассматриваемых как соответствующие одному уровню точности для всех номинальных размеров. Квалитет (standard tolerance grade) **–** группа допусков на линейные размеры, характеризующуюся общим обозначением.

Исходя из реальных и предполагаемых возможностей производства в СДП предусмотрено 20 квалитетов, обозначаемых порядковым номером, возрастающим с увеличением допуска: 0,1; 0; 1; 2; 3; 4; 5; ...; 18.

Значение допуска для квалитетов от 2 и выше, определяется по формуле:  $IT = ki$ ,

где *k* – число единиц допуска; *i* – единица допуска, мкм.

В СДП ИСО при переходе от одного квалитета к другому, допуск возрастает на 60 % (знаменатель прогрессии 1,6), а при переходе на пять ступеней грубее (начиная с *IT*6), значение допуска увеличивается в 10 раз. Это правило можно использовать и для получения допусков грубее *IT*18, что предусматривается системой.

Например, число единиц допуска для 20-го квалитета будет равно  $k_{20} = k_{15} \cdot 10 = 6400$ .

Квалитеты 0,1, 0, 1 и 2 используют для создания эталонов, концевых мер и калибров; квалитеты 2, 3 и 4 – в приборостроении; квалитеты с 4 по 7 – для образования высокоточных посадок ответственных соединений; квалитеты с 8 по 12 – для образования посадок пониженной точности; более грубые квалитеты (от 12) используют для свободных размеров.

Ряды основных отклонений.

В СДП ИСО положение поля допуска относительно нулевой линии определяется основным отклонением. В данной системе допусков и посадок основным является отклонение, ближайшее к номинальному размеру.

Нормировано 28 основных отклонений для отверстий и валов, каждое из которых обозначается одной или двумя латинскими буквами. Для полей допусков валов применяют строчные буквы алфавита (*a*, *b*, *c*, *d*, …*h*, …*x*, *y*, *z*, *za*, *zb*, *zc*), а для полей допусков отверстий – прописные буквы (*A*, *B*, *C*, *D*, …*H*, …*X*, *Y*, *Z*, *ZA*, *ZB*, *ZC*).

Свойства основных отклонений в СДП и их особенности:

1. Буквой *H* обозначается основное нижнее отклонение отверстия, равное нулю, а буквой *h* – основное верхнее отклонение вала, равное нулю.

2. В пределах одного интервала размеров основные отклонения отверстий равны, как правило, по значению и противоположны по знаку одноименным основным отклонениям валов, т.е. симметричны относительно нулевой линии.

3. Основные отклонения отверстий от *A* до *H* предназначены для образования посадок с зазором в системе вала. Основные отклонения валов от *a* до *h* служат для получения посадок с зазором в системе отверстия.

4. Основные отклонения отверстий от *J* до *N* и валов от *j* до *n* применяют для получения переходных посадок в системе вала и отверстия.

5. Основные отклонения отверстий от *P* до *ZC* и валов от *p* до *zc* используют для получения посадок с натягом в системе вала и отверстия.

6. Для отверстий и валов, обозначенных *Js* и *js*, поле допуска располагается строго симметрично относительно нулевой линии и предельные отклонения равны по значению и противоположны по знаку. Основные отклонения *J* и *j* отличаются тем, что поле допуска с таким основным отклонением не имеет строгого симметричного расположения.

В СДП нормируется одно отклонение (основное), а другое определяется добавлением значения допуска к этому отклонению. Если основное отклонение нижнее, то верхнее предельное отклонение получается прибавлением допуска, а если задано верхнее предельное отклонение, то нижнее предельное отклонение находится прибавлением к нему значения допуска со знаком минус.

В новый стандарт введено понятие класса допуска, как комбинации символов – буквы основного отклонения и цифры квалитета.

Класс допуска (tolerance class) – сочетание основного отклонения и квалитета.

Например, для валов: *f*8, *h*10, *v*6; для отверстий – *F*8, *H*10, *V*6.

*Задание 1:* Определить значение единицы допуска для интервала размеров и сравнить полученное значение с нормированным.

|                 |    |    |    |    |                 | цифра варианта    |     |            |       |     |
|-----------------|----|----|----|----|-----------------|-------------------|-----|------------|-------|-----|
| <b>Hapamerp</b> |    |    | -  | ັ  |                 |                   |     |            |       |     |
| $D_{Mmin}$ , MM | 10 | 18 | 30 | 50 | 80              | 12 $\cap$<br>14 U | 180 | 250        | ر د ر | 400 |
| $D_{Mmax}$ , MM | 18 | 30 | 50 | 80 | $\Omega$<br>⊥∠∪ | 180               | 250 | <u>JIJ</u> | 400   | 500 |

Граничные значения интервалов

*Задание 2.* Дописать в таблице значения k для квалитетов, начиная с 12-го. Значения числа единиц допуска k для квалитетов с 4 по18 (ГОСТ 25364-89)

| . валитет                |     | $\overline{\phantom{0}}$ |            | -       |         | ∽<br>u | $\sim$<br>◡<br><b>.</b> | . . | - - - | -<br>∸<br>$\sim$ | <b>.</b> | $\sim$ $\sim$<br><br>$\sim$ | 1 U<br>$\sim$ | 10 |
|--------------------------|-----|--------------------------|------------|---------|---------|--------|-------------------------|-----|-------|------------------|----------|-----------------------------|---------------|----|
| $\overline{\phantom{a}}$ | . . |                          | 1 V<br>___ | <br>1 V | ⊷<br>__ | 40     | 64                      | 100 |       |                  |          |                             |               |    |

*Задание 3.* Определить значение стандартного допуска для заданного размера и квалитета.

 $\varnothing$  5 мм, IT5;  $\varnothing$  30 мм, IT8;  $\varnothing$  80 мм, IT14;  $\varnothing$  150 мм, IT19.

*Пример:*  $\emptyset$  5 мм, IT5 = 7  $\cdot$  0,73 = 5,11 мкм; Стандартное значение IT5 = 5 мкм;

*Задание 4.* Подписать какие ряды отклонений для валов, какие — для отверстий; дописать недостающие буквы отклонений и их видов.

Неосновное отклонение в ЕСДП определяется уменьшением или увеличением основного отклонения на величину допуска:

$$
ei = es - T; EI = ES - T; es = ei + T; ES = EI + T
$$

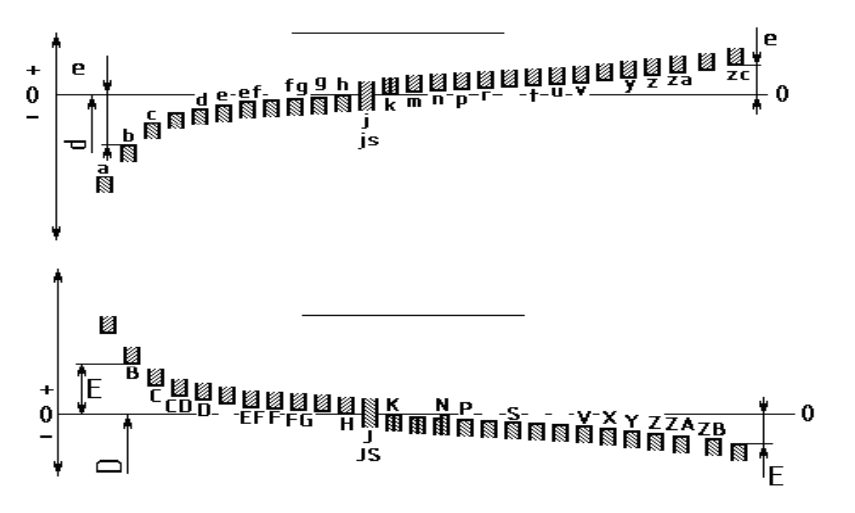

*Задание 5.* Расшифровать условные обозначения полей допусков и заполнить таблицу.

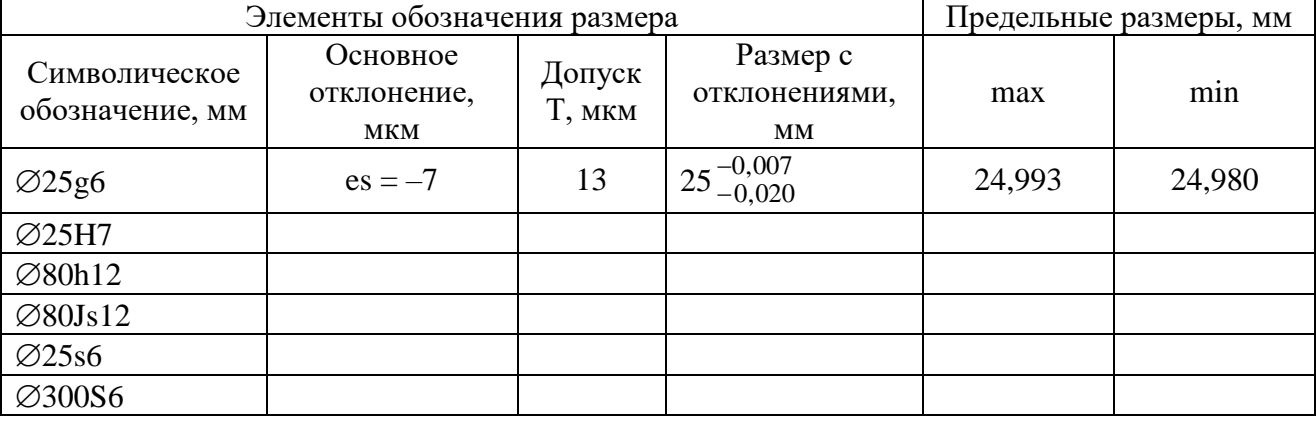

*Задание 6.* Дописать значения отклонений, указать вид и систему посадок и построить схемы расположения полей допусков.

25H7/g6; 80Js12/h12; 25H7/s6.

*Пример*: ∅25Н7/g6 (<sup>+0,021</sup>)/(<sup>-0,007</sup> 0,020  $\overline{a}$  $\zeta_{-0,020}^{+0,007}$ ) — <u>посадка с зазором в системе отверстия</u> Пример:

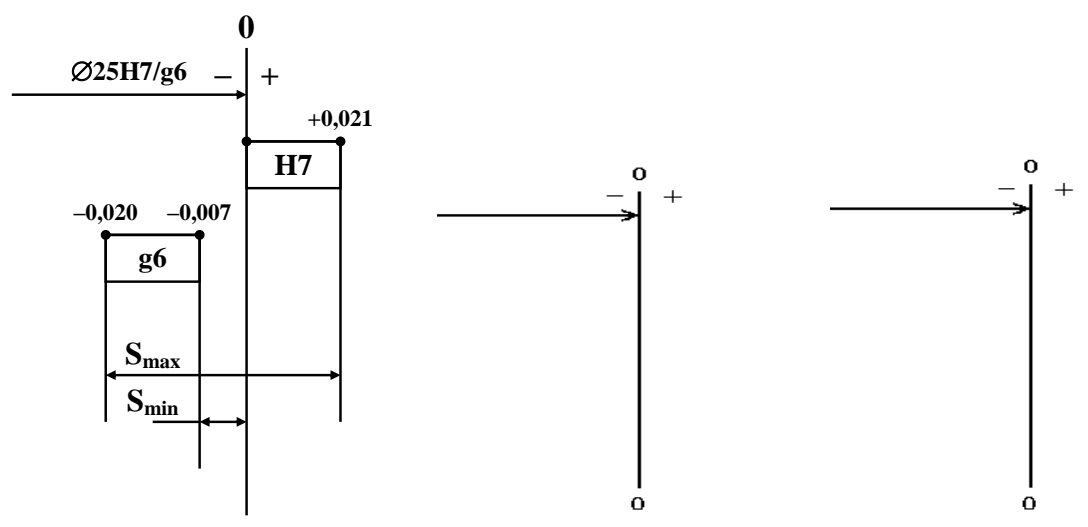

Написать все возможные способы указания размеров и посадки на чертежах.

#### *Вопросы для контроля:*

1. Дайте определения: система посадок, допуск, поле допуска, единица допуска, основное отклонение, квалитет.

2. Как расшифровать условные обозначения полей допусков?

3. Как строятся схемы расположения полей допусков?

4. Каковы способы указания размеров и посадки на чертежах?

5. Каковы этапы определения значений стандартного допуска для заданного размера и квалитета?

6. Каковы свойства основных отклонений в СДП?

7. Что такое основное отклонение, как обозначается, сколько нормировано для отверстий и валов?

8. Что такое квалитет, как обозначается, сколько квалитетов предусмотрено в СДП?

#### **Лабораторное занятие № 3.**

Штангенинструменты

*Цель работы:* изучить назначение, устройство и методику измерений штангенинструмента

*Решаемые задачи*:

- закрепить знания определения предельных отклонений, допуска размера и допускаемой погрешности измерений;

- закрепить навык построения схемы расположения полей допусков;

 - получить знания устройства, настройки и приемов измерений инструментом; - закрепить практические навыки применения штангенинструмента.

*Теоретические сведения:* Штангеинструмент предназначен для абсолютных измерений линейных размеров наружных и внутренних поверхностей, а также для воспроизведения размеров при разметке заготовок. К нему относятся штангенциркули, штангенглубиномеры, штангенрейсмасы.

Основными частями штангенинструментов является штанга линейка с делениями шкалы 1 мм и шкала нониус, перемещающаяся по линейке. По шкале линейке отсчитывают целое число миллиметров, а по нониусу – десятые и сотые доли миллиметра. Основные типы нониусов представлены на рисунке.

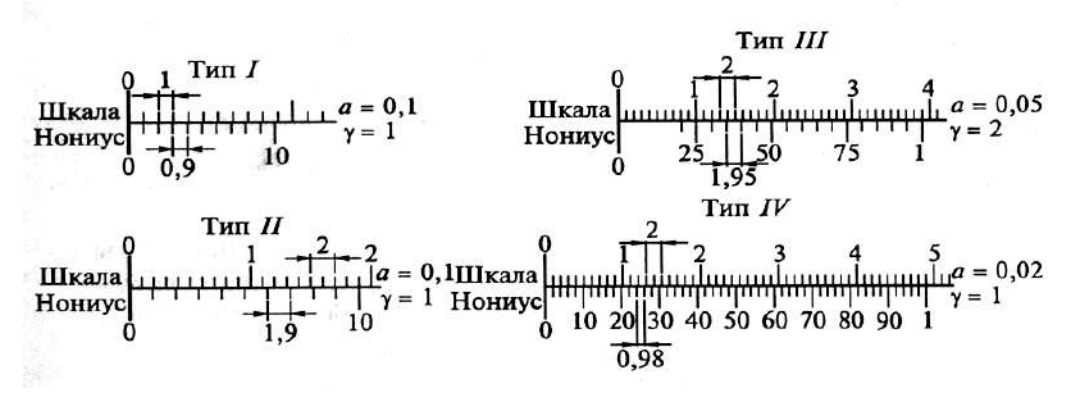

Характеристиками нониуса являются величина отсчета по нониусу (цена деления нониуса) *а* и модуль нониуса  $\gamma$ , которые определяются как

$$
a = i / n \; w\gamma = (\ell + i) / n \; i
$$

где *i* – цена деления основной шкалы линейки, мм; *n* – число делений нониуса; *ℓ* − длина шкалы нониуса, мм.

Штангенциркуль предназначен для измерения наружных и внутренних размеров, глубин отверстий, впадин, высоты уступов и т. п.

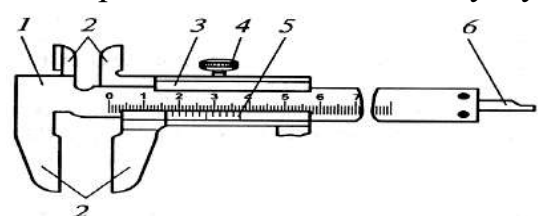

Штангенциркуль используемый при разметочных работах также имеет двустороннее расположение губок 2, но дополнительно оснащен специальным устройством 7 для точного перемещения рамки 3 по штанге 1. Отсчет размеров осуществляется по нониусу 5 и линейке на штанге.

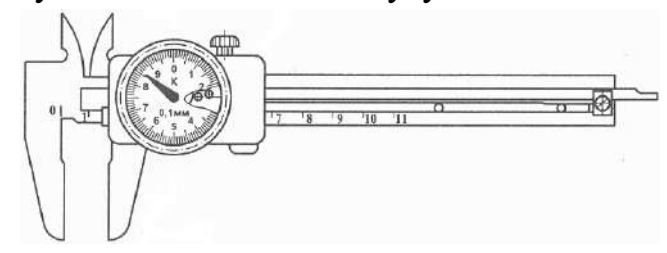

В штангу индикаторного штангенциркуля вмонтирована зубчатая рейка, по которой перемещается зубчатое колесо индикатора, закрепленного на рамке. Перемещение зубчатого колеса

передается на стрелку индикатора, показывающую единицы, десятые и сотые доли миллиметра.

Штангенциркули с цифровым отсчетом измеряемой величины имеют цену деления 0,05 или 0,01 мм. У этих инструментов на штанге имеется рейка, связанная с зубчатым колесом, закреп ленным в подвижной рамке.

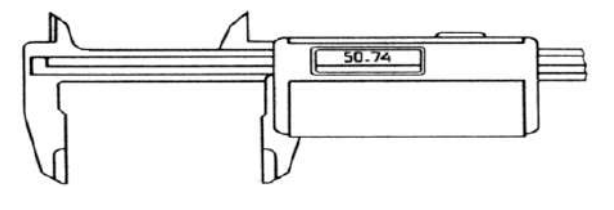

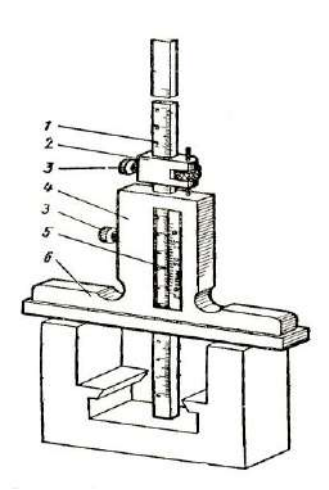

Штангенглубиномеры предназначены для измерений глубин отверстий и пазов, высоты уступов и т.п. Цена деления нониуса инструментов составляет 0,05 мм, диапазоны измерений 0...160; 0...200; 0...250; 0...315; 0...400 мм.

По конструкции штанге глубиномер отличается от штангенциркуля отсутствием неподвижных губок на штанге и наличием вместо них на рамке 4 с нониусом 5 траверсы 6, которая является опорой при измерении глубины. Нулевой размер штанге глубиномер показывает при совпадении торцов штанги (линейки) 1 и траверсы (основания) 6. Микроподача 2 рамки 4 и

зажим 3 такие же, как и на штангенциркуле ШЦ–II

Штангенрейсмас обычно применяют для пространственной разметки и прямых измерений на разметочной плите расстояний от базовых поверхностей детали до выемок, выступов и осей отверстий.

Штангенрейсмасы имеют цену деления нониуса 0,1 или 0,05 мм и

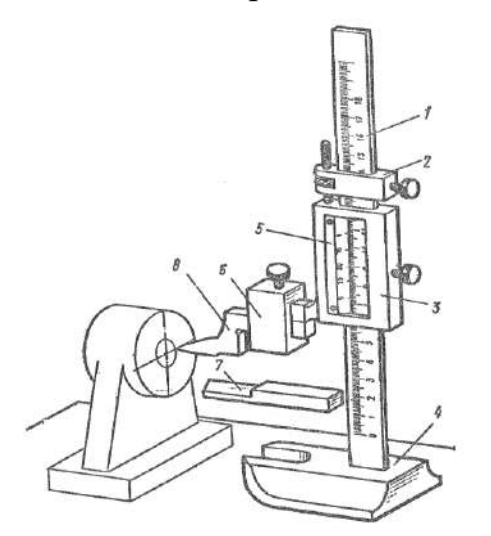

наибольший предел измерений 2500 мм. Они оснащены массивным основанием 4 для установки на плите, в котором укреплена штанга 1 со шкалой, расположенная перпендикулярно опорной плоскости основания. По штанге передвигается рамка 3, имеющая выступ для крепления ножек. В рамке параллельно шкале размещен нониус 5, нанесенный на отдельной пластинке. Микроподача 2 рамки применена такая же, как на штангенциркуле ШЦ−II. На выступе рамки с помощью державки 6 закрепляются ножки: измерительная 7 и разметочная 8. В настоящее время существуют

штангенрейсмасы с индикаторным и цифровым отсчетом показаний.

*Задание 1.* Вычертить эскиз измеряемой детали с заданными размерами.

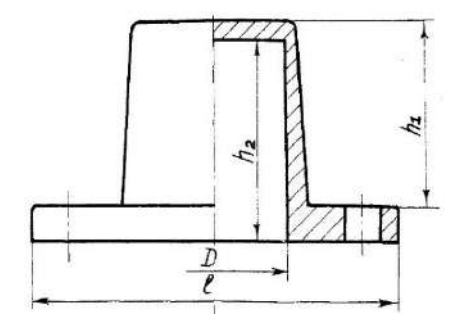

Крышка золотника гидрораспределителя Крышка масляного насоса

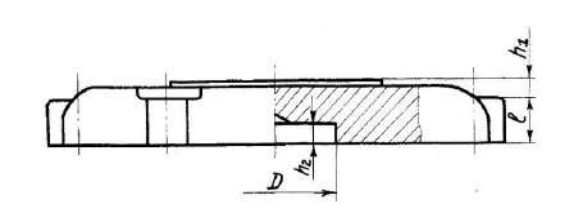

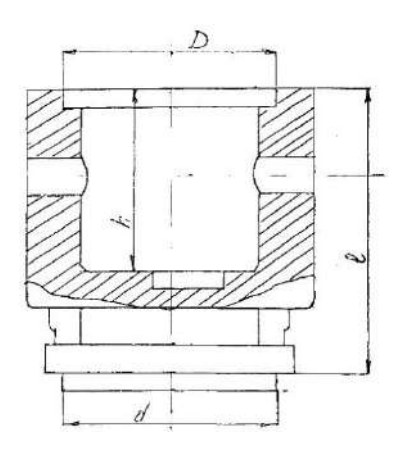

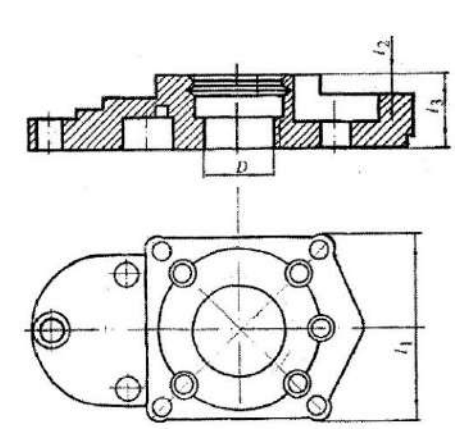

Корпус шестеренчатого насоса Корпус масляного насоса

Построить схемы расположения полей допусков.

Определить и записать в таблицу предельные отклонения и размеры, допуск размера (Т) и допускаемую погрешность измерений  $(\pm \delta)$ .

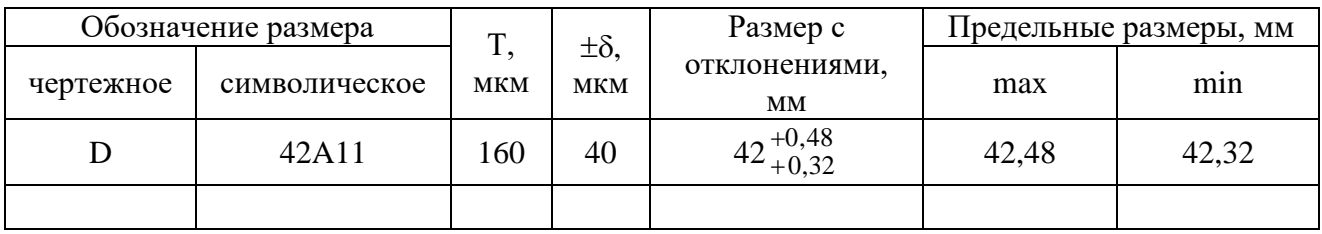

*Задание 2.* Изучить устройство, настройку и приемы измерений инструментами. Метрологические характеристики инструментов записать в таблицу.

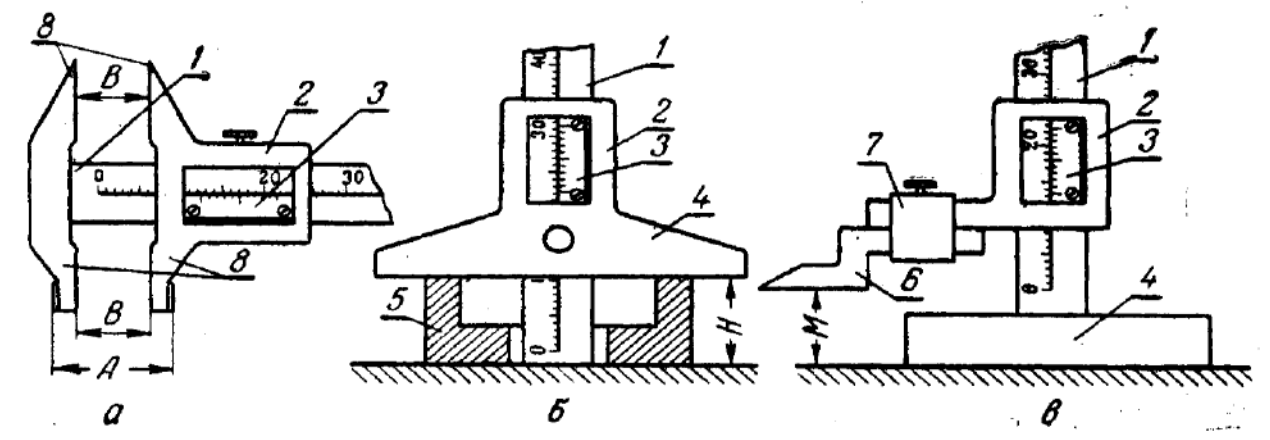

*а* — штангенциркуль; *б* — штангенглубиномер; *в* — штангенрейсмас

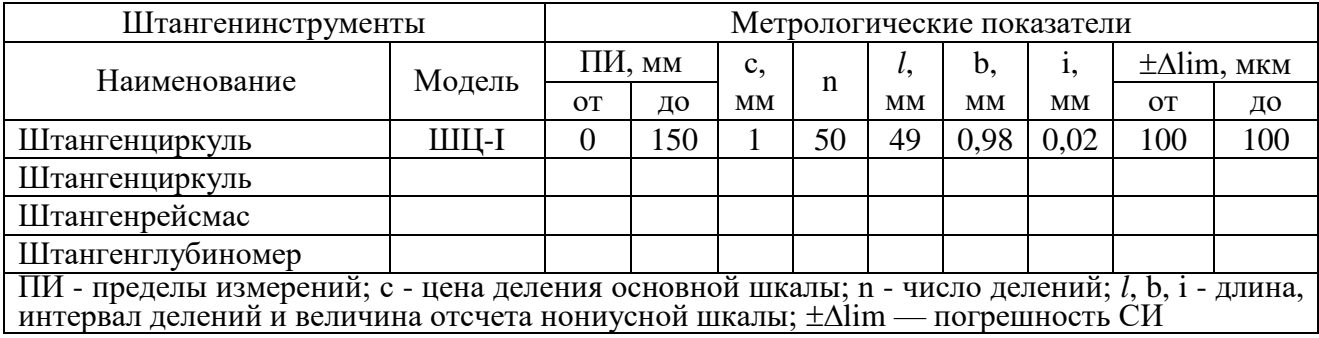

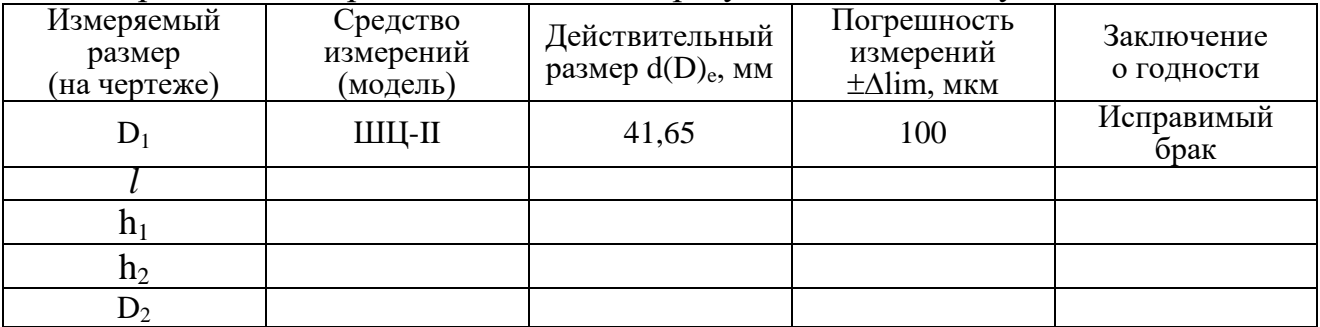

#### Провести измерения и записать их результаты в таблицу

*Вопросы для контроля:*

1. Перечислите виды и назначение изученных штангенинструментов.

- 2. Расскажите устройство средства измерения штангенциркуль.
- 3. Расскажите устройство средства измерения штангенрейсмас.
- 4. Расскажите устройство средства измерения штангенглубиномер.
- 5. Перечислите этапы методики измерения штангенциркулем.

6. Перечислите этапы методики измерения штангенрейсмасом.

### **Лабораторное занятие № 4.**

Микрометрические инструменты

*Цель работы:* изучить назначение, устройство и методику измерений микрометрического инструмента

*Решаемые задачи*:

- закрепить знания определения предельных отклонений, допуска размера и допускаемой погрешности измерений;

- закрепить навык построения схемы расположения полей допусков;

- получить знания устройства, настройки и приемов измерений инструментом;

- закрепить практические навыки применения микрометрического инструмента.

*Теоретические сведения:* Все средства измерений, объединенные в эту группу, в своей конструкции имеют микрометрический винт и гайку, преобразующие вращательное движение в поступательное перемещение измерительной пятки. К микрометрическим инструментам, широко применяемым для абсолютных измерений наружных и внутренних размеров, глубин пазов и отверстий; высоты выступов и пр., относятся микрометры, а также микрометрические нутромеры и глубиномеры.

Промышленность выпускает следующие типы микрометров: МК для измерения наружных размеров; МЛ (с циферблатом) для измерения толщины листов и лент; МТ для измерения толщины стенок труб; МЗ для измерения длины общей нормали зубчатых колес; МВМ, МВТ, МВП (со вставками) для измерения различных резьб и деталей из мягких материалов; МР, МРИ рычажные. Кроме того, выпускаются еще микрометрические нутромеры и глубиномеры.

Перед измерением следует проверить правильность установки на ноль. Правильной считается установка, при которой торец барабана совмещается с нулевым штрихом шкалы на стебле, а нулевой штрих круговой шкалы барабана совпадает с продольной линией на стебле.

Установка глубиномера на ноль производится по специальным установочным мерам втулкам.

Чтобы измерить глубину отверстий, уступов, канавок и пр., опорную поверхность основания устанавливают на базовую поверхность детали, относительно которой измеряется размер.

Микрометрические глубиномеры имеют цену деления 0,01 мм и диапазон измерений 0...150 мм.

Измерение наружных размеров с повышенной точностью можно осуществлять с помощью рычажных микрометров. Рычажные микрометры изготовляют двух типов: МР − со встроенным и МРИ −со съемным стрелочным отсчетным устройством.

Рычажные микрометры типа МРИ со встроенными отсчетными устройствами имеют цену деления 0,01 мм и диапазон измерений  $\pm 0.14$  мм с индикатором часового типа. Используют для измерения размеров от 0 до 150 мм с диапазонами измерений в 25 мм.

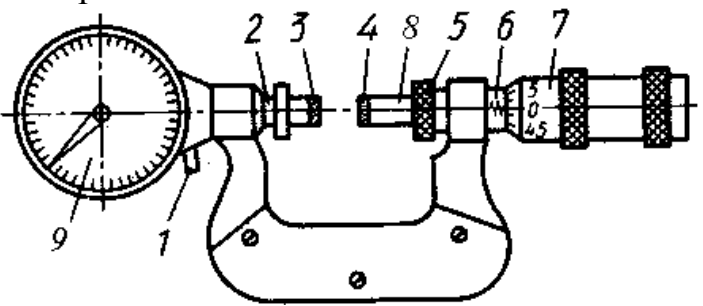

Рычажный микрометр типа МРИ со встроенным отсчетным устройством

1 – кнопка, 2 –стержень, 3, 4 – измерительная поверхность,

5 – стопорная гайка, 6 –стебель, 7 – барабан, 8 – микрометрический винт.

Рычажные микрометры типа МРИ со съемной отсчетной головкой имеют параметры измерения от 150 до 2000 мм.

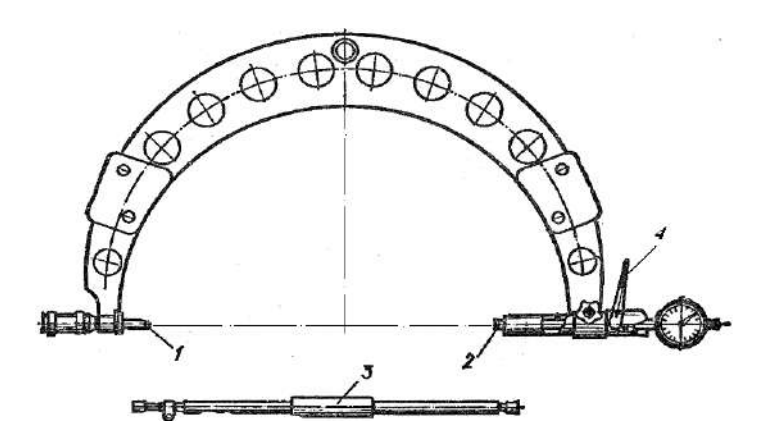

Рычажный микрометр типа МРИ со съемной отсчетной головкой

Конструктивная особенность рычажного микрометра МРИ заключается в наличии двух зон отсчета: первая − стебля и 6арабана, а вторая − круговая шкала измерительной головки типа ИГ.

Помимо этого, рычажный микрометр имеет свое размерное устройство, состоящее из цепи: микровинт − микрогайка − стебель −скоба, а это означает, что рычажным микрометром можно проводить измерение методом непосредственной оценки, т. е. не нужны ни концевые меры длины, ни образцы.

Установка на ноль рычажных микрометров производится с помощью установочных или концевых мер (для размеров свыше 25 мм). Меру вводят между измерительными поверхностями, вращают микрометрический винт до тех пор, пока стрелка отсчетного устройства не займет нулевого положения. Затем фиксируют винт стопорной гайкой и устанавливают барабан в нулевое положение относительно продольной линии на стебле.

Измерение рычажным микрометром можно осуществлять методом непосредственной оценки и методом сравнения с мерой. В первом случае вращают барабан до соприкосновения измерительных пяток с поверхностью детали (при этом стрелка отсчетного устройства должна совпасть с нулевой отметкой шкалы). Затем поворачивают барабан до тех пор, пока ближайший штрих его круговой шкалы не совпадет с продольной линией стебля. В зависимости от знака прибавляют или вычитают из отсчета по микрометрической головке показания шкального устройства.

Для измерения вторым методом сначала настраивают рычажный микрометр на размер по концевой мере и стопорной гайкой фиксируют микрометрический винт. В процессе измерения фиксируются отклонения измеряемых размеров от настроечного по показаниям стрелки.

*Задание 1.* Вычертить эскиз измеряемой детали с заданными размерами.

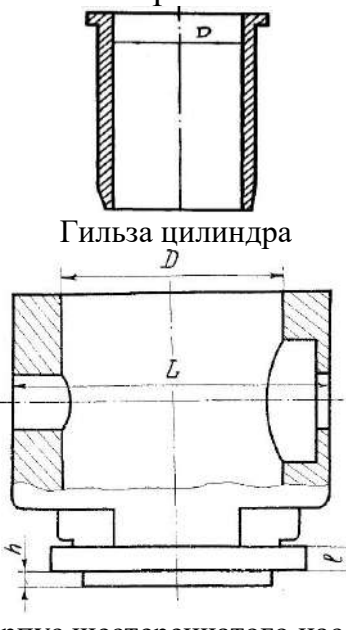

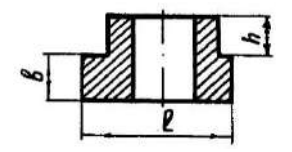

Гильза цилиндра Втулка масляного насоса

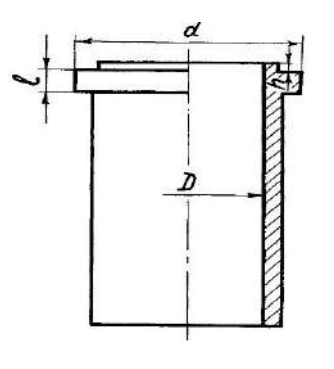

Корпус шестеренчатого насоса Гильза цилиндра

Построить схемы расположения полей допусков.

Определить и записать в таблицу предельные отклонения и размеры (*l*, D, h), допуск размера (Т) и допускаемую погрешность измерений  $(\pm \delta)$ .

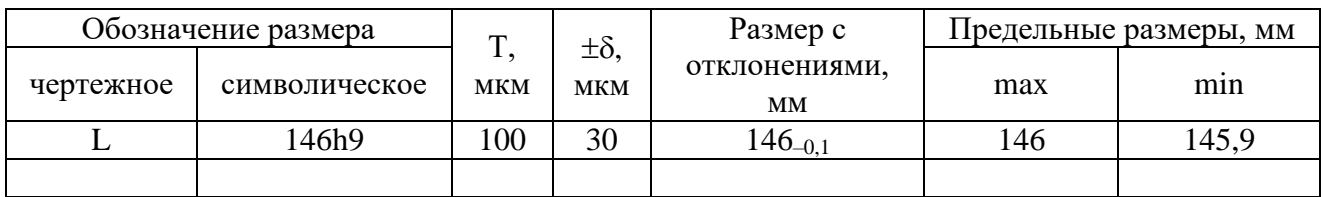

*Задание 2.* Изучить устройство, настройку и приемы измерений инструментами. Метрологические характеристики записать в таблицу.

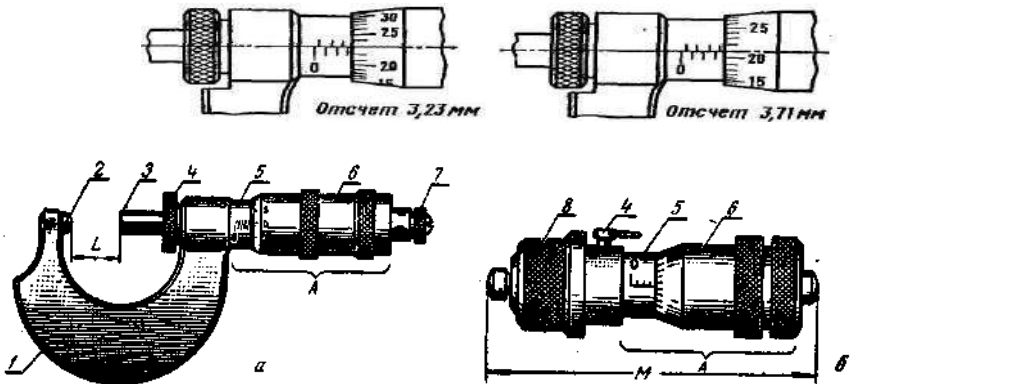

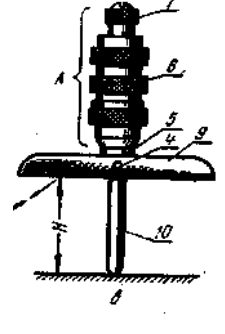

а - микрометр для наружных измерений; б - микрометр для внутренних измерений (штихмас); в - микрометрический глубиномер

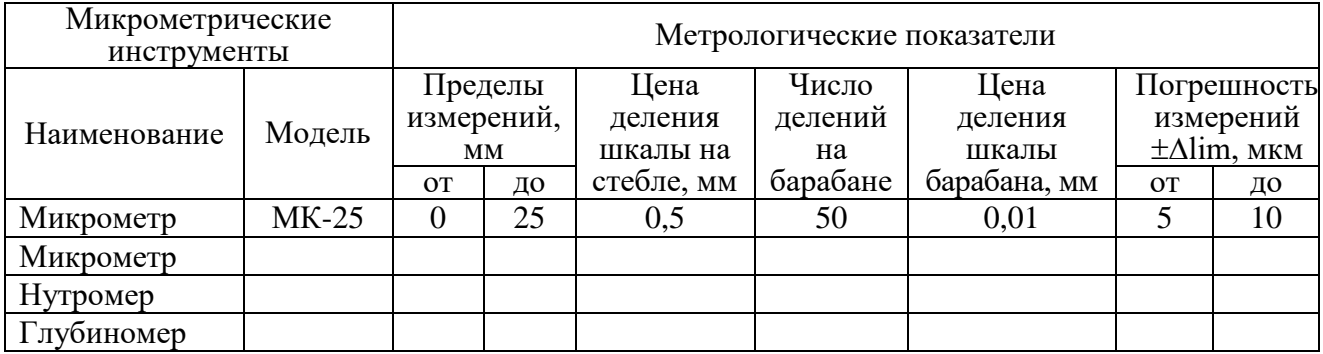

#### Провести измерения и записать их результаты в таблицу

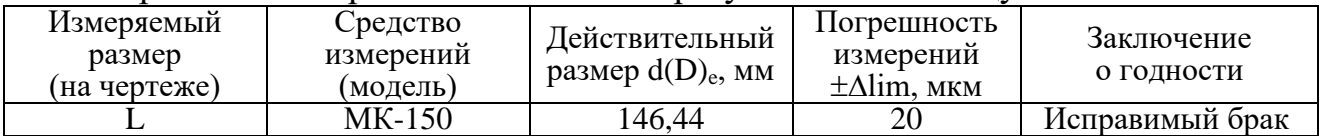

Ответить на вопросы.

1. Представьте устройство микрометра для наружных измерений.

2. Представьте устройство микрометра для внутренних измерений.

- 3. Представьте устройство микрометрического глубиномера.
- 4. Перечислите этапы настройки микрометра для наружных измерений.
- 5. Перечислите этапы настройки микрометра для внутренних измерений.

6. Перечислите этапы настройки микрометрического глубиномера.

7. Как проводятся измерения наружных и внутренних размеров детали с помощью микрометра.

8. Как проводятся измерения размеров детали с помощью микрометрического глубиномера.

## **Лабораторное занятие № 5.**

Приборы с индикаторами часового типа для измерения наружных размеров

*Цель работы:* изучить назначение, устройство и методику измерений приборов с индикаторами часового типа для измерения наружных размеров *Решаемые задачи*:

- закрепить знания эскиз измеряемой детали с заданными размерами;

- закрепить навык построения схемы расположения полей допусков;

- получить знания устройства, настройки и приемов измерений инструментом;

- закрепить практические навыки применения инструмента с индикатором часового типа.

*Теоретические сведения:* Средства измерений, преобразующие малые перемещения измерительного наконечника (стержня) в значительные перемещения конца стрелки относительно штрихов круговой шкалы, называют измерительными головками. Они используются в специальных приборах и контрольно-измерительных приспособлениях. Индикаторы часового типа относятся к многооборотным головкам, стрелка у них совершает несколько оборотов при полном рабочем ходе измерительного наконечника.

Индикатор часового типа широко применяется для самых разнообразных измерительных процессов. Чаще всего применяют при измерении линейных размеров методов сравнения с мерой, для измерения отклонения формы поверхности детали и для измерения отклонения расположения поверхностей

Промышленность выпускает индикаторы двух классов точности (0 и 1) двух типов: ИЧ, у которых стержень перемещается в плоскости, параллельной шкале, и ИТ − с перемещением измерительного стержня в перпендикулярном к шкале направлении. Поскольку в конструкции последних имеется рычажная передача, они могут быть отнесены к рычажно-зубчатым. Зарубежные фирмы выпускают индикаторы с цифровым (электронным) отсчетом.

Рычажно-измерительные головки широко применяют при контроле линейных размеров с использованием стоек, штативов, державок, в качестве отсчетных устройств универсальных средств измерений, в специальных контрольно-измерительных приспособлениях.

Рычажно-пружинные измерительные головки бокового действия называются миникаторы. Приборы этого типа предназначены для относительных измерений размеров, проверки отклонений деталей от правильной геометрической формы с высокой точностью, а также для проверки и наладки средств активного контроля.

Измерительные пружинные головки "микрокаторы", если закреплены на стойке, обладают значительными преимуществами перед другими типами подобных приборов: высокой чувствительностью, малой силой измерения, незначительной погрешностью обратного хода, высокой надежностью механизма. Измерительные пружинные головки настраиваются с помощью концевых мер. Малогабаритные измерительные головки носят название "микатор"

Пружинно-оптические измерительные головки (оптикаторы) изготавливают согласно ГОСТ 28798-90 в модификациях: 01П, 02П, 05П и 1П.

*Задание 1.* Вычертить эскиз измеряемой детали с заданными размерами.

 $d_2$ 

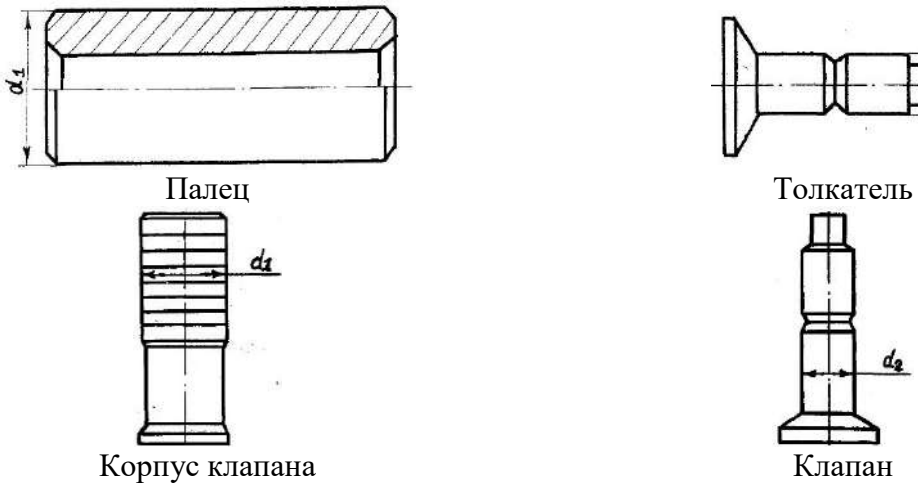

Построить схемы расположения полей допусков.

Определить и записать в таблицу предельные отклонения и размеры, допуск размера (Т) и допускаемую погрешность измерений  $(\pm \delta)$ .

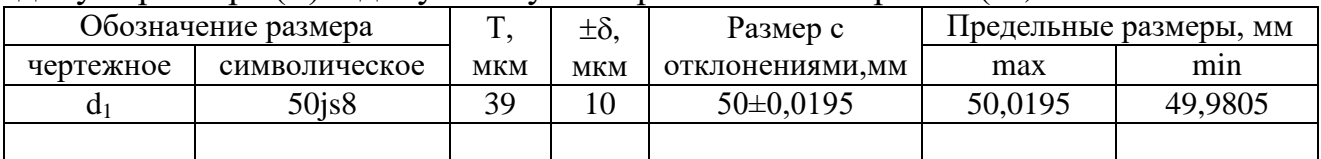

*Задание 2.* Изучить устройство, настройку и приемы измерений инструментами. Метрологические характеристики записать в таблицу.

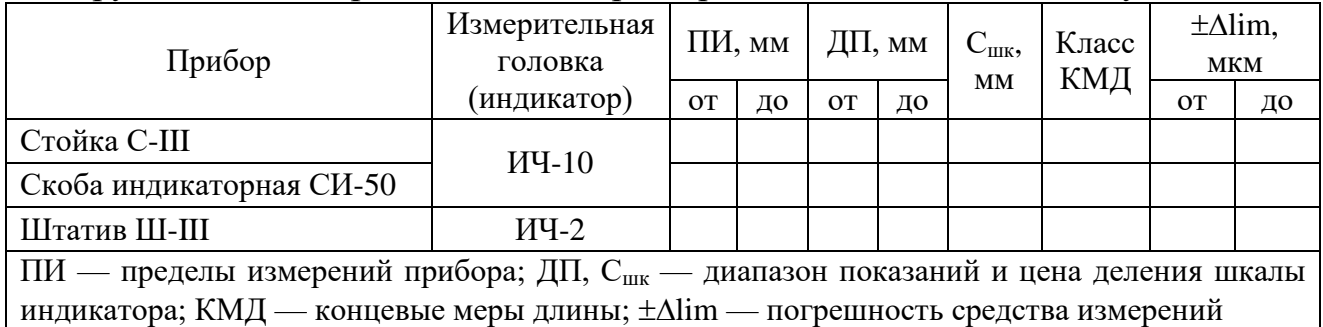

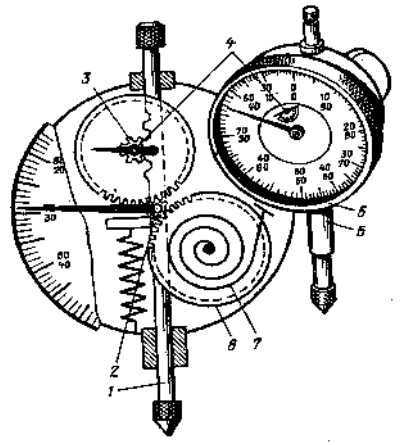

Принципиальная схема многооборотного индикатора часового типа ИЧ-10

### *Задание 3.* Настроить стойку с индикатором часового типа и определить действительное отклонение е<sub>т</sub>. Результаты измерений записать в таблицу.

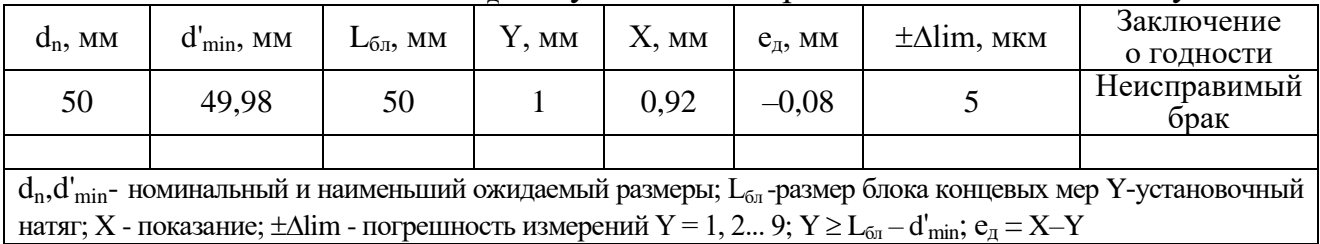

Настроить индикаторную скобу с индикатором часового типа и определить действительный размер детали  $\mathrm{d}_\mathrm{e}$ . Результаты измерений записать в таблицу.

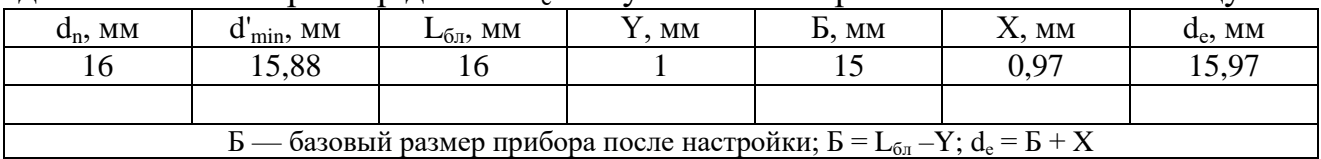

Настроить штатив с индикатором часового типа и измерить биение поверхности детали. Результаты измерений записать в таблицу.

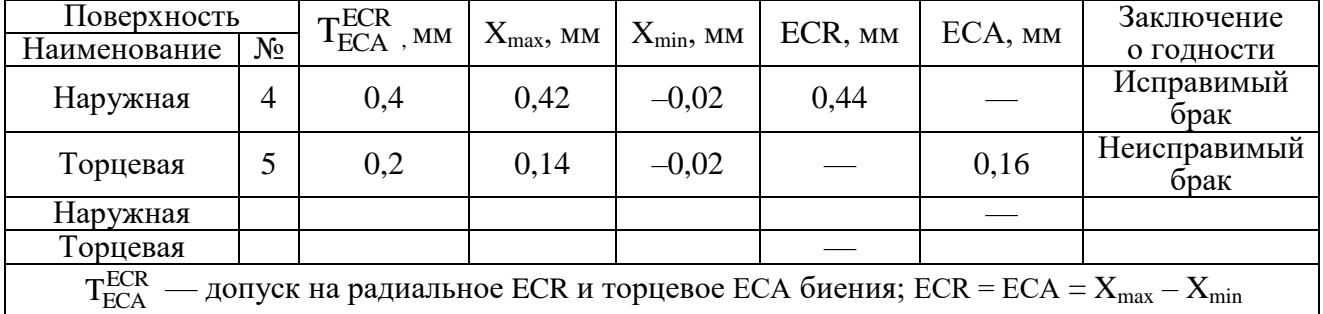

Ответить на вопросы.

1. Дайте определения биение, погрешность измерений, предельные отклонения, концевые меры длины, пределы измерений.

2. Представьте устройство многооборотного индикатора часового типа.

- 3. Как определить допуск на радиальное и торцевое биения?
- 4. Перечислите этапы построения схемы расположения полей допусков.

5. Перечислите этапы измерения биения поверхности детали.

## **Лабораторное занятие № 6.**

## Индикаторные нутромеры

*Цель работы:* изучить назначение, устройство и методику измерений индикаторных нутромеров

#### *Решаемые задачи*:

- закрепить знания эскиз измеряемой детали с заданными размерами;

- закрепить навык построения схемы расположения полей допусков;

- получить знания устройства, настройки и приемов измерений инструментом;

- закрепить практические навыки применения индикаторного нутромера.

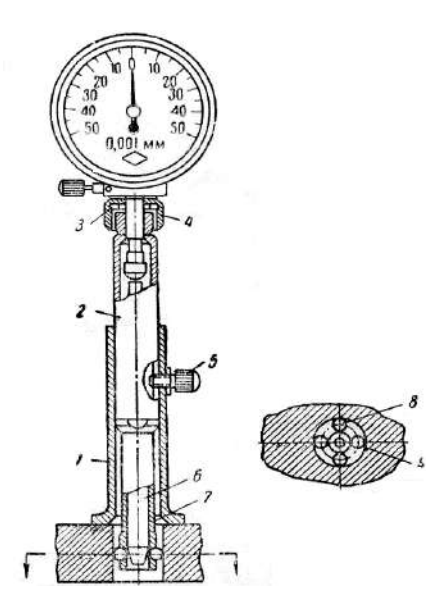

*Теоретические сведения:* индикаторные нутромеры относятся к рычажномеханическим приборам. Они предназначены для относительных измерений (методом сравнения с мерой) отверстий диаметром от 3 до 1000 мм.

> Промышленность выпускает индикаторные нутромеры с ценой деления 0,01 ГОСТ 868-82 и нутромеры с ценой деления 0,001 и 0,002 мм ГОСТ 9244-75.

Нутромеры с ценой деления 0,001 и 0,002 мм имеют отличный измерительный механизм от нутромеров модели по ГОСТ 868. В корпусе 2 в диаметрально противоположных отверстиях находятся два измерительных 9 и два центрирующих шарика 8. Центрирование нутромера в отверстии осуществляется благодаря

тому, что диаметр измерительных шариков равен 0,001мм больше диаметра центрирующих. Движение измерительных шариков сообщается конической игле 6, а затем рычажнозубчатой головке, соединяемой с конической иглой разрезным кольцом 3 и гайкой 4. Для удобства измерений имеется упор 1, который стопориться винтом 5 в требуемом положении. Для увеличения глубины измерения применяется измерительная вставка 7.

Установка индикатора на ноль осуществляется по установочному кольцу, блоку концевых мер с боковиками или с помощью микрометра.

*Задание 1.* Вычертить эскиз измеряемой детали с заданными размерами.

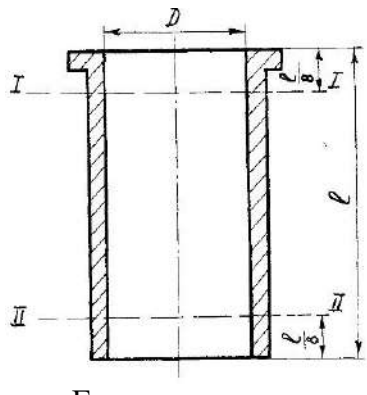

Гильза цилиндра

Построить схемы расположения полей допусков.

Определить и записать в таблицу предельные отклонения и размеры, допуск размера (Т) и допускаемую погрешность измерений  $(\pm \delta)$ .

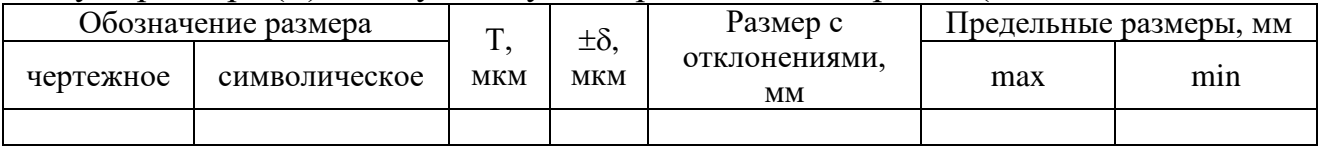

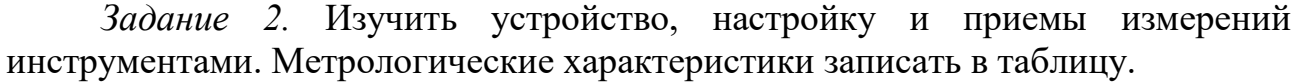

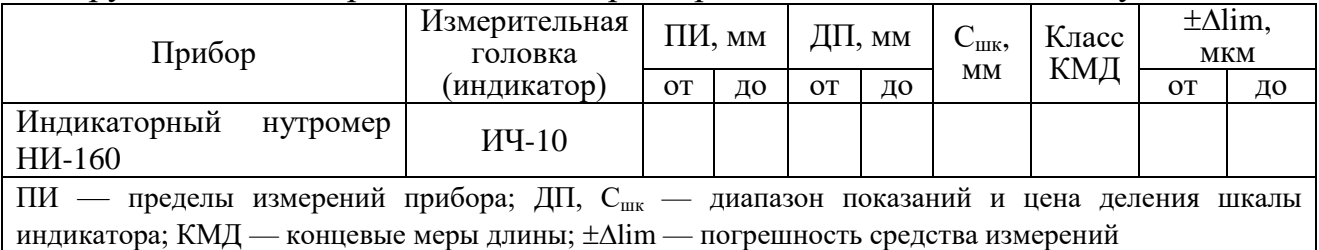

*Задание 3.* Настроить индикаторный нутромер и определить отклонение от номинального размера  $E_n$ . Результаты измерений записать в таблицу.

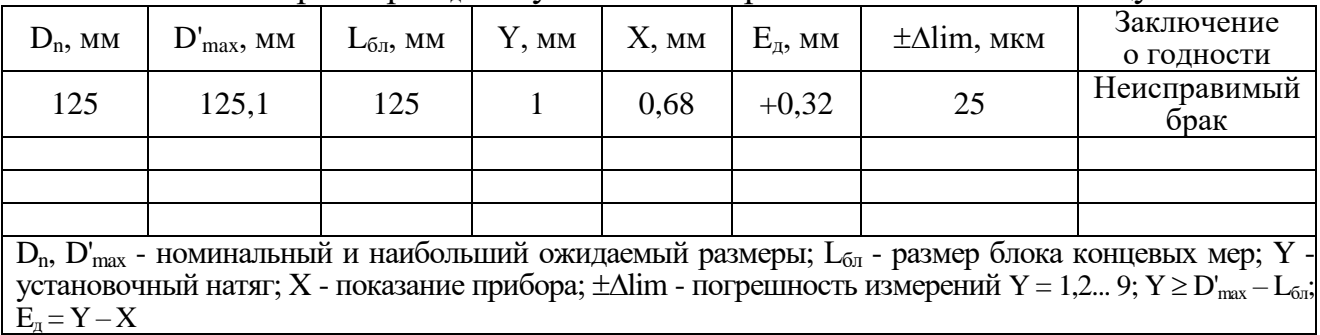

Настроить индикаторный нутромер и определить действительный размер детали D<sub>e</sub>. Результаты измерений записать в таблицу.

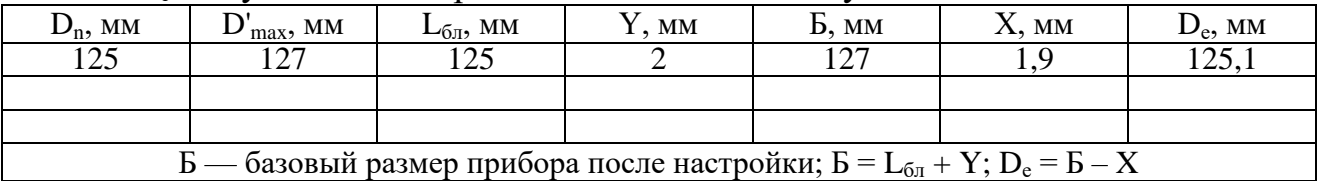

Ответить на вопросы.

1. Дайте определения: овальность, конусообразность, припуск на обработку, выбраковочный размер, исполнительный размер, диапазон показаний и цена деления шкалы, микрометраж.

2. Расскажите устройство средства измерения индикаторный нутромер.

3. Перечислите этапы настройки индикаторного нутромера.

4. Перечислите этапы определения предельных отклонений и размеров, допуска размера.

5. Перечислите этапы методики измерения индикаторным нутромером.

#### **Лабораторное занятие № 7.**

Оптиметр, Микрокатор, Рычажные приборы

*Цель работы:* изучить назначение, устройство и методику измерений приборов

*Решаемые задачи*:

- закрепить знания эскиз измеряемой детали с заданными размерами;

- закрепить навык построения схемы расположения полей допусков;

- получить знания устройства, настройки и приемов измерений инструментом;

- закрепить практические навыки применения приборов.

*Теоретические сведения:* Измерительные пружинные головки «микрокаторы» выпускаются согласно ГОСТ 28798 в следующих исполнениях:

ИГП – с нормальным измерительным усилием;

ИГПУ – с уменьшенным измерительным усилием;

ИГПР – с регулируемым измерительным усилием;

ИГПГ – герметизированные.

Основные метрологические характеристики приборов с пружинной передачей показаны в таблице.

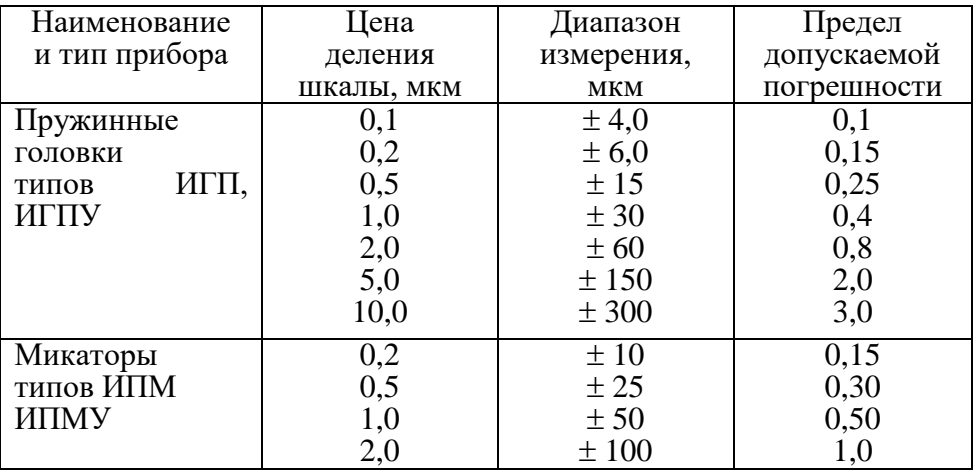

*Рычажные скобы* предназначены для наружных измерений относительным методом. Малая цена деления шкал отсчетных устройств и относительно малые погрешности измерения являются существенным отличием их от индикаторных скоб и гладких микрометром, используют для измерения линейных размеров высокоточных деталей с малыми допусками.

Пределы измерений у рычажных скоб от 0 до 150 мм с интервалом 25 мм. У рычажных скоб с верхним пределом измерений 25, 50, 75 и 100 мм цена деления 0,002 мм, пределы измерения отсчетного устройства  $\pm$  0,08 мм. При верхнем пределе измерений 125 и 150 мм цена деления 0,005 мм и пределы измерения отсчетного устройства  $\pm$  0,15 мм.

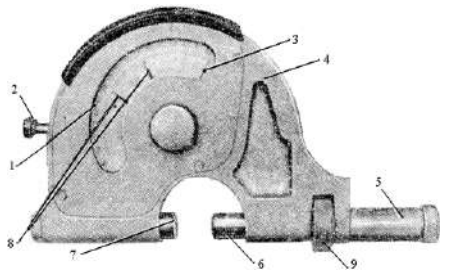

Основанием рычажной скобы служит корпус 4, которая обладает значительно большей жесткостью, чем индикаторная скоба. Подвижная пятка 7 и переставная пятка 6 у рычажной скобы значительно массивнее, обладают большими измерительными поверхностями и их перемещение происходит более точнее. Движение

подвижной пятки преобразуется рычажно-зубчатой передачей в поворот стрелки 3. По шкале 1 устанавливают указатели пределов поля допуска 8 измеряемой детали. Для ввода измеряемой детали между подвижной переставной пятками используется кнопка отвода подвижной пятки 2.

*Оптиметр* перед началом измерений настраивают по блоку концевых мер длины или по образцовой детали. Оптиметры имеют цену деления 0,001 мм.

Их изготовляют в двух исполнениях: вертикальном и горизонтальном. Вертикальный оптиметр предназначен для контактных измерений наружных линейных размеров относительным методом. Проверяемую деталь 8 устанавливают на столик 9 прибора под измерительный стержень 7.

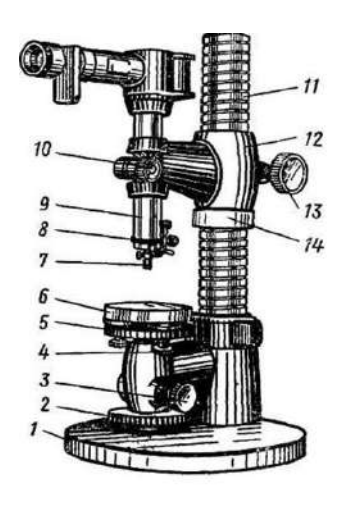

Отклонения в размерах проверяемых деталей вызовут перемещения измерительного стержня, связанного с зеркалом оптического устройства, расположенного в трубке 5 оптиметра. Зеркало поворачивается на шарнире на некоторый угол, в результате чего шкала прибора смещается относительно неподвижного указателя, фиксируя величину отклонения размера детали от настроечного. Отсчет производят по шкале прибора через окуляр 4. Зеркало 3 служит для подсветки шкалы. Точная настройка осуществляется перемещением столика 9 при вращении гайки 11с последующим закреплением винтом 10. Для

перемещений трубки оптиметра служит кронштейн 2, перемещающийся по вертикальной стойке, смонтированной -в основании прибора 1. Отвод измерительного наконечника осуществляется с помощью арретира 6.

Вертикальный оптиметр с окуляром имеет пределы измерения 0—180 мм. Предел показаний по шкале  $\pm 0.1$  мм. Погрешности измерения  $\pm 0.2$ — $\pm 0.3$  мкм.

Принцип работы горизонтального оптиметра аналогичен описанному принципу работы вертикального оптиметра. На горизонтальном оптиметре кроме наружных размеров можно с помощью специальных сменных приспособлений определять также внутренние размеры.

Как вертикальные, так и горизонтальные оптиметры выпускают с отсчетом в окуляре или на экране.

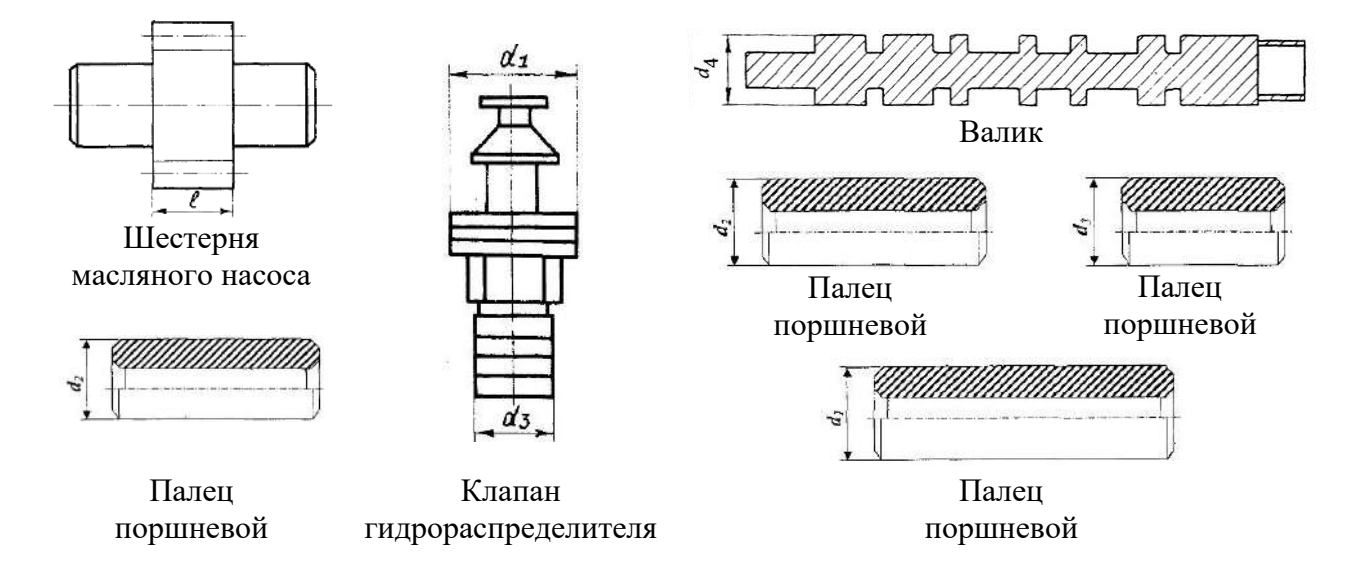

*Задание 1.* Вычертить эскиз измеряемой детали с заданными размерами.

Построить схемы расположения полей допусков.

Определить и записать в таблицу предельные отклонения и размеры, допуск размера (Т) и допускаемую погрешность измерений  $(\pm \delta)$ .

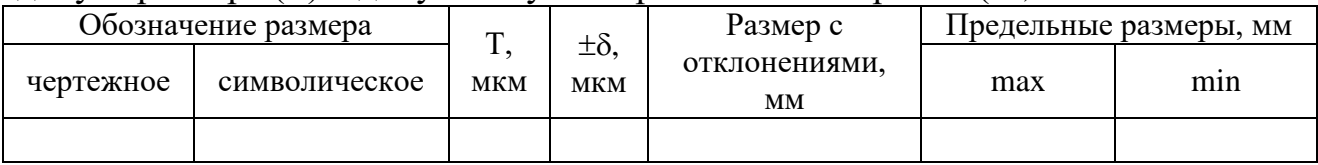

*Задание 2.* Изучить устройство, настройку и приемы измерений инструментами. Метрологические характеристики инструментов записать в таблицу.

Головка оптиметра

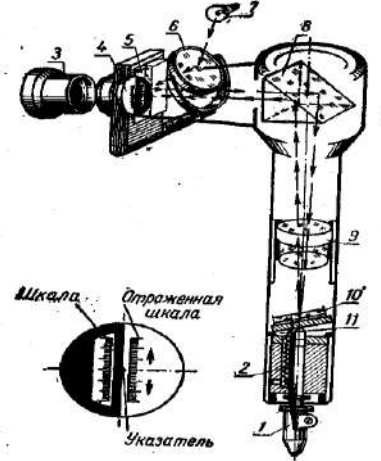

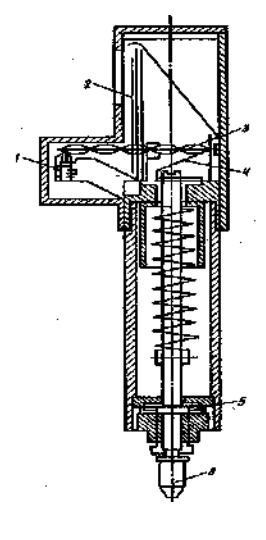

Микрокатор

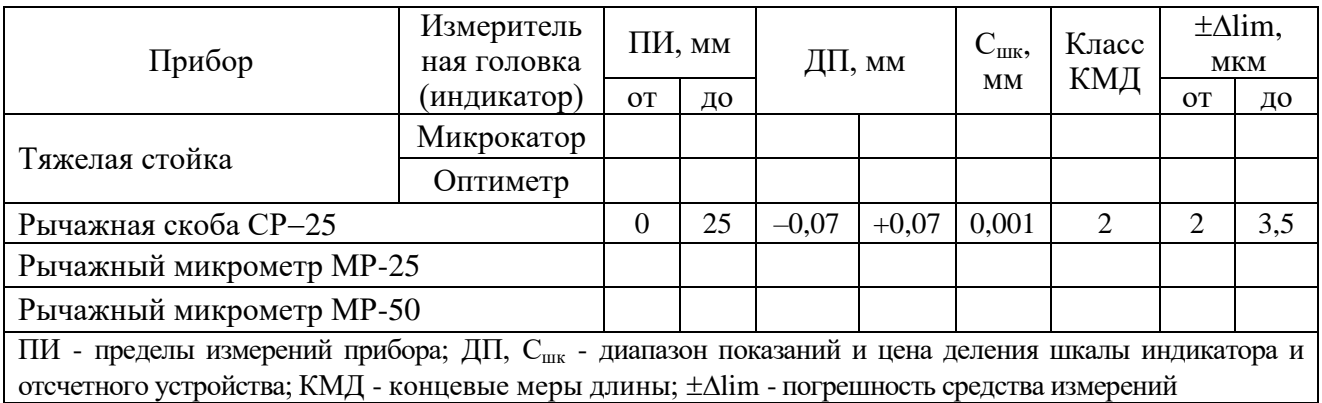

Определить размеры блока концевых мер, настроить приборы и провести измерения. Результаты измерений записать в таблицу.

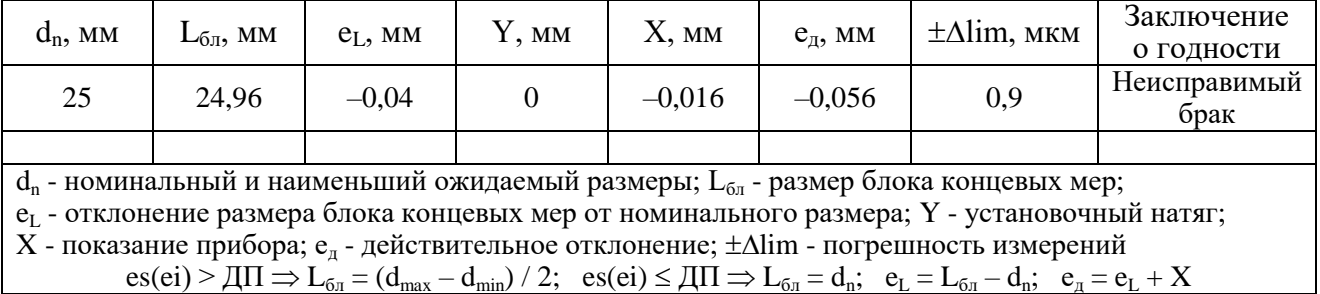

Ответить на вопросы.

1. Дайте определения: отклонение, установочный натяг, действительное отклонение, пределы измерений, номинального размер.

2. Расскажите устройство средства измерения рычажная микрометр.

- 3. Расскажите устройство средства измерения оптиметр.
- 4. Расскажите устройство средства измерения микрокатор.
- 5. Перечислите этапы методики измерения рычажным микрометром.
- 6. Перечислите этапы методики измерения оптиметром.

## **Лабораторное занятие № 8.**

#### Микрометраж гильз цилиндров

*Цель:* Изучить устройство и приемы работы с индикаторным нутромером. *Задачи работы:* Измерить внутреннюю поверхность гильзы цилиндра двигателя. Определить погрешность формы этой поверхности в поперечном и продольном сечениях и отклонение от цилиндричности.

*Теоретические сведения:* Перед измерением нутромеры устанавливают на номинальный размер отверстия с помощью аттестованного кольца, блока концевых мер с боковиками или микрометра.

Для измерения гильз цилиндров с номинальными размерами от 80 до 100 мм по 7-му квалитету точности (допуск 35 мкм) применяем индикаторный нутромер модели НИ 100 с индикатором часового типа ИЧ 10 1-го класса точности с ценой деления 0,01 мм. Основная погрешность в пределах 0,1 мм на любом участке шкалы не превышает  $\pm$  0,01 мм. Для настройки индикаторного нутромера на ноль принимаем концевые меры длины 2-го класса точности, погрешность, которых в указанном диапазоне размеров составит 0,9–1,3 мкм.

При измерении размеров индикаторными инструментами используется дифференцированный метод сравнения с мерой (относительный метод). Искомое значение размера получается путем сложения показания индикатора со значением меры, по которой был настроен индикаторный нутромер на ноль.

Поместить индикаторный нутромер измерительными наконечниками между боковиками струбцины и, выворачивая измерительный стержень, сообщить измерительному наконечнику натяг, соответствующий 2–3 оборотам стрелки индикатора. Установить нутромер на нуль. Для этого произвести легкое покачивание прибора в плоскости измерения. Кратчайший (действительный) размер между боковиками определяют по предельной точке движения индикаторной стрелки. В этом положении, путём вращения циферблата за ободок, совмещают нулевой штрих со стрелкой.

Определить погрешности формы внутренней поверхности гильзы цилиндра: в продольном сечении – отклонения профиля продольного сечения; в поперечном сечении – отклонения от круглости и комплексного показателя цилиндрической поверхности – отклонения от цилиндричности.

Для определения погрешности в продольном сечении измерения проводятся по шесть раз в двух взаимоперпендикулярных плоскостях, например, I–I и IV–IV.

Сечения для измерения погрешности формы в поперечном сечении показаны на рисунке. Измерения провести на расстоянии 20 мм от торца гильзы и посередине.

Отклонение от цилиндричности определить из обеих групп измерений.

Нутромер, предварительно наклонив, осторожно, без ударов наконечниками о стенки детали, ввести в отверстие гильзы. Выставить покачиванием прибор на кратчайший размер в сечении I–I и снять показание по индикатору. Если стрелка отклонилась влево от нуля, то отклонение будет со знаком плюс (оно прибавляется к размеру блока плиток), если вправо – то отклонение берут со знаком минус (оно вычитается от размера блока плиток).

Опустить нутромер поочередно в следующие сечения, снимая каждый раз показания по индикатору, при каждом измерении находя покачиванием нутромера кратчайший размер.

Определить отклонение профиля продольного сечения, как алгебраическую разность между наибольшим и наименьшим отклонениями или разность между наибольшим и наименьшим размерами для каждого из двух сечений.

По аналогии рассчитайте отклонения от круглости.

Определите отклонение от цилиндричности, как разность между наибольшим и наименьшим размерами из всех измерений. Результаты занесите в таблицы.

*Задание 1.* Ознакомиться со схемой измеряемых плоскостей и сечений гильзы цилиндра, проставить измеряемые сечения и плоскости.

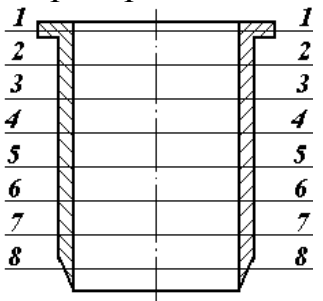

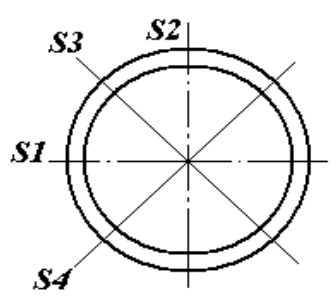

Эскиз измеряемых сечений и плоскостей гильзы цилиндра

Определить и записать в таблицу предельные отклонения, размеры, допуск размера (Т) и допускаемую погрешность измерений  $(\pm \delta)$ .

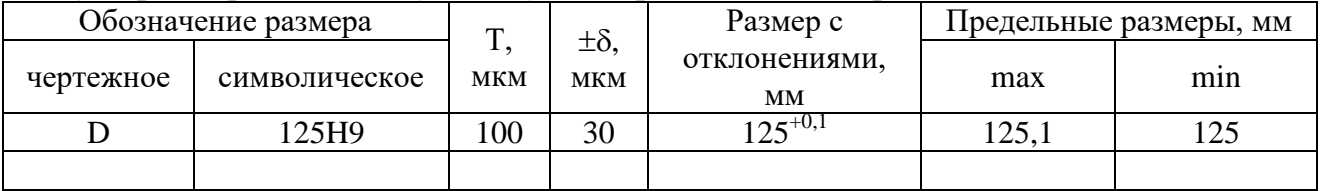

| Прибор                                                                                              |                                                                                           | Измерительная<br>головка | ПИ, мм |     | ДП, мм    |    | $C_{I I I K}$ | Класс<br>КМД | $\pm \Delta \lim,$<br><b>MKM</b> |    |
|----------------------------------------------------------------------------------------------------|-------------------------------------------------------------------------------------------|--------------------------|--------|-----|-----------|----|---------------|--------------|----------------------------------|----|
|                                                                                                    |                                                                                           | (индикатор)              | OT     | ДО  | <b>OT</b> | ДО | MM            |              | OT                               | ДО |
|                                                                                                    | <b>НИ-160</b>                                                                             | ИЧЦ-25                   | 100    | 160 |           | 25 | 0,001         |              | 25                               | 25 |
|                                                                                                    |                                                                                           |                          |        |     |           |    |               |              |                                  |    |
| пределы измерений прибора; ДП, $C_{\text{max}}$ — диапазон показаний и цена деления шкалы<br>ПИ $-$ |                                                                                           |                          |        |     |           |    |               |              |                                  |    |
|                                                                                                    | индикатора; КМД — концевые меры длины; $\pm \Delta \lim$ — погрешность средства измерений |                          |        |     |           |    |               |              |                                  |    |

Изучить устройство, настройку и приемы измерений инструментами. Метрологические характеристики инструментов записать в таблицу.

*Задание 2.* Настроить индикаторный нутромер и измерить диаметр гильзы в указанных плоскостях и сечениях. Действительные отклонения  $E_n$  в таблицу. Построить в условном масштабе эпюры износов в четырех плоскостях по каждому сечению. На основании проведенных измерений в плоскости и сечении выявить максимальный размер гильзы и дать рекомендации по методике измерения гильз при дефектации. Сделать заключение о годности гильзы цилиндров. Данные для дефектации занести в таблицу.

| Измеряемые                                                                                      | $1 - 1$ | $2 - 2$                                                        | $3 - 3$ | $4 - 4$ | $5 - 5$ | $6 - 6$ | $7 - 7$ | $8 - 8$ | EFP, MM |  |
|-------------------------------------------------------------------------------------------------|---------|----------------------------------------------------------------|---------|---------|---------|---------|---------|---------|---------|--|
| плоскости                                                                                       |         | Действительные отклонения $\boldsymbol{\mathrm{E}}_{\pi}$ , мм |         |         |         |         |         |         |         |  |
| S <sub>1</sub>                                                                                  | 0,89    | 0.89                                                           | 0,91    | 0,94    | 0,94    | 0.92    | 0.9     | 0.9     | 0,025   |  |
| S <sub>2</sub>                                                                                  | 0,83    | 0,86                                                           | 0,88    | 0,92    | 0,88    | 0,88    | 0,89    | 0,93    | 0,05    |  |
| S <sub>3</sub>                                                                                  | 0.89    | 0.88                                                           | 0.9     | 0,93    | 0.94    | 0.95    | 0.92    | 0.93    | 0,035   |  |
| S4                                                                                              | 0,87    | 0,87                                                           | 0,87    | 0,86    | 0,89    | 0,91    | 0,87    | 0,88    | 0,025   |  |
| EFR, MM                                                                                         | 0,03    | 0,015                                                          | 0,02    | 0,04    | 0,03    | 0,035   | 0,025   | 0,025   |         |  |
| ЕFR — овальность; ЕFP — конусообразность; ЕFR = ЕFP = $(E_{\text{A max}} - E_{\text{A min}})/2$ |         |                                                                |         |         |         |         |         |         |         |  |

*Пример*: Действительные отклонения E<sup>д</sup>

Эпюры износов в четырех плоскостях по каждому сечению

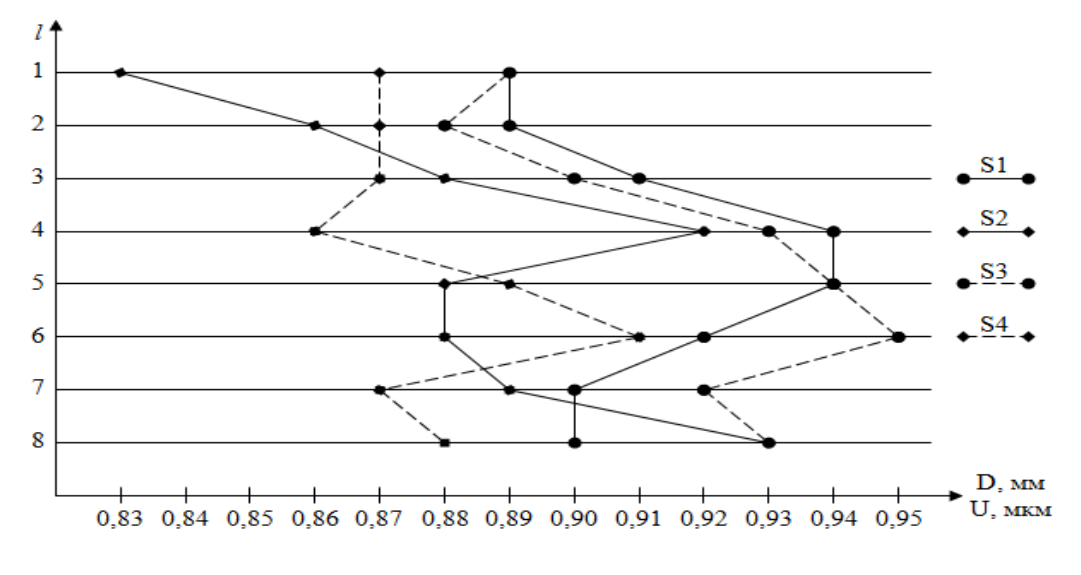

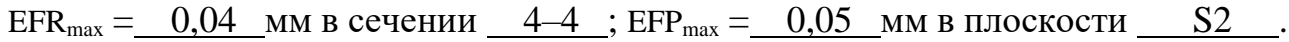

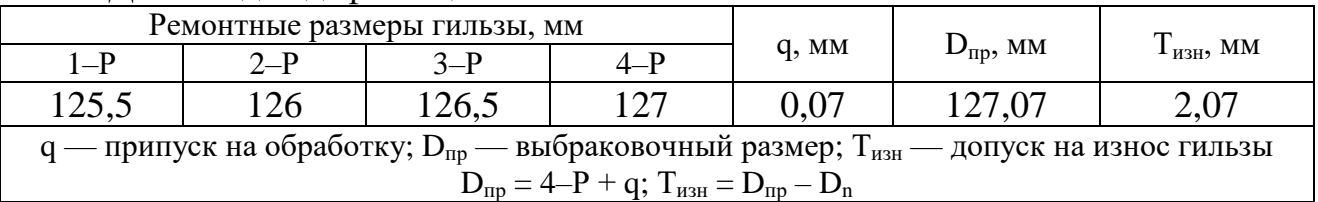

Данные для дефектации

На основании проведенных измерений в плоскости S3 сечении 6–6 выявлен максимальный размер гильзы:

$$
D_{e \text{ max}} = D_n + E_{\text{max}} = 125 + 0.95 = 125,95
$$

С учетом припуска на обработку этот размер составит:

$$
D_q = D_{e \text{ max}} + q = 125,95 + 0,07 = 126,02
$$

Гильзу нужно восстанавливать (растачивать, хонинговать) под ремонтный размер 3 –Р. В технологической карте этот размер должен быть записан с отклонениями как у новой гильзы, т.е.: 126,5H9 мм.

#### **Лабораторное занятие № 9.**

Микрометраж коренных и шатунных шеек коленчатого вала

*Задания и вопросы для контроля:*

*Задание 1.* Ознакомиться со схемой измеряемых плоскостей и сечений шеек коленчатого вала, проставить измеряемые сечения и плоскости.

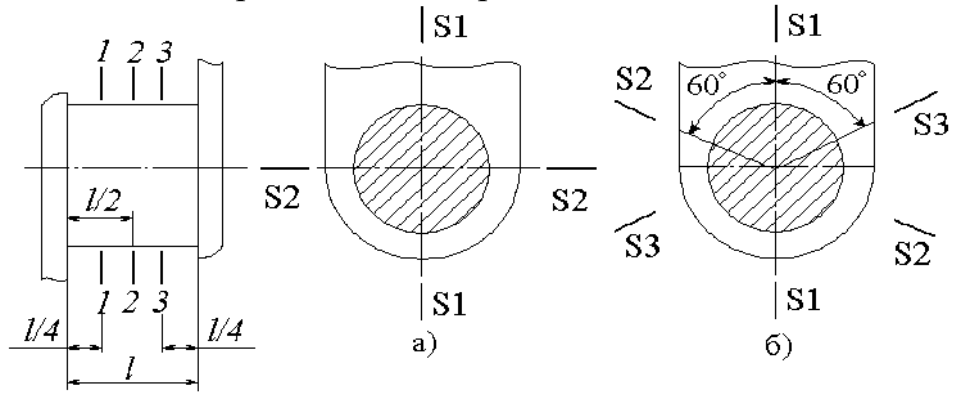

Эскиз измеряемых сечений и плоскостей шеек коленчатого вала

Определить и записать в таблицу размеры и предельные отклонения шеек коленчатого вала, допуск (Т) и допускаемую погрешность измерения  $(\pm \delta)$ .

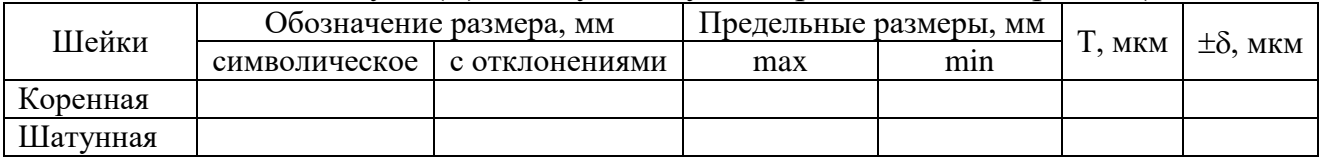

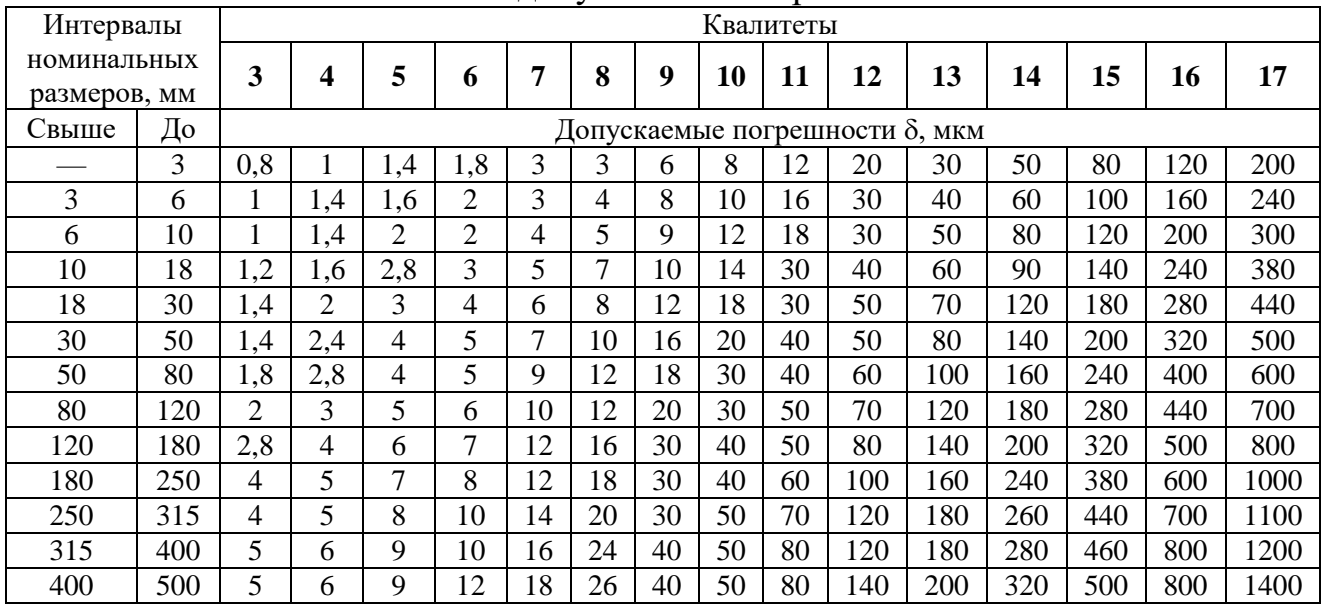

## Значения допускаемых погрешностей

Выбрать средство измерения исходя из допускаемой погрешности и пределов измерения, настроить прибор и записать его метрологические характеристики.

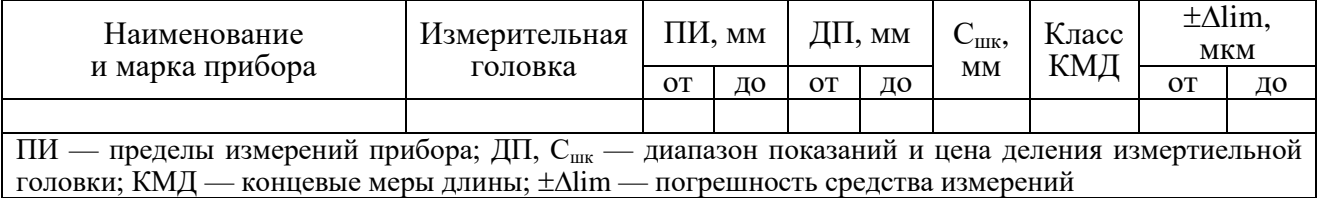

*Задание 2.* Измерить диаметры шеек в указанных плоскостях и сечениях, записать полученные значения в таблицу. Сделать заключение о годности коленчатого вала. Данные для дефектации в таблицу. Построить в условном масштабе эпюры износа в двух плоскостях для каждой шейки.

На основании измерений выявить минимальные размеры шеек с учетом припуска на шлифование под ремонтный размер. Дать рекомендации по методике измерения шеек при дефектации.

*Пример:* 

Диаметры шеек в указанных плоскостях и сечениях

|                                                                                   |                | Сечения по длине шейки                     |       |         |         |  |  |
|-----------------------------------------------------------------------------------|----------------|--------------------------------------------|-------|---------|---------|--|--|
| Шейка                                                                             |                | Измеряемые<br>$1 - 1$                      |       | $3 - 3$ | EFP, MM |  |  |
|                                                                                   | плоскости      | Действительные размеры d <sub>e</sub> , мм |       |         |         |  |  |
|                                                                                   | S1             | 57,85                                      | 57,16 | 57,13   | 0,36    |  |  |
| Коренная                                                                          | S <sub>2</sub> | 57,17                                      | 57    | 57,13   | 0,085   |  |  |
|                                                                                   | EFR, MM        | 0,34                                       | 0,08  |         |         |  |  |
|                                                                                   | S <sub>1</sub> | 48,07                                      | 47,65 | 48,33   | 0,34    |  |  |
| Шатунная                                                                          | S <sub>2</sub> | 48,05                                      | 48,02 | 48,32   | 0,15    |  |  |
|                                                                                   | EFR, MM        | 0,01                                       | 0,185 | 0,005   |         |  |  |
| ЕFR — овальность; ЕFP — конусообразность; ЕFR = ЕFP = $(d_{e max} - d_{e min})/2$ |                |                                            |       |         |         |  |  |

Коренная шейка: EFR<sub>max</sub> = 0,34 мм; EFP<sub>max</sub> = 0,36 мм.

Шатунная шейка: EFR<sub>max</sub> = 0,185 мм; EFP<sub>max</sub> = 0,34 мм.

### Эпюры износа в двух плоскостях для каждой шейки.

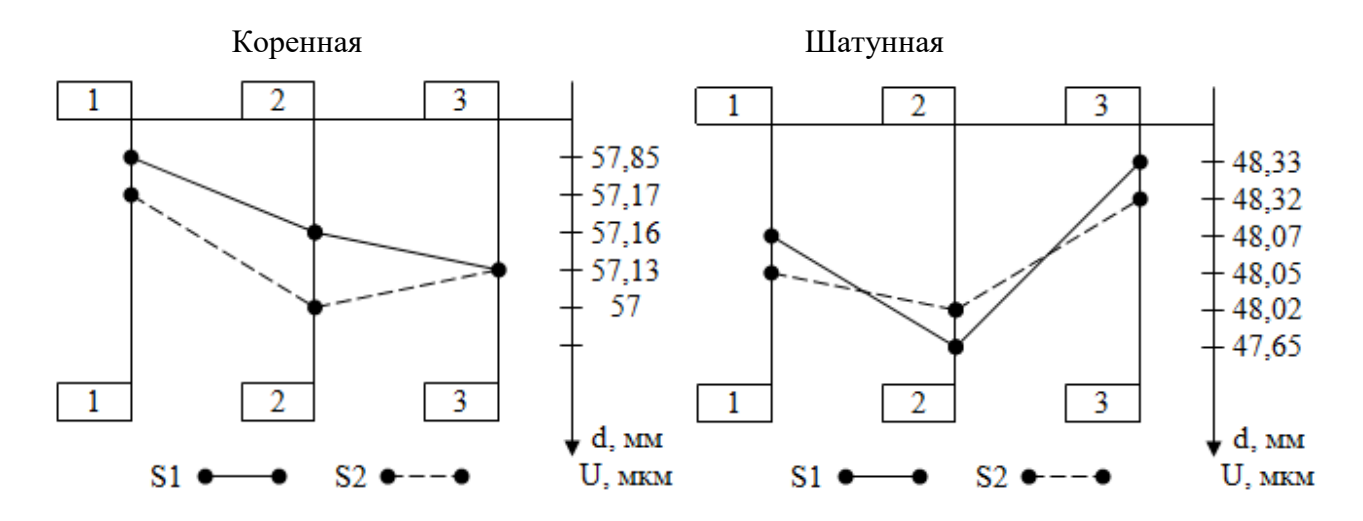

Данные для дефектации.

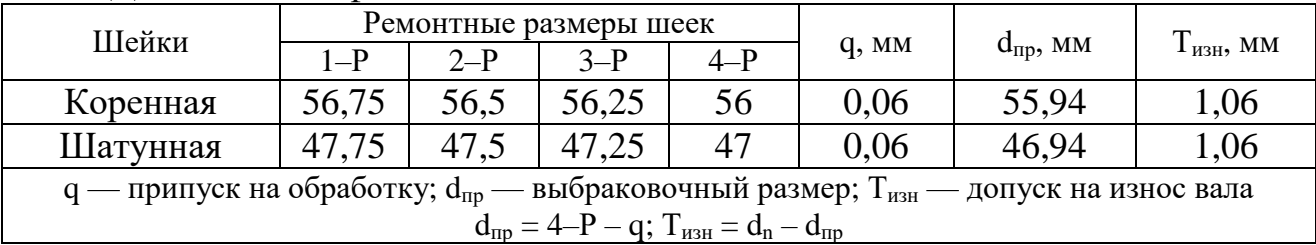

Заключение о годности коленчатого вала.

На основании измерений выявлены минимальные размеры шеек:

коренной  $d_{\text{emin}}(k) = 57$ мм

шатунной  $d_{e \min{(m)}} = 47{,}65$ мм

С учетом припуска на шлифование под ремонтный размер эти размеры составят:

для коренной шейки:  $d_{q(k)} = d_{e \min(k)} - q = 57 - 0.06 = 56.94$ мм

для шатунной шейки:  $d_{\text{q (iii)}} = d_{\text{e min (iii)}} - q = 47{,}65 - 0{,}06 = 47{,}59$ мм

Все коренные (шатунные) шейки шлифуются под один размер. В технологической карте ремонтные размеры запишутся так:

коренная шейка 56,75h9 мм; шатунная шейка 47.5h14 мм.

Рекомендации дефектовщику по методике измерения шеек при дефектации: Измерения коренной шейки целесообразно осуществлять в плоскости S2 сечении 2–2, шатунной — в плоскости S1 сечении 2–2

Ответить на вопросы:

1. Как выбрать средство измерения исходя из допускаемой погрешности и пределов измерения?

2. На основании чего делается заключение о годности деталей?

3. Как строятся схемы измеряемых плоскостей и сечений?

4. Что учитывают при построении эпюр износа?

5. Каковы этапы микрометража коренных и шатунных шеек нутромером?

#### **Лабораторное занятие № 10.**

Регулируемые скобы

*Цель работы:* изучить назначение, устройство и методику контроля валов с помощью калибров

*Решаемые задачи*:

- закрепить знания эскиз измеряемой детали с заданными размерами;

- закрепить навык построения схемы расположения полей допусков;

 - получить знания устройства, настройки и приемов измерений инструментом; - закрепить практические навыки применения приборов.

*Теоретические сведения:* Применяют предельные и регулируемые калибры скобы. К предельным калибрам скобам относятся: скобы листовые односторонние (а*)* и двусторонние (б); скобы штампованные двусторонние и односторонние (в) и односторонние с ручкой (г)*.*

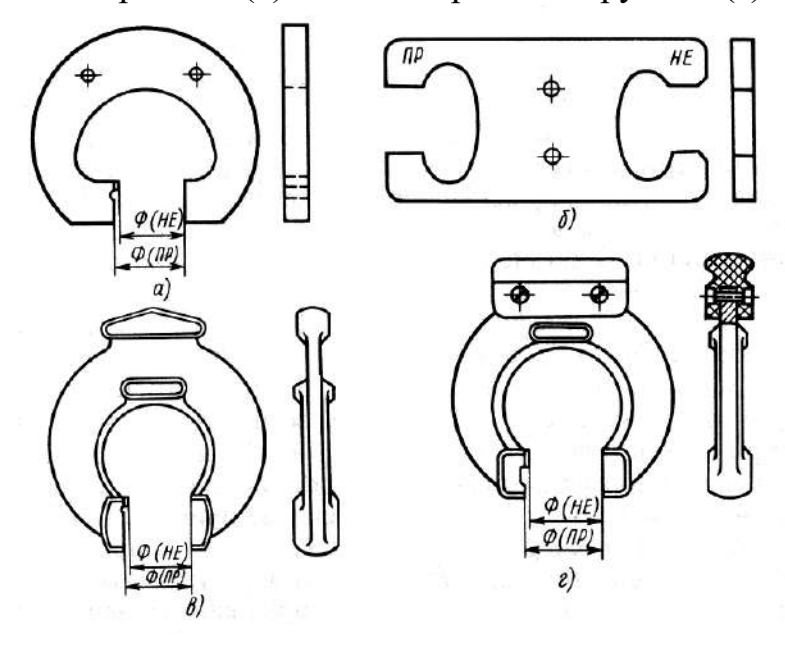

Регулируемые калибрыскобы позволяют компенсировать износ и могут настраиваться на разные размеры, относящиеся к определенным интервалам. Однако по сравнению с нерегулируемыми скобами они имеют меньшую точность и надежность и обычно применяются для контроля размеров с допусками не точнее 8 квалитета точности.

По назначению предельные калибры подразделяют на рабочие, приемные и контрольные. Для установки регулируемых калибр скобы контроля нерегулируемых калибр скоб, а также для изъятия из эксплуатации вследствие износа, при меняют *контрольные* калибры.

Применяемые в машиностроении плоскопараллельные концевые меры длины (рис. 4.1) представляют собой параллелепипеды (а) или цилиндрические стержни (б), имеющие две параллельные рабочие измерительные поверхности с

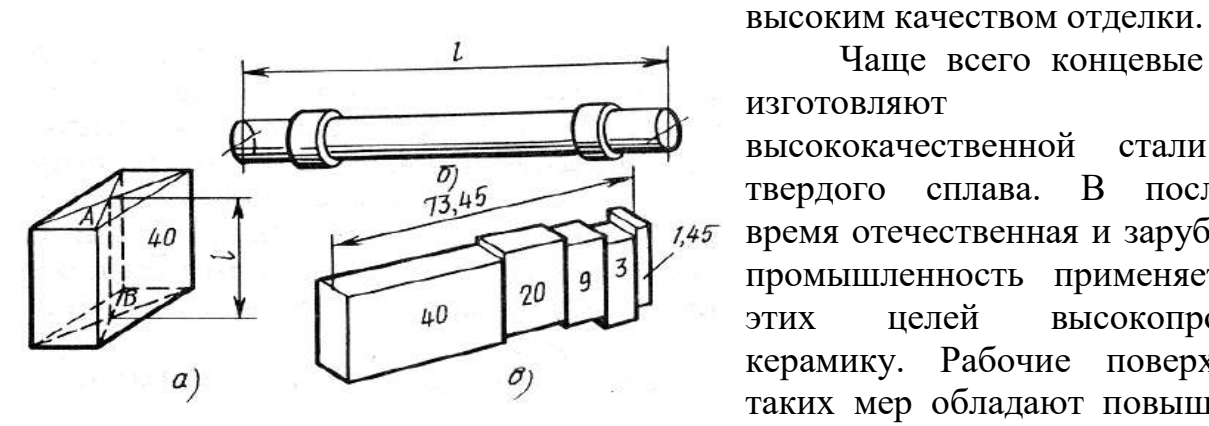

Чаще всего концевые меры изготовляют из высококачественной стали или твердого сплава. В последнее время отечественная и зарубежная промышленность применяет для этих целей высокопрочную керамику. Рабочие поверхности таких мер обладают повышенной износостойкостью, а сами меры, имея низкую теплопроводность, позволяют значительно снизить температурную погрешность измерения. Плоскопараллельная концевая мера служит для воспроизведения одного значения единицы длины. По назначению различают меры образцовые и рабочие.

При проверке скобы блок концевых мер требуемого размера вводят между проверяемыми плоскостями и проверяют плотность сопряжения. При измерении расстояния между осями валиков блок мер составляют с учетом действительных размеров их диаметров и вводят между валиками. При наличии зазора или чрезмерного плотного соединения изменяется размер блока мер, и проверка производится повторно.

*Задание 1.* Определить и записать в таблицу исходные данные для установки скобы и контроля заданного размера.

Пример:

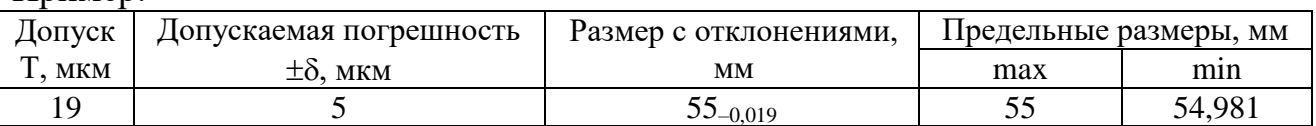

Определить отклонения и допуски рабочих калибров. Построить схему расположения полей допусков контролируемого размера и рабочего калибра.

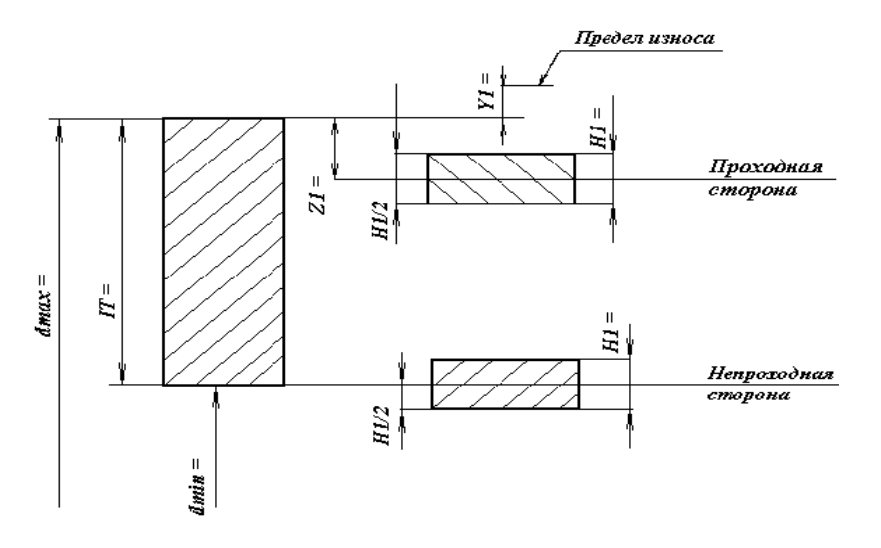

*Задание 2.* Определить исполнительные размеры и предельный размер проходной изношенной стороны рабочего калибра. Составить блоки концевых мер на исполнительные размеры. Размеры концевых мер записать в таблицу.

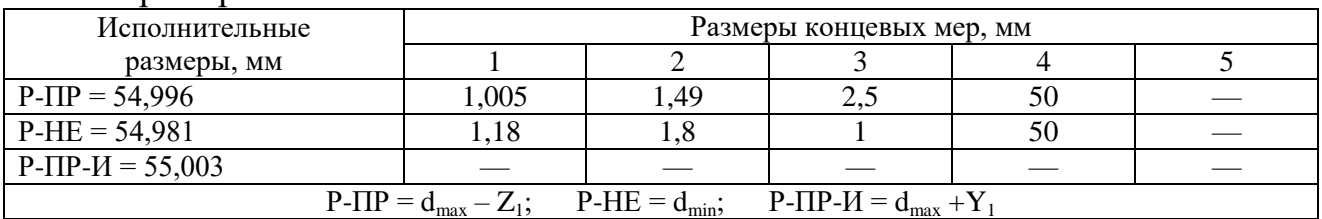

Пример:

Определить класс и предельные погрешности концевых мер. Определить предельные погрешности блоков мер. Полученные значения занести в таблицу.

*Пример*:

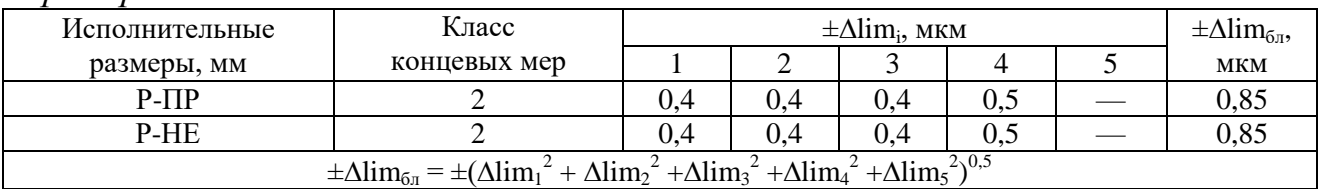

Задание 3. Определить упругую деформацию скобы ( $\Delta L$ ), число измерений на 1 мкм износа (n) и возможное число измерений проходной стороной калибра до его перенастройки (N). Дать заключение о годности деталей.

Пример:

 $\Delta L = 0.7$  MKM;  $n = 640$ .

 $N = (Z_1 - \Delta \lim_{6\pi} - \Delta L) \cdot n = (4 - 0.85 - 0.7) \cdot 640 = 1568$ 

Провести контроль деталей и результаты контроля занести в таблицу.

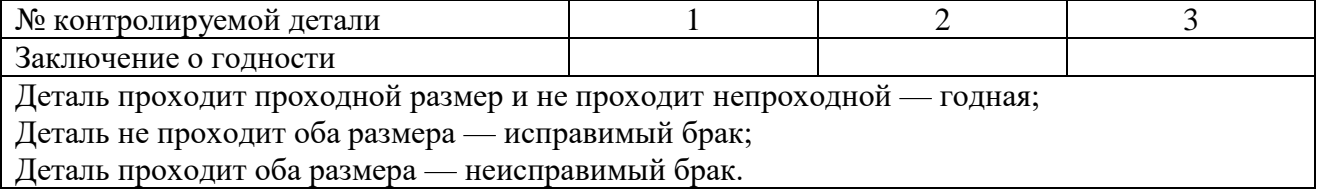

Ответить на вопросы.

1. Дайте определения упругой деформации, износа, калибра, предельные погрешности, исполнительные размеры, регулируемые скобы.

2. Как определить исполнительные размеры и предельный размер проходной изношенной стороны рабочего калибра?

3. Как определить предельные погрешности блоков мер?

4. На основании чего делается заключение о годности деталей?

5. От чего зависит число измерений проходной стороной калибра до его перенастройки?

*Библиографический список*. Структурный элемент отчета, который приводится в конце текста отчета, представляющий список литературы и документации, использованной при составлении отчета и в процессе прохождения практики (не менее 10 источников).

*Приложения.* Приложения являются самостоятельной частью отчета. В приложениях помещают материал, дополняющий основной текст.

Обязательные приложения к отчету включают в себя разработанные и оформленные:

- схему организационной структуры службы обеспечения качества;
- схему алгоритма технологического процесса;
- план контроля качества;
- справочные таблицы;
- статистические данные (при необходимости).

## **5. Требования к оформлению отчета по практике**

#### **5.1 Оформление текстового материала (***ГОСТ 7.0.11 – 2011)*

- 1. Отчет по практике должен быть выполнен печатным способом с использованием компьютера и принтера на одной стороне белой бумаги формата А 4 (210x297 мм).
- 2. Поля: с левой стороны 25 мм; с правой 10 мм; в верхней части 20 мм; в нижней - 20 мм.
- 3. Тип шрифта: *Times New Roman Cyr.* Шрифт основного текста: обычный, размер 14 пт. Шрифт заголовков разделов (глав): полужирный, размер 16 пт. Шрифт заголовков подразделов: полужирный, размер 14 пт. Цвет шрифта должен быть черным. Межсимвольный интервал – обычный. Межстрочный интервал – полуторный. Абзацный отступ – 1,25 см.
- 4. Страницы должны быть пронумерованы. Порядковый номер ставится в **середине верхнего поля**. Первой страницей считается титульный лист, но номер страницы на нем не проставляется.
- 5. Разделы имеют **сквозную нумерацию** в пределах работы и обозначаются арабскими цифрами. **В конце заголовка точка не ставится**. Если заголовок состоит из двух предложений, их разделяют точкой. **Переносы слов в заголовках не допускаются.**
- 6. Номер подраздела включает номер раздела и порядковый номер подраздела, разделенные точкой. Пример – 1.1, 1.2 и т.д.
- 7. Разделы работы по объему должны быть пропорциональными. Каждая раздел начинается с новой страницы.
- 8. В работе необходимо чётко и логично излагать свои мысли, следует избегать повторений и отступлений от основной темы. Не следует загромождать текст длинными описательными материалами.
- 9. На последней странице отчета ставят дату окончания работы и подпись автора.
- 10.Законченную работу следует переплести в папку/файл.

#### **5.2 Оформление иллюстраций (ГОСТ 2.105-95)**

На все рисунки в тексте должны быть даны ссылки. Рисунки должны располагаться непосредственно после текста, в котором они упоминаются впервые, или на следующей странице. Рисунки нумеруются арабскими цифрами, при этом нумерация сквозная, но допускается нумеровать и в пределах раздела. В последнем случае, номер рисунка состоит из номера раздела и порядкового номера иллюстрации, разделенных точкой (*например*: Рисунок 1.1).

Подпись к рисунку располагается под ним посередине строки. Слово «Рисунок» пишется полностью. В этом случае подпись должна выглядеть так: Рисунок 2 - Жизненные формы растений

Точка в конце названия не ставится.

При ссылках на иллюстрации писать «...в соответствии с рис. 2» при сквозной нумерации и «...в соответствии с рис. 1.2» при нумерации в пределах раздела.

Независимо от того, какая представлена иллюстрация - в виде схемы, графика, диаграммы - подпись всегда должна быть «Рисунок». Подписи типа «Схема 1.2», «Диагр. 1.5» не допускаются.

Схемы, графики, диаграммы (если они не внесены в приложения) должны размещаться сразу после ссылки на них в тексте отчета. Допускается размещение иллюстраций через определенный промежуток текста в том случае, если размещение иллюстрации непосредственно после ссылки на нее приведет к разрыву и переносу ее на следующую страницу.

Если в тексте документа имеется иллюстрация, на которой изображены составные части изделия, то на этой иллюстрации должны быть указаны номера позиций этих составных частей в пределах данной иллюстрации, которые располагают в возрастающем порядке, за исключением повторяющихся позиций, а для электро- и радиоэлементов - позиционные обозначения, установленные в схемах данного изделия.

Допускается, при необходимости, номер, присвоенный составной части изделия на иллюстрации, сохранять в пределах документа.

Для схем расположения элементов конструкций указывают марки элементов. При ссылке в тексте на отдельные элементы деталей (отверстия, пазы, канавки и др.) их обозначают прописными буквами русского алфавита.

### **5.3 Общие правила представления формул** *(ГОСТ 2.105-95)*

Формулы должны быть оформлены в редакторе формул *Equation Editor* и вставлены в документ как объект.

Большие, длинные и громоздкие формулы, которые имеют в составе знаки суммы, произведения, дифференцирования, интегрирования, размещают на отдельных строках. Это касается также и всех нумеруемых формул. Для экономии места несколько коротких однотипных формул, отделенных от текста, можно подать в одной строке, а не одну под одною. Небольшие и несложные формулы, которые не имеют самостоятельного значения, вписывают внутри строк текста.

Объяснение значений символов и числовых коэффициентов нужно подавать непосредственно под формулой в той последовательности, в которой они приведены в формуле. Значение каждого символа и числового коэффициента нужно подавать с новой строки. Первую строку объяснения начинают со слова «где» без двоеточия.

Уравнения и формулы нужно выделять из текста свободными строками. Выше и ниже каждой формулы нужно оставить не меньше одной свободной строки. Если уравнение не вмещается в одну строку, его следует перенести после знака равенства (=), или после знаков плюс (+), минус (-), умножение.

Нумеровать следует лишь те формулы, на которые есть ссылка в следующем тексте.

Порядковые номера помечают арабскими цифрами в круглых скобках около правого поля страницы без точек от формулы к ее номеру. Формулы должны нумероваться сквозной нумерацией арабскими цифрами, которые записывают на уровне формулы справа в круглых скобках. Допускается нумерация формул в пределах раздела. В этом случае номер формулы состоит из номера раздела и порядкового номера формулы, разделенных точкой (Например, 4.2). Номер, который не вмещается в строке с формулой, переносят ниже формулы. Номер формулы при ее перенесении вмещают на уровне последней строки. Если формула взята в рамку, то номер такой формулы записывают снаружи рамки с правой стороны напротив основной строки формулы. Номер формулы-дроби подают на уровне основной горизонтальной черточки формулы.

Номер группы формул, размещенных на отдельных строках и объединенных фигурной скобкой, помещается справа от острия парантеза, которое находится в середине группы формул и направлено в сторону номера.

Общее правило пунктуации в тексте с формулами такое: формула входит в предложение как его равноправный элемент. Поэтому в конце формул и в тексте перед ними знаки препинания ставят в соответствии с правилами пунктуации.

Двоеточие перед формулой ставят лишь в случаях, предусмотренных правилами пунктуации: а) в тексте перед формулой обобщающее слово; б) этого требует построение текста, который предшествует формуле.

Знаками препинания между формулами, которые идут одна под одной и не отделены текстом, могут быть запятая или точка с запятой непосредственно за формулой к ее номеру.

*Пример:* Коэффициент весомости (относительных объемов выпуска) *δ* каждого типа двигателей вычисляется по формуле:

$$
\delta_i = \frac{B_{mi} \cdot S_i}{\sum_{i=1}^{n} B_{mi} \cdot S_i} \tag{4.2}
$$

где

 $B<sub>m</sub>$  - программа ремонта, шт;

*S* - оцениваемый показатель;

*i* - тип двигателя.

При ссылке на формулу в тексте ее номер ставят в круглых скобках. *Например:* Из формулы (4.2) следует…

## **5.4 Оформление таблиц (ГОСТ 2.105-95)**

На все таблицы в тексте должны быть ссылки. Таблица должна располагаться непосредственно после текста, в котором она упоминается впервые, или на следующей странице.

Все таблицы нумеруются (нумерация сквозная, либо в пределах раздела – в последнем случае номер таблицы состоит из номера раздела и порядкового номера внутри раздела, разделенных точкой (*например*: Таблица 1.2). Таблицы каждого приложения обозначают отдельной нумерацией арабскими цифрами с добавлением обозначения приложения (*например*: Приложение 2, табл. 2).

Название таблицы следует помещать над таблицей слева, без абзацного отступа в одну строку с ее номером через тире (*например*: Таблица 3 – Значения допусков).

При переносе таблицы на следующую страницу название помещают только над первой частью. Над другими частями также слева пишут слово «Продолжение» или «Окончание» и указывают номер таблицы (например: Продолжение таблицы 3).

Таблицы, занимающие страницу и более, обычно помещают в приложение. Таблицу с большим количеством столбцов допускается размещать в альбомной ориентации. В таблице применять размер шрифта 12, интервал 1,0.

Заголовки столбцов и строк таблицы следует писать с прописной буквы в единственном числе, а подзаголовки столбцов – со строчной буквы, если они составляют одно предложение с заголовком, или с прописной буквы, если они имеют самостоятельное значение. В конце заголовков и подзаголовков столбцов и строк точки не ставят. Разделять заголовки и подзаголовки боковых столбцов диагональными линиями не допускается. Заголовки столбцов, как правило, записывают параллельно строкам таблицы, но при необходимости допускается их перпендикулярное расположение.

Горизонтальные и вертикальные линии, разграничивающие строки таблицы, допускается не проводить, если их отсутствие не затрудняет пользование таблицей. Но заголовок столбцов и строк таблицы должны быть отделены линией от остальной части таблицы. При заимствовании таблиц из какого-либо источника, после нее оформляется сноска на источник.

#### *Пример:*

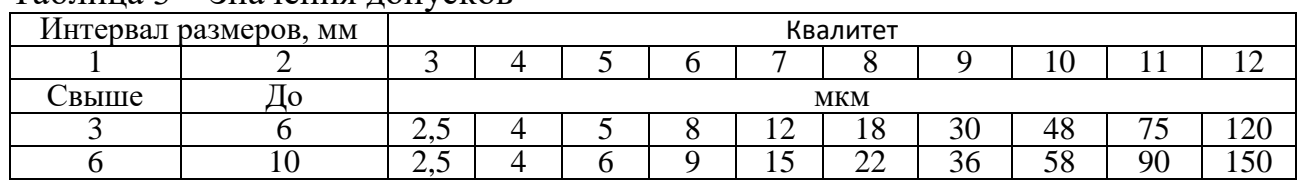

Таблица 3 – Значения допусков

------------------------------------*разрыв страницы-----------------------------------------*

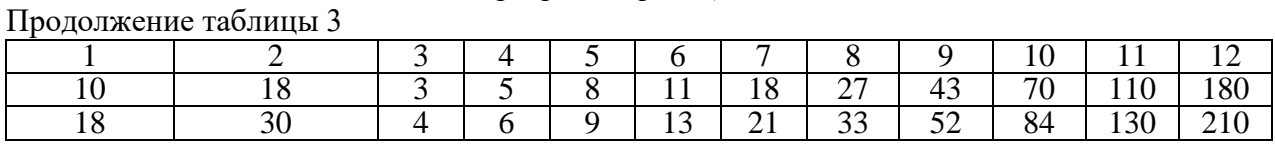

## **5.5 Оформление библиографического списка (ГОСТ 7.1)**

#### **Оформление книг**

#### *с 1 автором*

Орлов, Д.С. Химия почв / Д.С. Орлов. – М.: Изд-во МГУ, 1985. – 376 с.

#### *с 2-3 авторами*

Жуланова, В.Н. Агропочвы Тувы: свойства и особенности функционирования / В.Н. Жуланова, В.В. Чупрова. – Красноярск: Изд-во КрасГАУ, 2010. – 155 с.

## *с 4 и более авторами*

Коробкин, М.В. Современная экономика/ М.В. Коробкин [и д.р.] - СПб.: Питер, 2014.- 325 с.

#### **Оформление учебников и учебных пособий**

Наумов, В.Д. География почв. Почвы тропиков и субтропиков: учебник / В.Д. Наумов - М.: «ИНФРА-М», 2014. - 282 с.

#### **Оформление учебников и учебных пособий под редакцией**

Использование дистанционных методов исследования при проектировании адаптивно-ландшафтных систем земледелия: уч. пособие / И.Ю. Савин, В.И.Савич, Е.Ю. Прудникова, А.А. Устюжанин; под ред. В.И. Кирюшина. - М.: Изд-во РГАУ-МСХА, 2014. - 180 с.

#### **Для многотомных книг**

Боков, А.Н. Экономика Т.2. Микроэкономика / А.Н. Боков. - М.: Норма, 2014. - 532 с.

#### **Словари и энциклопедии**

Ожегов, С. И. Толковый словарь русского языка / С. И. Ожегов, Н. Ю. Шведова. - М.: Азбуковник, 2000. - 940 с.

Экономическая энциклопедия / Е. И. Александрова [и др.]. - М.: Экономика, 1999. - 1055 с.

#### **Оформление статей из журналов и периодических сборников**

1. Яковлев, П.А. Продуктивность яровых зерновых культур в условиях воздействия абиотических стрессовых факторов при обработке семян селеном и цинком / П.А. Яковлев // Агрохимический вестник. – 2014. – № 4. – С. 38–40.

2. Krylova, V.V. Нypoxic stress and the transport systems of the peribacteroid membrane of bean root nodules / V.V. Krylova, S.F. Izmailov // Applied Biochemistry and Microbiology, 2011. - Vol. 47. - №1. - P.12-17.

3. Сергеев, В.С. Динамика минерального азота в черноземе выщелоченном под яровой пшеницей при различных приемах основной обработки почвы / В.С. Сергеев // Научное обеспечение устойчивого функционирования и развития АПК: материалы Всероссийской научно-практической конференции. – Уфа,  $2009. - C. 58-62.$ 

4. Shumakova, K.B., Burmistrova A.Yu. The development of rational drip irrigation schedule for growing nursery apple trees (Malus domestica Borkh.) in the Moscow region/ K.B. Shumakova, A.Yu. Burmistrova // European science and technology: materials of the IV international research and practice conference. Vol. 1. Publishing office Vela Verlag Waldkraiburg – Munich – Germany, 2013. - P. 452–458.

#### **Диссертация**

Жуланова, В.Н. Гумусное состояние почв и продуктивность агроценозов Тувы / / В.Н. Жуланова. – Дисс. ... канд. биол. наук. Красноярск, 2005. – 150 с.

#### **Автореферат диссертации**

Козеичева Е.С. Влияние агрохимических свойств почв центрального нечерноземья на эффективность азотных удобрений: Автореф. дис. канд. биол. наук: 06.01.04 - М.: 2011. - 23с.

#### **Описание нормативно-технических и технических документов**

1. ГОСТ Р 7.0.5-2008 «Система стандартов по информации, библиотечному и издательскому делу. Библиографическая ссылка. Общие требования и правила составления» - Введ. 2009-01-01.— М.: Стандартинформ, 2008.— 23 с.

2. Пат. 2187888 Российская Федерация, МПК7 Н 04 В 1/38, Н 04 J 13/00. Приемопередающее устройство / Чугаева В. И.; заявитель и патентообладатель Воронеж. науч.-исслед. ин-т связи.— № 2000131736/09; заявл. 18.12.00; опубл. 20.08.02, Бюл. № 23 (II ч.).— 3 с.

#### **Описание официальных изданий**

Конституция Российской Федерации : принята всенародным голосованием 12 декабря 1993 года.— М.: Эксмо, 2013.— 63 с.

#### **Депонированные научные работы**

1.Крылов, А.В. Гетерофазная кристаллизация бромида серебра/ А.В. Крылов, В.В. Бабкин; Редкол. «Журн. прикладной химии». — Л., 1982. — 11 с. — Деп. в ВИНИТИ 24.03.82; № 1286-82.

2.Кузнецов, Ю.С. Изменение скорости звука в холодильных расплавах / Ю. С. Кузнецов; Моск. хим.-технол. ун-т. — М., 1982. — 10 с. — Деп. в ВИНИТИ 27.05.82; № 2641.

#### **Электронные ресурсы**

1. Суров, В.В. Продуктивность звена полевого севооборота / В.В. Суров, О.В. Чухина // Молочнохозяйственный вестник. – 2012. – №4(8) [Электронный журнал]. – С.18-23. – Режим доступа: URL molochnoe.ru/journal.

2. Защита персональных данных пользователей и сотрудников библиотеки [Электронный ресурс]. – Режим доступа: http://www.nbrkomi.ru. – Заглавие с экрана. – (Дата обращения: 14.04.2014).

#### **5.5 Оформление приложений (ГОСТ 2.105-95)**

Каждое приложение следует начинать с новой страницы с указанием наверху посередине страницы слова "Приложение" и его обозначения. Приложение должно иметь заголовок, который записывают симметрично относительно текста с прописной буквы отдельной строкой.

Приложения обозначают заглавными буквами русского алфавита, начиная с А, за исключением букв Ё, З, Й, О, Ч, Ь, Ы, Ъ. Допускается использование для обозначения приложений арабских цифр. После слова "Приложение" следует буква (или цифра), обозначающая его последовательность.

Приложения должны иметь общую с остальной частью документа сквозную нумерацию страниц.

#### **5.6 Требования к лингвистическому оформлению отчета**

Отчет по практике должен быть написан логически последовательно, литературным языком. Повторное употребление одного и того же слова, если это возможно, допустимо через 50 – 100 слов. Не должны употребляться как излишне пространные и сложно построенные предложения, так и чрезмерно краткие лаконичные фразы, слабо между собой связанные, допускающие двойные толкования и т. д.

При написании отчета по практике не рекомендуется вести изложение от первого лица единственного числа: «я наблюдал», «я считаю», «по моему мнению» и т.д. Корректнее использовать местоимение «мы». Допускаются обороты с сохранением первого лица множественного числа, в которых исключается местоимение «мы», то есть фразы строятся с употреблением слов «наблюдаем», «устанавливаем», «имеем». Можно использовать выражения «на наш взгляд», «по нашему мнению», однако предпочтительнее выражать ту же мысль в безличной форме, например:

- *изучение педагогического опыта свидетельствует о том, что …,*
- *на основе выполненного анализа можно утверждать …,*
- *проведенные исследования подтвердили…;*
- *представляется целесообразным отметить;*
- *установлено, что;*
- *делается вывод о…;*
- *следует подчеркнуть, выделить;*
- *можно сделать вывод о том, что;*
- *необходимо рассмотреть, изучить, дополнить;*
- *в работе рассматриваются, анализируются...*

При написании отчета необходимо пользоваться языком научного изложения. Здесь могут быть использованы следующие слова и выражения:

- для указания на последовательность развития мысли и временную соотнесенность:
	- *прежде всего, сначала, в первую очередь;*
	- *во – первых, во – вторых и т. д.;*
	- *затем, далее, в заключение, итак, наконец;*
	- *до сих пор, ранее, в предыдущих исследованиях, до настоящего времени;*
	- *в последние годы, десятилетия;*
- для сопоставления и противопоставления:
	- *однако, в то время как, тем не менее, но, вместе с тем;*
	- *как…, так и…;*
	- *с одной стороны…, с другой стороны, не только…, но и;*
	- *по сравнению, в отличие, в противоположность;*
- для указания на следствие, причинность:
	- *таким образом, следовательно, итак, в связи с этим;*
- *отсюда следует, понятно, ясно;*
- *это позволяет сделать вывод, заключение;*
- *свидетельствует, говорит, дает возможность;*
- *в результате;*
- для дополнения и уточнения:
	- *помимо этого, кроме того, также и, наряду с…, в частности;*
	- *главным образом, особенно, именно;*
- для иллюстрации сказанного:
	- *например, так;*
	- *проиллюстрируем сказанное следующим примером, приведем пример;*
	- *подтверждением выше сказанного является;*
- для ссылки на предыдущие высказывания, мнения, исследования и т.д.:
	- *было установлено, рассмотрено, выявлено, проанализировано;*
	- *как говорилось, отмечалось, подчеркивалось;*
	- *аналогичный, подобный, идентичный анализ, результат;*
	- *по мнению Х, как отмечает Х, согласно теории Х;*
- для введения новой информации:
	- *рассмотрим следующие случаи, дополнительные примеры;*
	- *перейдем к рассмотрению, анализу, описанию;*
	- *остановимся более детально на…;*
	- *следующим вопросом является…;*
	- *еще одним важнейшим аспектом изучаемой проблемы является…;*
- для выражения логических связей между частями высказывания:
	- *как показал анализ, как было сказано выше;*
	- *на основании полученных данных;*
	- *проведенное исследование позволяет сделать вывод;*
	- *резюмируя сказанное;*
	- *дальнейшие перспективы исследования связаны с….*

Письменная речь требует использования в тексте большого числа развернутых предложений, включающих придаточные предложения, причастные и деепричастные обороты. В связи с этим часто употребляются составные подчинительные союзы и клише:

- *поскольку, благодаря тому что, в соответствии с…;*
- *в связи, в результате;*
- *при условии, что, несмотря на…;*
- *наряду с…, в течение, в ходе, по мере.*

В отчете должно быть соблюдено единство стиля изложения, обеспечена орфографическая, синтаксическая и стилистическая грамотность в соответствии с нормами современного русского языка.

## **6. Порядок аттестации по учебной практике**

#### **6.1 Текущая аттестация по разделам практики**

Текущая аттестация по этапам (разделам) учебной практики, реализуемая кафедрой метрологии, стандартизации и управления качеством, предполагает систематический контроль формирования заявленных компетенций через оценку сформированности теоретических понятий, практических умений и способности к самообразованию, в форме контроля выполнения работы и устного опроса при защите работы (отметка в отчете «зачет»).

#### *Критерии оценки при защите практических работ*

**Студент получает «зачтено»** по практической работе, если студент выполняет работу в полном объеме; соблюдает требования правил безопасного труда; в отчете правильно и аккуратно выполняет все записи, таблицы, рисунки, чертежи, графики, вычисления; правильно выполняет анализ и делает выводы. Правильно отвечает на все заданные вопросы или более половины заданных вопросов, при защите практической работы.

**Студент получает «не зачтено»** по практической работе, если работа выполнена не полностью и объем выполненной части работы не позволяет сделать правильных выводов; если исследования, вычисления, наблюдения производились неправильно. Не может ответить или неверно отвечает на более половины заданных вопросов, при защите практической работы.

#### *Критерии оценки при защите лабораторных работ*

**Студент получает «зачтено»** по лабораторной работе, если студент выполняет работу в полном объеме с соблюдением необходимой последовательности проведения опытов и измерений; все опыты проводит в условиях и режимах, обеспечивающих получение правильных результатов и выводов; соблюдает требования правил безопасного труда; в отчете правильно и аккуратно выполняет все записи, таблицы, рисунки, чертежи, графики, вычисления. Правильно отвечает на все заданные вопросы или более половины заданных вопросов, при защите лабораторной работы.

**Студент получает «не зачтено»** по лабораторной работе, если работа выполнена не полностью и объем выполненной части работы не позволяет сделать правильных выводов; если опыты, измерения, вычисления, наблюдения производились неправильно. может ответить или неверно отвечает на более половины заданных вопросов, при защите лабораторной работы.

#### **6.2. Промежуточная аттестация по практике**

Промежуточная аттестация по практике осуществляется в виде Зачета с оценкой.

| Оценка            | Критерии оценки                                                                                                    |
|-------------------|----------------------------------------------------------------------------------------------------|
| Отлично           | Выполнены все и зачтены свыше 85% лабораторных<br>работ и практических заданий.                                                                                                    |
| Хорошо            | Выполнены более 85% лабораторных работ<br>$\mathbf{M}$<br>практических заданий и зачтены<br>свыше<br>75%<br>лабораторных работ и практических заданий.                                                                                                    |
| Удовлетворительно | Выполнены свыше 65% лабораторных работ<br>$\overline{M}$<br>практических заданий и зачтены свыше<br>50%<br>лабораторных работ и практических заданий.                                                                                                    |
|                   | $[Heyq$ овлетворительно Выполнены менее 65% лабораторных работ<br>$\overline{M}$<br>50%<br>практических заданий и зачтены менее<br>лабораторных работ и практических заданий.<br>Требуется выполнение значительного объёма работы<br>(либо повтор курса в установленном порядке, либо<br>основание для отчисления) |

*Критерии выставления оценок на зачете*

Студенты, не выполнившие программы практик по уважительной причине, направляются на практику вторично, в свободное от учебы время, либо практика переносится на следующий год с оформлением соответствующего приказа.

Студенты, не выполнившие программы практик без уважительной причины, или получившие отрицательную оценку отчисляются из Университета как имеющие академическую задолженность в порядке, предусмотренном Уставом Университета.

#### **7. Учебно-методическое и информационное обеспечение практики**

#### **7.1. Основная литература**

1. Метрология, стандартизация и сертификация: практикум / О. А. Леонов, Н. Ж. Шкаруба; Российский государственный аграрный университет - МСХА имени К. А. Тимирязева (Москва). - Москва: Реарт, 2017. - 148 с. [Электронный ресурс http://elib.timacad.ru/dl/local/d9360.pdf]

2. Леонов, О.А. Управление качеством : учебное пособие / О.А. Леонов, Г.Н. Темасова, Ю.Г. Вергазова. - М.: Изд-во РГАУ - МСХА, 2015. - 180 с. – [Электронный ресурс http://elib.timacad.ru/dl/local/160.pdf/info]

## **7.2. Дополнительная литература**

1. Курсовое проектирование по метрологии, стандартизации и сертификации: учеб. пособие для вузов / О.А. Леонов, Н.Ж. Шкаруба; М-во сел. хоз-ва Рос. Федерации. - М.: ФГОУ ВПО МГАУ, 2008. - 156 с.

2. ГОСТ Р ИСО 9001-2015 «Системы менеджмента качества. Требования» – [Электронный ресурс http://gost.ru ]

3. ГОСТ Р ИСО 22000-201 «Системы менеджмента безопасности пищевой продукции. Требования к организациям, участвующим в цепи создания пищевой продукции» – [Электронный ресурс http://gost.ru]

4. ГОСТ Р ИСО 14001-2016 «Системы экологического менеджмента. Требования и руководство по применению» – [Электронный ресурс http://gost.ru]

5. О техническом регулировании: федер. закон от 27 декабря 2002г. N 184-ФЗ: [в ред. от 30.12.2009] // Собрание законодательства Российской Федерации. – 2002. – № 52 (ч.1). – Ст. 5140.

## **8. Методическое, программное обеспечение практики**

## **8.1 Методические указания и методические материалы по проведению практики**

Учебная практика по получению первичных профессиональных умений и навыков для направления подготовки 27.03.02 Управление качеством, выполняется в соответствии с требованиями, представленными в данном документе.

## **8.2 Программное обеспечение для выполнения программы практики**

Рабочие места студентов и преподавателя, оснащены компьютерами с доступом в Интернет, предназначены для работы в электронной образовательной среде.

Методические указания разработали:

Вергазова Ю.Г., к.т.н., доцент \_\_\_\_\_\_\_\_\_\_\_\_\_\_\_\_\_\_\_\_\_\_\_\_\_ Шкаруба Н.Ж., к.т.н., доцент \_\_\_\_\_\_\_\_\_\_\_\_\_\_\_\_\_\_\_\_\_\_\_\_\_

## **ПРИЛОЖЕНИЕ**

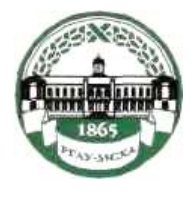

МИНИСТЕРСТВО СЕЛЬСКОГО ХОЗЯЙСТВА РОССИЙСКОЙ ФЕДЕРАЦИИ ФЕДЕРАЛЬНОЕ ГОСУДАРСТВЕННОЕ БЮДЖЕТНОЕ ОБРАЗОВАТЕЛЬНОЕ УЧРЕЖДЕНИЕ ВЫСШЕГО ОБРАЗОВАНИЯ **«РОССИЙСКИЙ ГОСУДАРСТВЕННЫЙ АГРАРНЫЙ УНИВЕРСИТЕТ – МСХА имени К.А. ТИМИРЯЗЕВА» (ФГБОУ ВО РГАУ - МСХА имени К.А. Тимирязева)**

## Институт механики и энергетики имени В.П. Горячкина Кафедра метрологии, стандартизации и управления качеством

# **ОТЧЕТ**

по учебной практике

по получению первичных профессиональных умений и навыков

Выполнил (а)

студент (ка) … курса…группы

\_\_\_\_\_\_\_\_\_\_\_\_\_\_\_\_\_\_\_\_\_\_\_\_\_\_ ФИО Дата регистрации отчета на кафедре

Допущен (а) к защите

Руководитель:

\_\_\_\_\_\_\_\_\_\_\_\_\_\_\_\_\_\_\_\_\_\_\_\_\_\_ ученая степень, ученое звание, ФИО

## Члены комиссии:

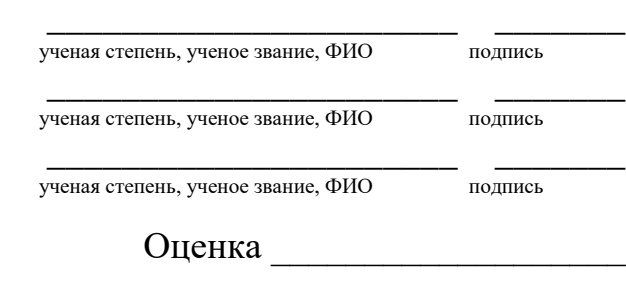

Дата защиты\_\_\_\_\_\_\_\_\_\_\_\_\_\_\_

Москва 20\_